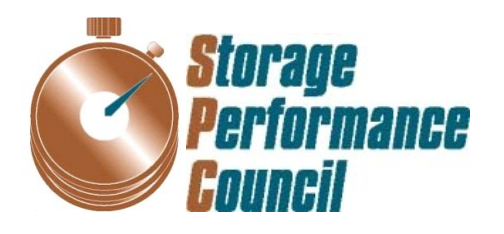

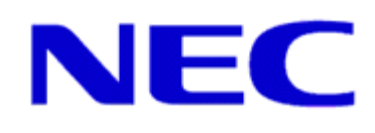

# **SPC BENCHMARK 1™ FULL DISCLOSURE REPORT**

## **NEC CORPORATION NEC STORAGE M700**

## **SPC-1 V1.13**

**Submitted for Review: April 26, 2013 Submission Identifier: A00132**

### **First Edition – April 2013**

THE INFORMATION CONTAINED IN THIS DOCUMENT IS DISTRIBUTED ON AN AS IS BASIS WITHOUT ANY WARRANTY EITHER EXPRESS OR IMPLIED. The use of this information or the implementation of any of these techniques is the customer's responsibility and depends on the customer's ability to evaluate and integrate them into the customer's operational environment. While each item has been reviewed by NEC Corporation for accuracy in a specific situation, there is no guarantee that the same or similar results will be obtained elsewhere. Customers attempting to adapt these techniques to their own environment do so at their own risk.

This publication was produced in the United States. NEC Corporation may not offer the products, services, or features discussed in this document in other countries, and the information is subject to change with notice. Consult your local NEC Corporation representative for information on products and services available in your area.

© Copyright NEC Corporation 2013. All rights reserved.

Permission is hereby granted to reproduce this document in whole or in part, provided the copyright notice as printed above is set forth in full text on the title page of each item reproduced.

### **Trademarks**

SPC Benchmark-1, SPC-1, SPC-1 IOPS, SPC-1 LRT and SPC-1 Price-Performance are trademarks of the Storage Performance Council. NEC and the NEC logo are trademarks or registered trademarks of NEC Corporation in the United States and other countries. All other brands, trademarks, and product names are the property of their respective owners.

## **Table of Contents**

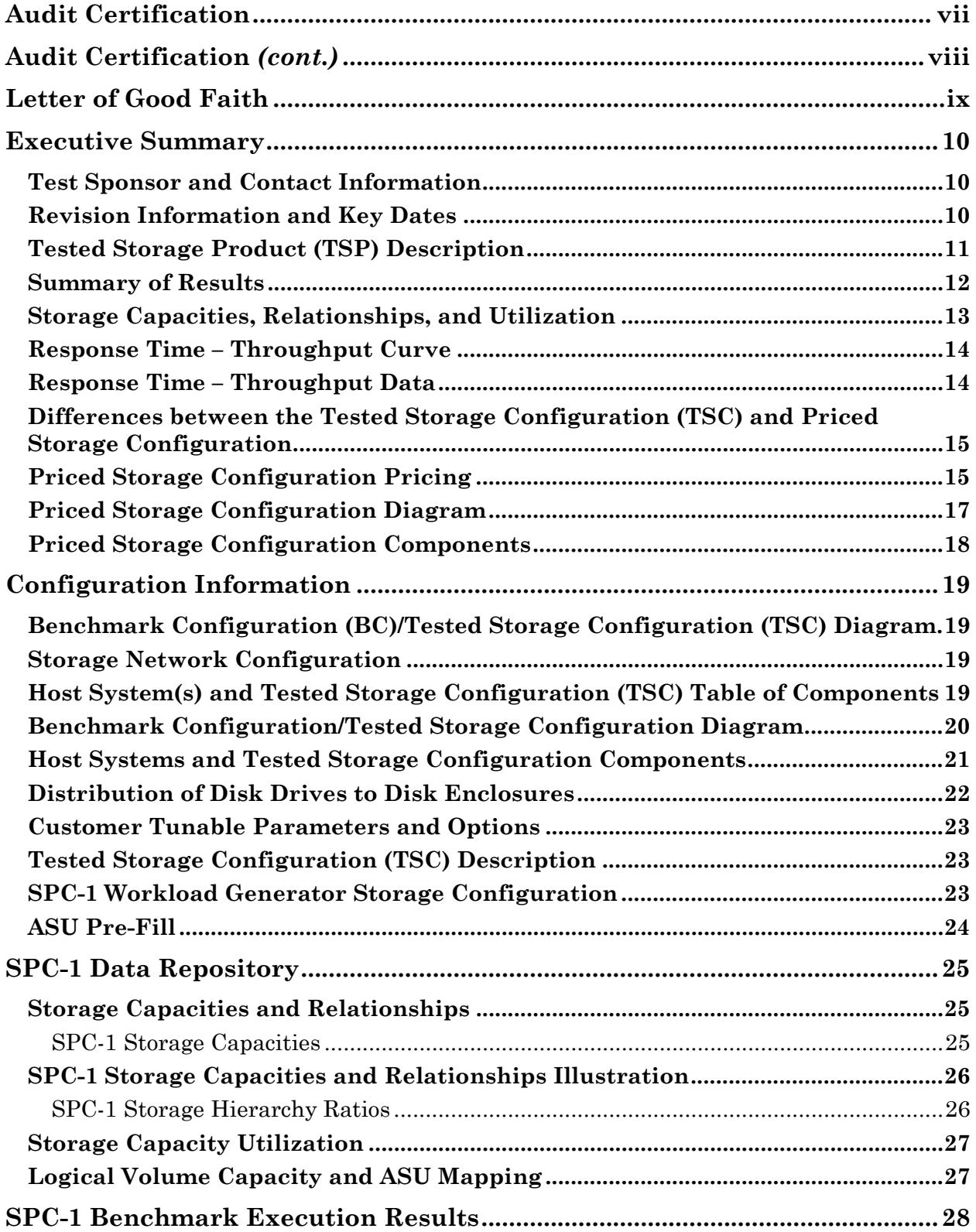

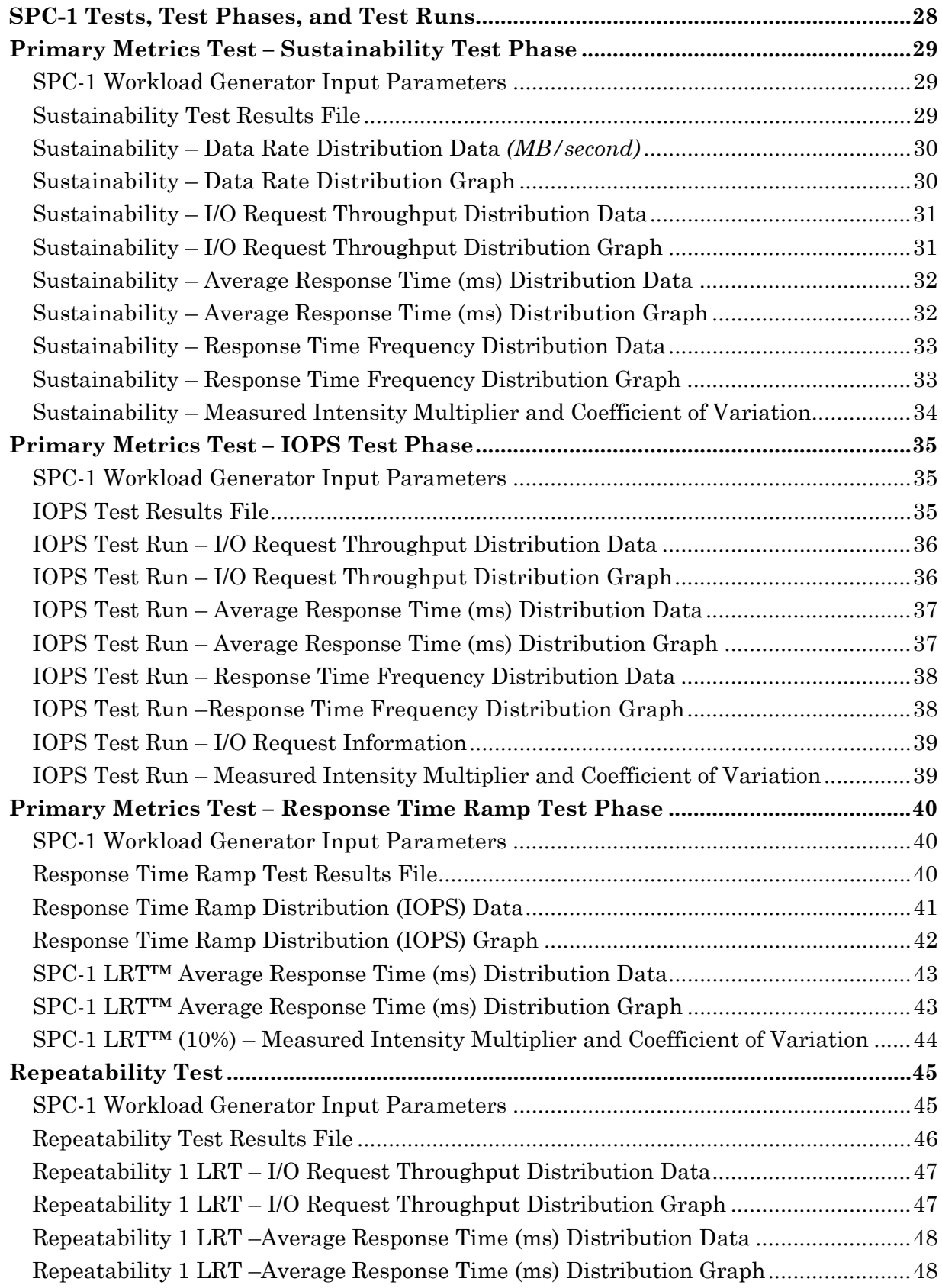

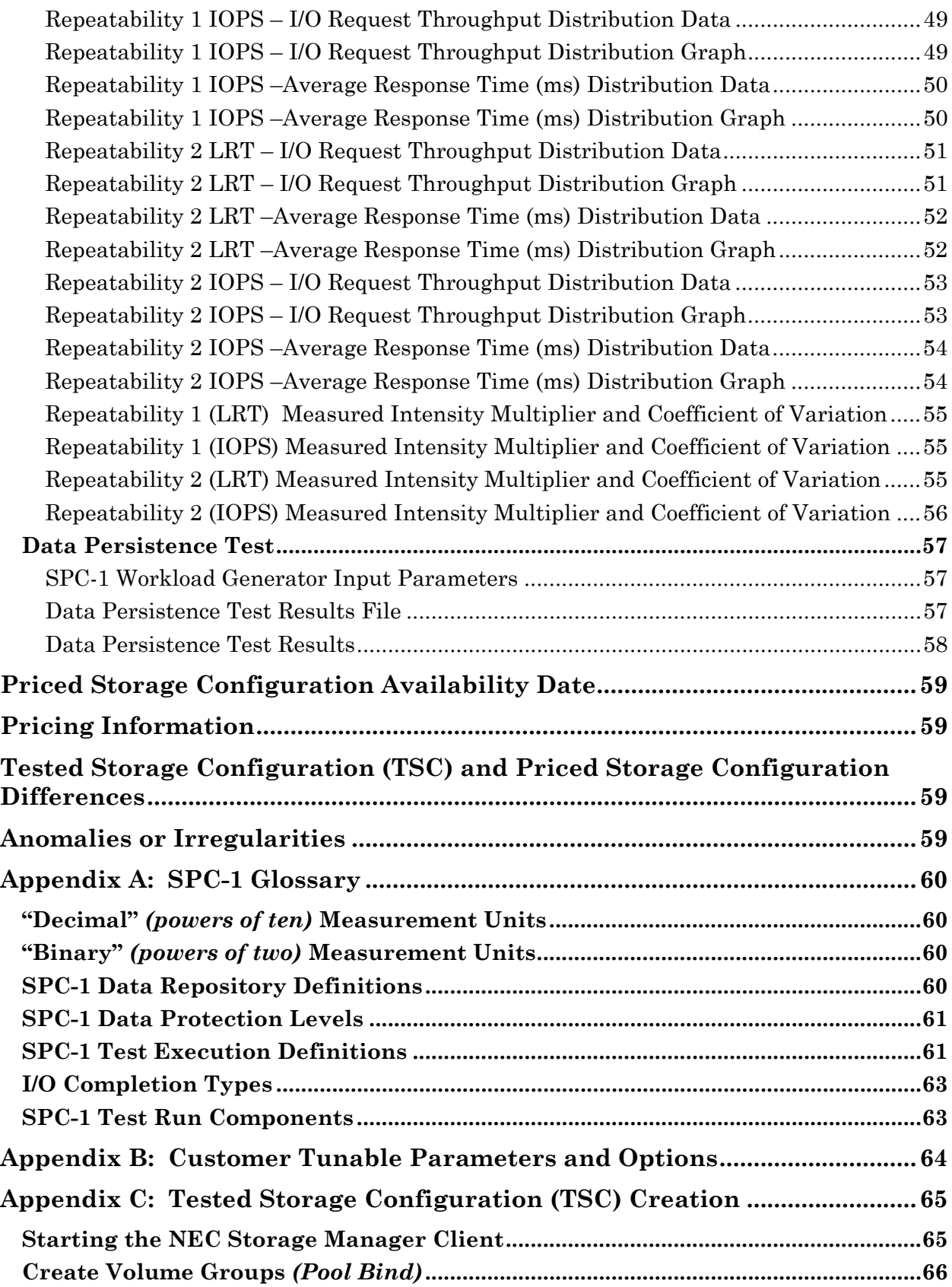

SPC BENCHMARK 1™ V1.13 FULL DISCLOSURE REPORT Submission Identifier: A00132 Submitted for Review: APRIL 26, 2013

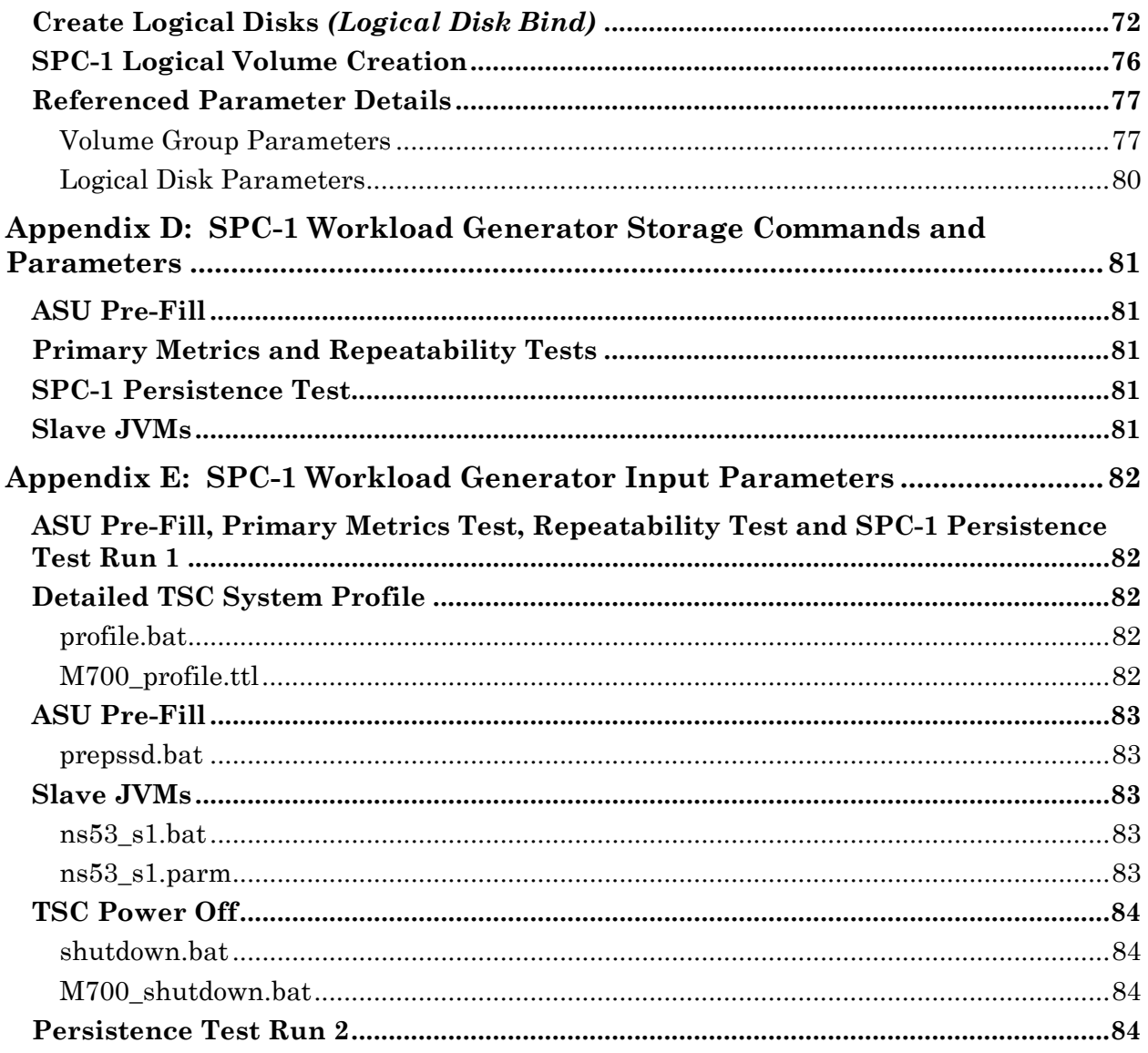

### <span id="page-6-0"></span>**AUDIT CERTIFICATION**

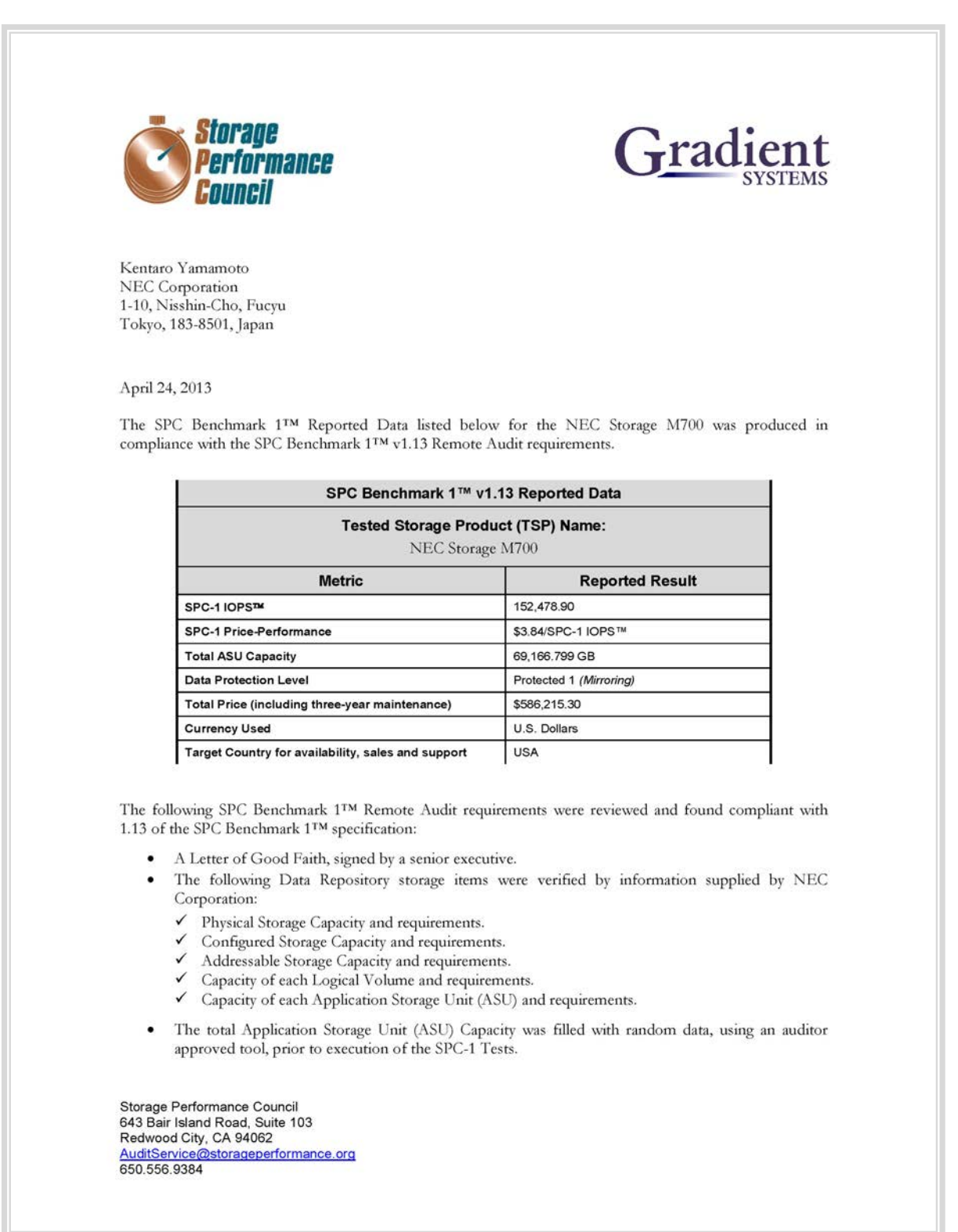

NEC Corporation Submitted for Review: APRIL 26, 2013

### <span id="page-7-0"></span>**AUDIT CERTIFICATION** *(CONT.)*

NEC Storage M700 Page 2 SPC-1 Audit Certification An appropriate diagram of the Benchmark Configuration (BC)/Tested Storage Configuration (TSC).  $\bullet$ Listings and commands to configure the Benchmark Configuration/Tested Storage Configuration, including customer tunable parameters that were changed from default values. SPC-1 Workload Generator commands and parameters used for the audited SPC Test Runs. The following Host System requirements were verified by information supplied by NEC Corporation: The type of each Host System including the number of processors and main memory. The presence and version number of the SPC-1 Workload Generator on each Host System. The TSC boundary within each Host System. The Test Results Files and resultant Summary Results Files received from NEC Corporation for each of following were authentic, accurate, and compliant with all of the requirements and constraints of Clauses 4 and 5 of the SPC-1 Benchmark Specification: Data Persistence Test  $\checkmark$  Sustainability Test Phase  $\checkmark$  IOPS Test Phase ← Response Time Ramp Test Phase ← Repeatability Test There were no differences between the Tested Storage Configuration and Priced Storage Configuration. The submitted pricing information met all of the requirements and constraints of Clause 8 of the SPC-1 Benchmark Specification. The Full Disclosure Report (FDR) met all of the requirements in Clause 9 of the SPC-1 Benchmark Specification. This successfully audited SPC measurement is not subject to an SPC Confidential Review.  $\bullet$ **Audit Notes:** There were no audit notes or exceptions. Respectfully, Nalter E. Baker Walter E. Baker SPC Auditor Storage Performance Council<br>643 Bair Island Road, Suite 103 Redwood City, CA 94062 AuditService@storageperformance.org 650.556.9384

SPC BENCHMARK 1™ V1.13 FULL DISCLOSURE REPORT Submission Identifier: A00132 NEC Corporation Submitted for Review: APRIL 26, 2013

### <span id="page-8-0"></span>**LETTER OF GOOD FAITH**

NEC Empowered by Innovation **NEC Corporation** 1-10, Nisshin-Cho, Fucyu, Tokyo 183-8501, Japan Date: April 15, 2013 From: NEC Corporation To: Walter E. Baker, SPC Auditor Storage Performance Council (SPC) 643 Bair Island Road, Suite 103 Redwood City, CA 94063-2755 Subject: SPC-1 Letter of Good Faith for the NEC Storage M700 NEC Corporation is the SPC-1 Test Sponsor for the above listed product. To the best of our knowledge and belief, the required SPC-1 benchmark results and materials we have submitted for that product are complete, accurate, and in full compliance with V1.13 of the SPC-1 benchmark specification. In addition, we have reported any items in the Benchmark Configuration and execution of the benchmark that affected the reported results even if the items are not explicitly required to be disclosed by the SPC-1 benchmark specification. Signed: Date:  $Apr115, 2013$ Kedo Mitsugv Mitsugu Kato Assistant General Manager **IT Platform Division** 

SPC BENCHMARK 1™ V1.13 FULL DISCLOSURE REPORT Submission Identifier: A00132 NEC Corporation Submitted for Review: APRIL 26, 2013

### <span id="page-9-0"></span>**EXECUTIVE SUMMARY**

### <span id="page-9-1"></span>**Test Sponsor and Contact Information**

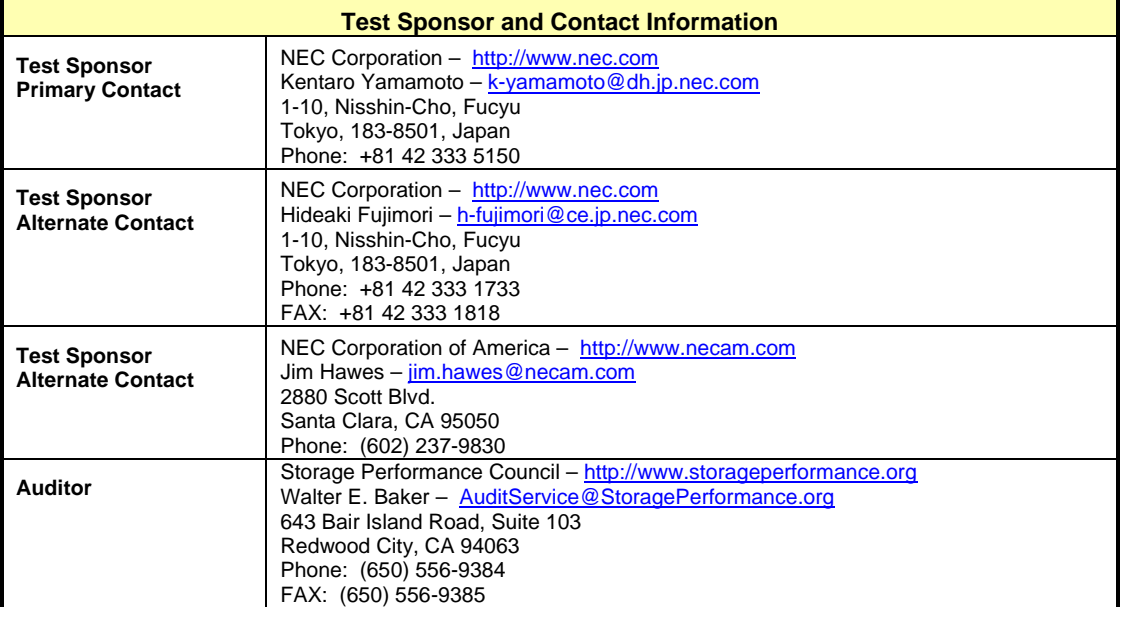

### <span id="page-9-2"></span>**Revision Information and Key Dates**

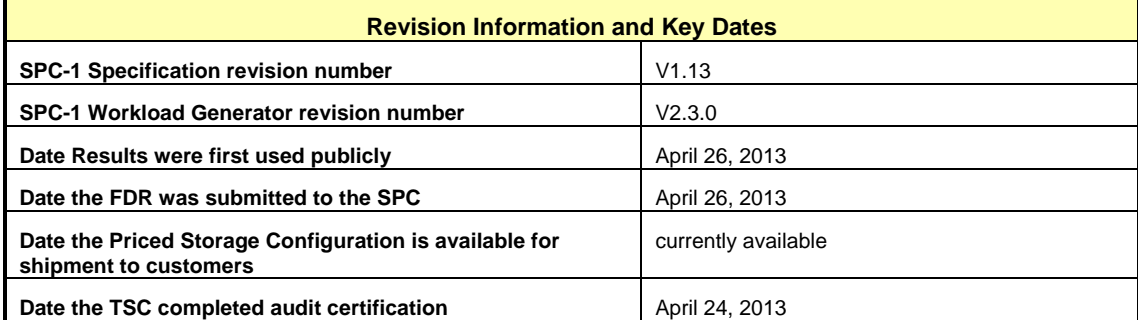

### <span id="page-10-0"></span>**Tested Storage Product (TSP) Description**

NEC's M700 SAN storage arrays are a great choice for very scalable, mission-critical, high performance, primary or tiered storage. These SAN storage arrays are easy to operate, dependable and efficient.

They are also well-suited for use in virtualized environments by virtue of their great scalability, LUN lock stability, support for VMware APIs and flexibility.

NEC M700 SAN arrays feature host interfaces: 8 Gbps Fibre Channel, 10Gbps/1Gbps iSCSI. Both interfaces can be deployed concurrently.

M700 offers 3.5" and 2.5" drives. 2.5" drives are attractive due to their lower power and space consumption. 3.5" drives by contract offer the best storage density per spindle. M700 simultaneous supports SAS HDD, NearLine SAS HDD, and SSD in the same enclosures, enabling flexible tiered storage architecture.

### <span id="page-11-0"></span>**Summary of Results**

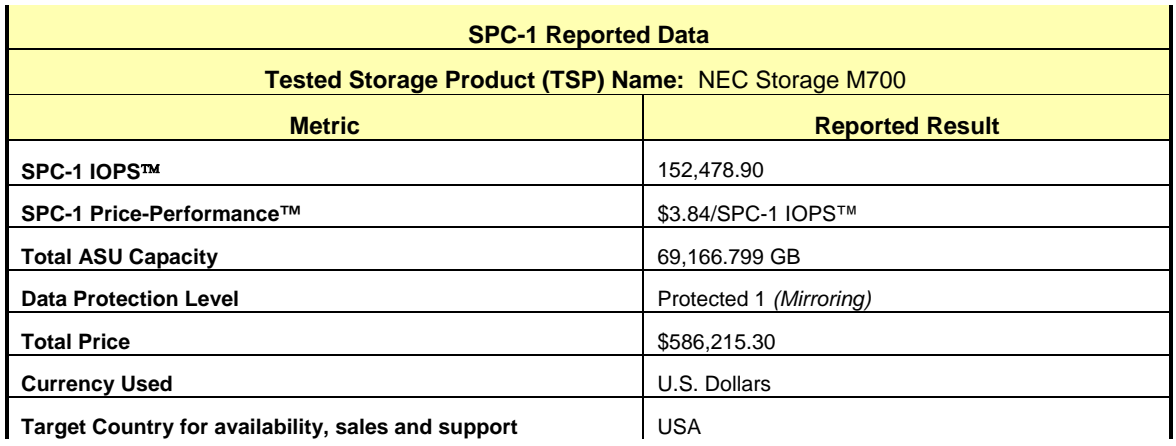

**SPC-1 IOPS™** represents the maximum I/O Request Throughput at the 100% load point.

### **SPC-1 Price-Performance™** is the ratio of **Total Price** to **SPC-1 IOPS™**.

**Total ASU** (Application Storage Unit) **Capacity** represents the total storage capacity available to be read and written in the course of executing the SPC-1 benchmark.

A **Data Protection Level** of **Protected 1** using *Mirroring* configures two or more identical copies of user data.

*Protected 1: The single point of failure of any storage device in the configuration will not result in permanent loss of access to or integrity of the SPC-1 Data Repository.*

**Total Price** includes the cost of the Priced Storage Configuration plus three years of hardware maintenance and software support as detailed on page [15.](#page-14-0)

**Currency Used** is formal name for the currency used in calculating the **Total Price** and **SPC-1 Price-Performance™**. That currency may be the local currency of the **Target Country** or the currency of a difference country *(non-local currency)*.

The **Target Country** is the country in which the Priced Storage Configuration is available for sale and in which the required hardware maintenance and software support is provided either directly from the Test Sponsor or indirectly via a third-party supplier.

### <span id="page-12-0"></span>**Storage Capacities, Relationships, and Utilization**

The following diagram *(not to scale)* and table document the various storage capacities, used in this benchmark, and their relationships, as well as the storage utilization values required to be reported.

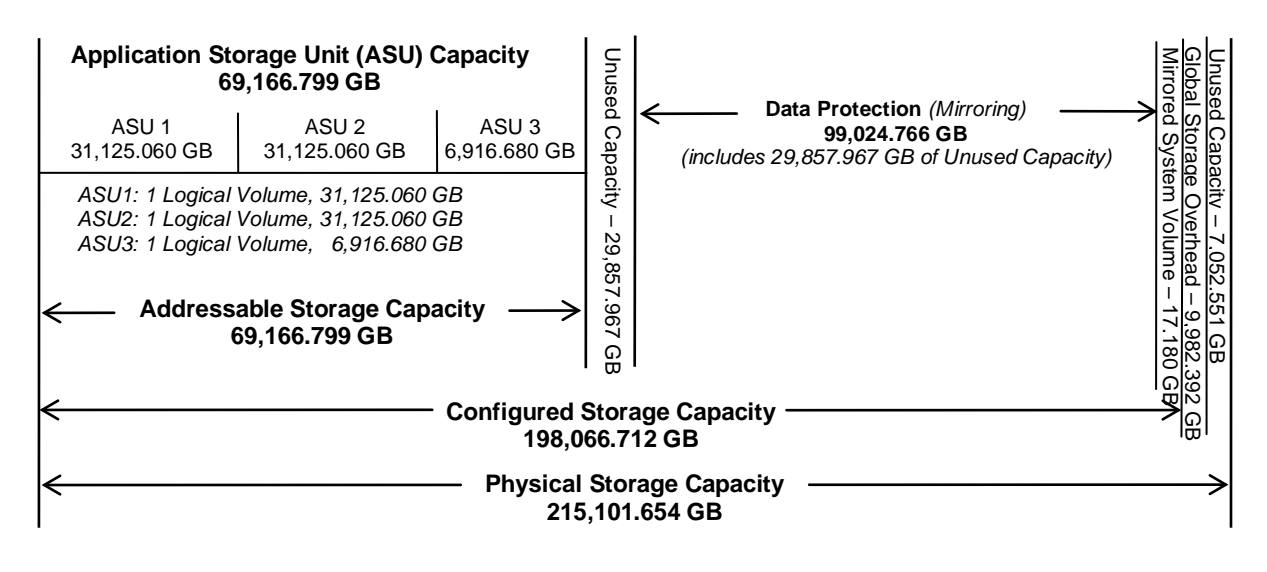

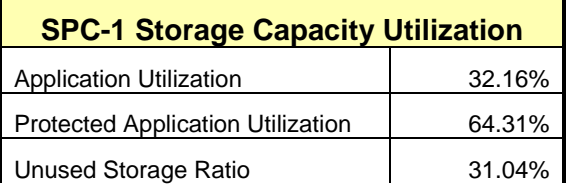

**Application Utilization:** Total ASU Capacity *(69,166.799 GB)* divided by Physical Storage Capacity *(215,101.654 GB)*

**Protected Application Utilization:** Total ASU Capacity *(69,166.799 GB)* plus total Data Protection Capacity *(99,024.766 GB)* minus unused Data Protection Capacity *(29,857.967 GB)* divided by Physical Storage Capacity *(215,101.654 GB)*

**Unused Storage Ratio:** Total Unused Capacity *(66,768.484 GB)* divided by Physical Storage Capacity *(215,101.654 GB)* and may not exceed 45%.

Detailed information for the various storage capacities and utilizations is available on pages [25](#page-24-1)[-26.](#page-25-2)

### <span id="page-13-0"></span>**Response Time – Throughput Curve**

The Response Time-Throughput Curve illustrates the Average Response Time (milliseconds) and I/O Request Throughput at 100%, 95%, 90%, 80%, 50%, and 10% of the workload level used to generate the SPC-1 IOPS™ metric.

The Average Response Time measured at any of the above load points cannot exceed 30 milliseconds or the benchmark measurement is invalid.

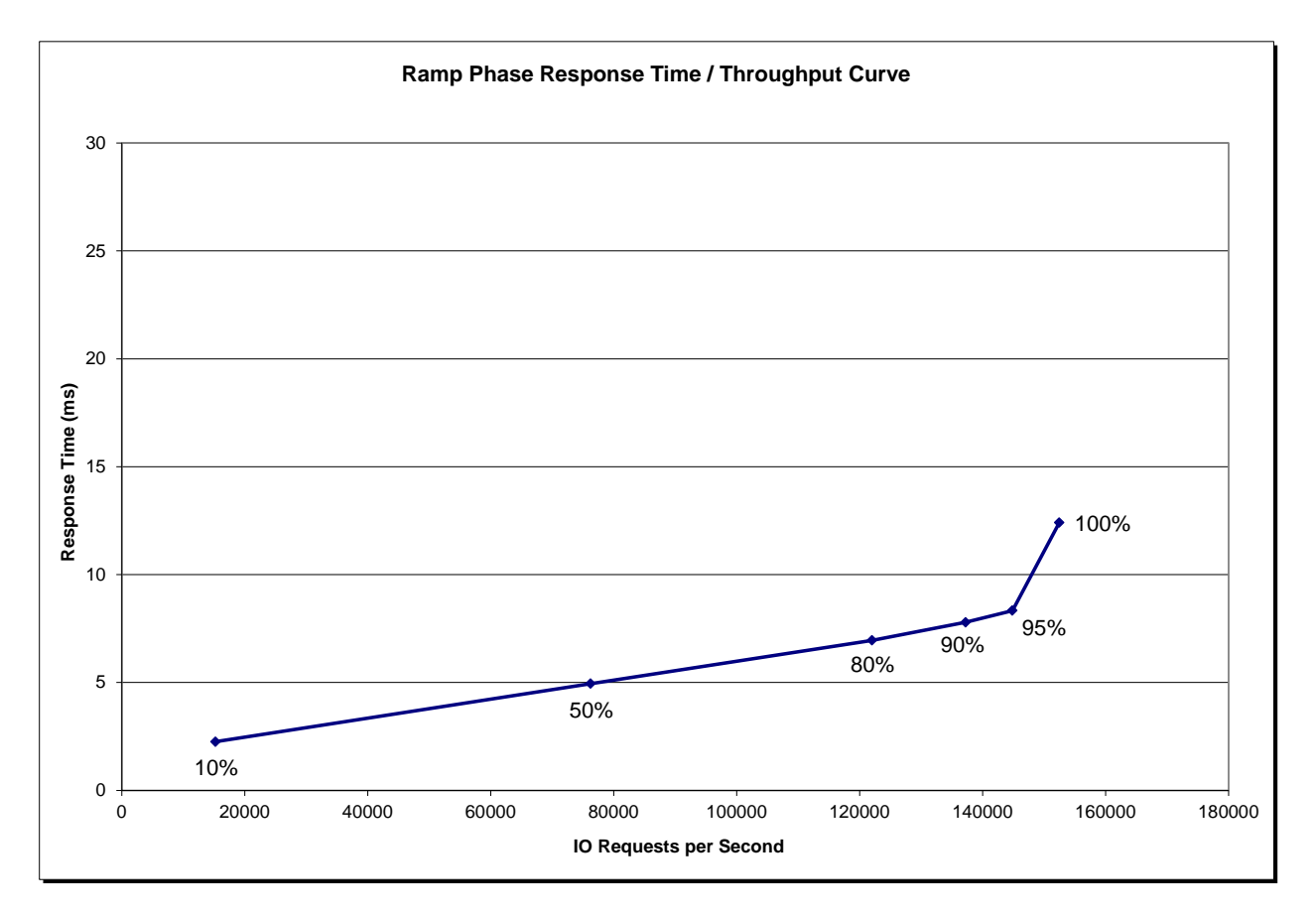

### <span id="page-13-1"></span>**Response Time – Throughput Data**

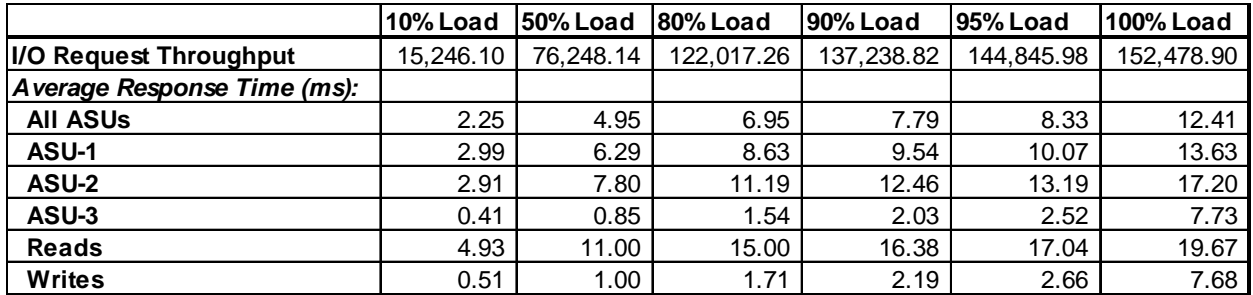

### <span id="page-14-0"></span>**Differences between the Tested Storage Configuration (TSC) and Priced Storage Configuration**

There were no differences between the TSC and Priced Storage Configuration.

### <span id="page-14-1"></span>**Priced Storage Configuration Pricing**

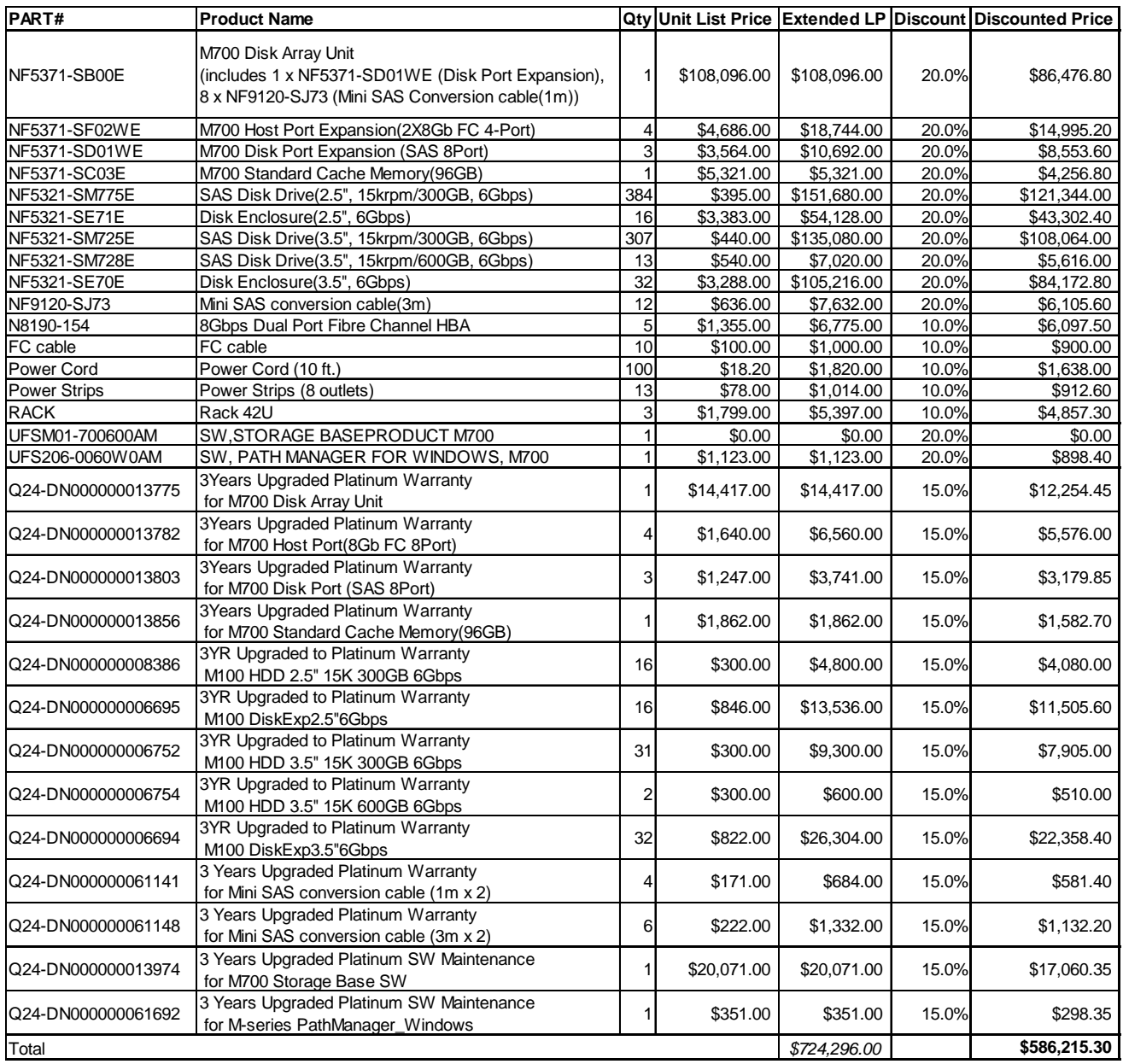

The above pricing includes hardware maintenance and software support for three years, 7 days per week, 24 hours per day. The hardware maintenance and software support provides the following:

- Acknowledgement of new and existing problems with four (4) hours.
- Onsite presence of a qualified maintenance engineer or provision of a customer replaceable part within four (4) hours of the above acknowledgement for any hardware failure that results in an inoperative Price Storage Configuration that can be remedied by the repair or replacement of a Priced Storage Configuration component.

### <span id="page-16-0"></span>**Priced Storage Configuration Diagram**

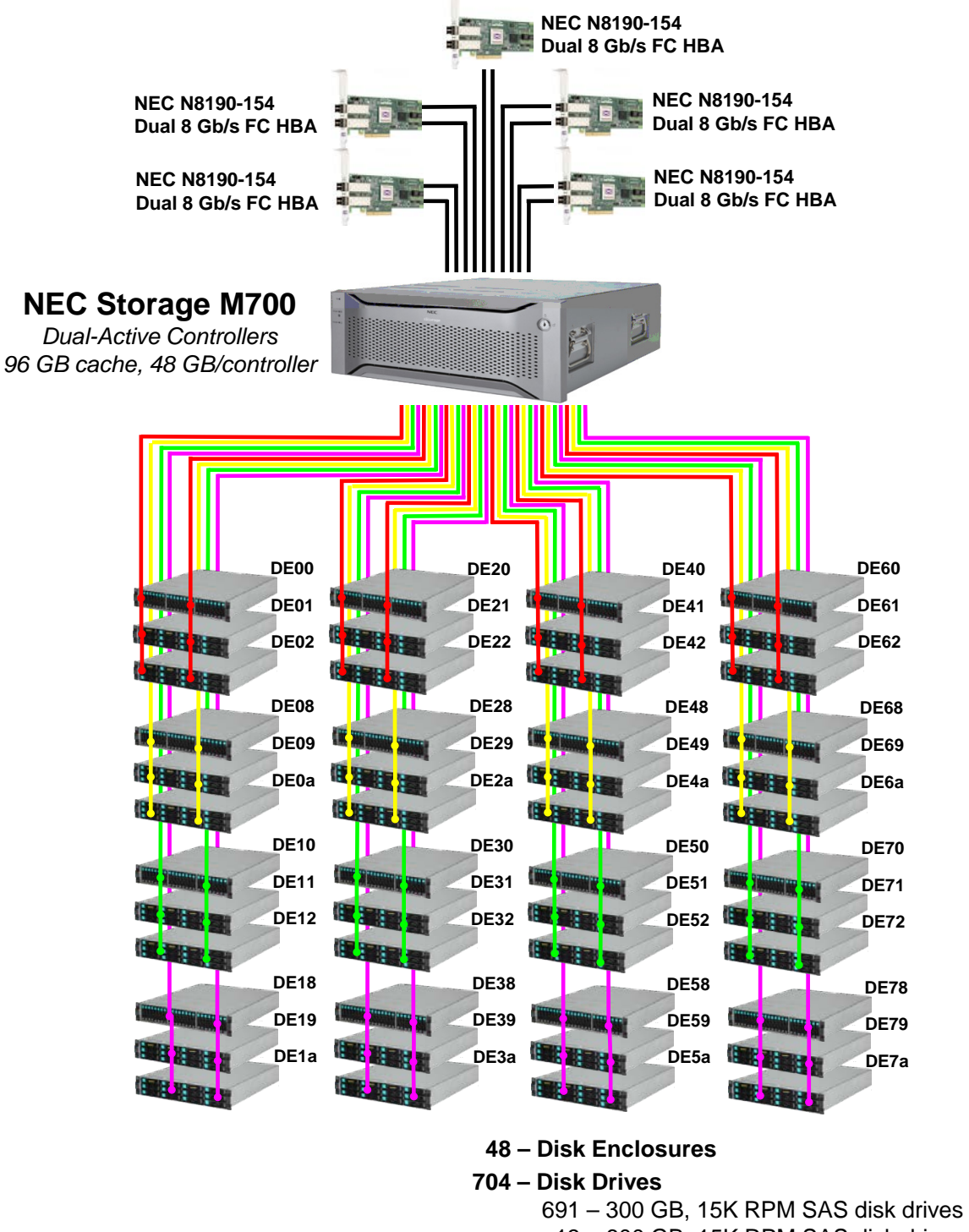

13 – 600 GB, 15K RPM SAS disk drives

The distribution of disk drives to disk enclosures is documented on page [22.](#page-21-0)

NEC Storage M700

### <span id="page-17-0"></span>**Priced Storage Configuration Components**

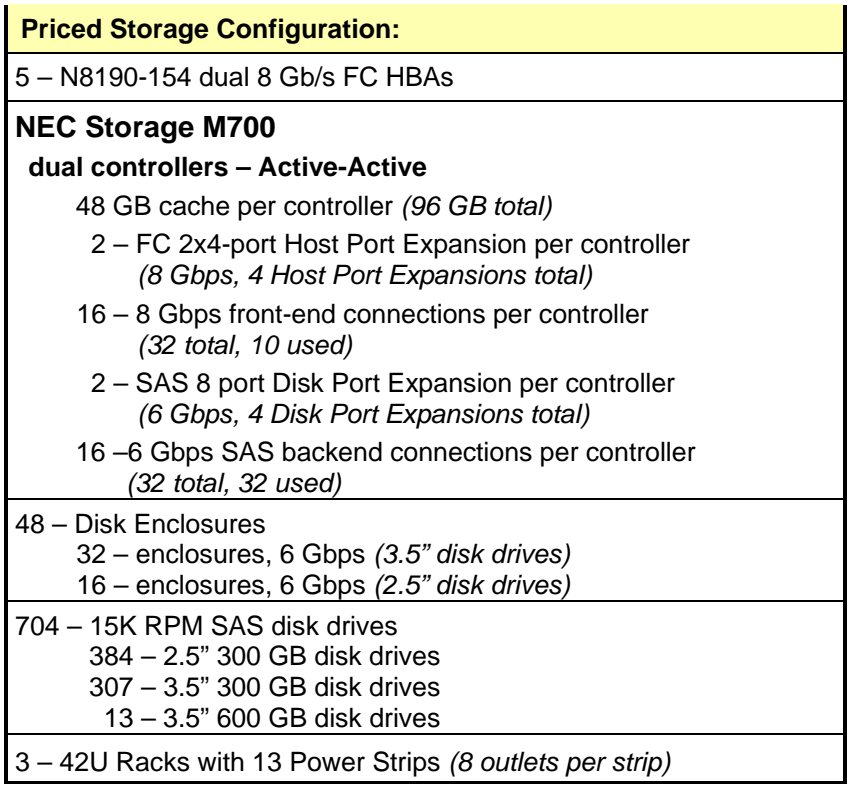

In each of the following sections of this document, the appropriate Full Disclosure Report requirement, from the SPC-1 benchmark specification, is stated in italics followed by the information to fulfill the stated requirement.

### <span id="page-18-0"></span>**CONFIGURATION INFORMATION**

### <span id="page-18-1"></span>**Benchmark Configuration (BC)/Tested Storage Configuration (TSC) Diagram**

*Clause 9.4.3.4.1*

*A one page Benchmark Configuration (BC)/Tested Storage Configuration (TSC) diagram shall be included in the FDR…* 

The Benchmark Configuration (BC)/Tested Storage Configuration (TSC) is illustrated on page [20](#page-19-0) *[\(Benchmark Configuration/Tested Storage Configuration Diagram\)](#page-19-0)*.

### <span id="page-18-2"></span>**Storage Network Configuration**

*Clause 9.4.3.4.1*

*…* 

*5. If the TSC contains network storage, the diagram will include the network configuration. If a single diagram is not sufficient to illustrate both the Benchmark Configuration and network configuration in sufficient detail, the Benchmark Configuration diagram will include a highlevel network illustration as shown in Figure 9-8. In that case, a separate, detailed network configuration diagram will also be included as described in Clause 9.4.3.4.2.* 

#### *Clause 9.4.3.4.2*

*If a storage network was configured as a part of the Tested Storage Configuration and the Benchmark Configuration diagram described in Clause 9.4.3.4.1 contains a high-level illustration of the network configuration, the Executive Summary will contain a one page topology diagram of the storage network as illustrated in Figure 9-9.* 

The Benchmark Configuration (BC)/Tested Storage Configuration (TSC) was configured with local storage and, as such, did not employ a storage network.

### <span id="page-18-3"></span>**Host System(s) and Tested Storage Configuration (TSC) Table of Components**

#### *Clause 9.4.3.4.3*

*The FDR will contain a table that lists the major components of each Host System and the Tested Storage Configuration (TSC). Table 9-10 specifies the content, format, and appearance of the table.*

The Host System(s) and TSC table of components may be found on page [21](#page-20-0) *[\(Host Systems](#page-20-0)  [and Tested Storage Configuration Components\)](#page-20-0)*.

### <span id="page-19-0"></span>**Benchmark Configuration/Tested Storage Configuration Diagram**

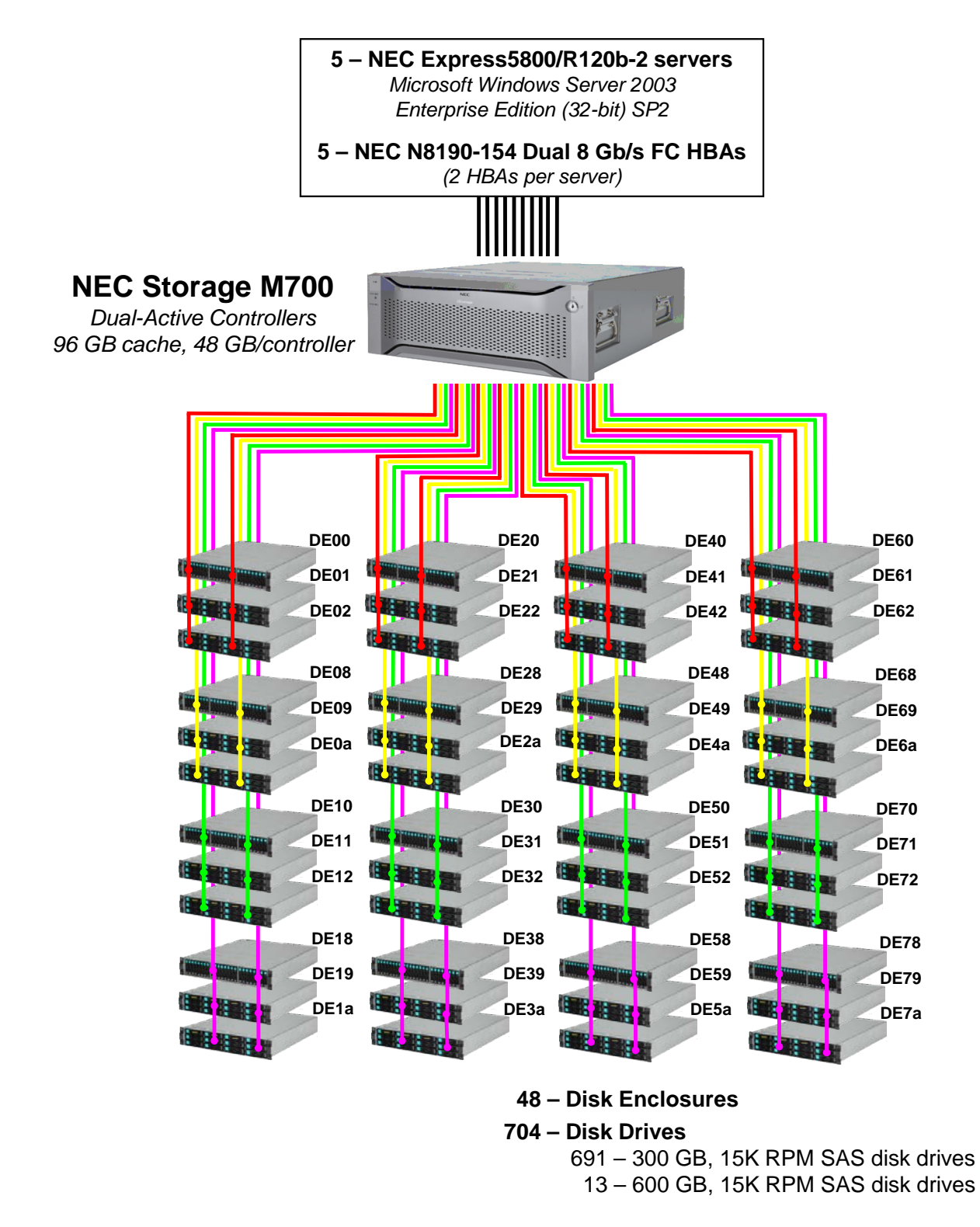

The distribution of disk drives to disk enclosures is documented on page [22.](#page-21-0)

NEC Storage M700

<span id="page-20-0"></span>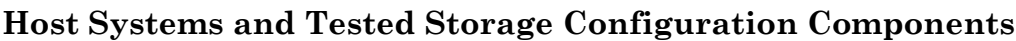

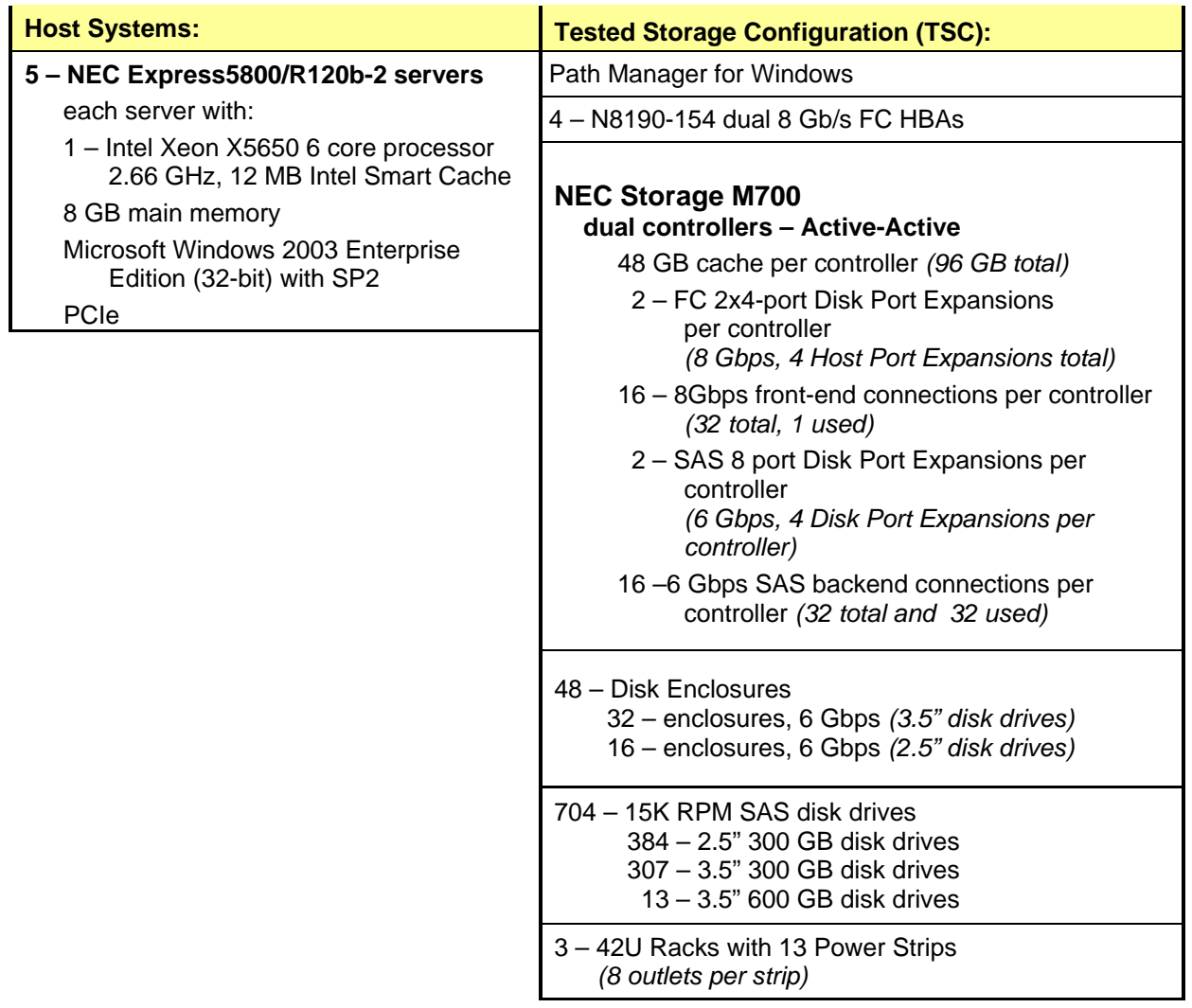

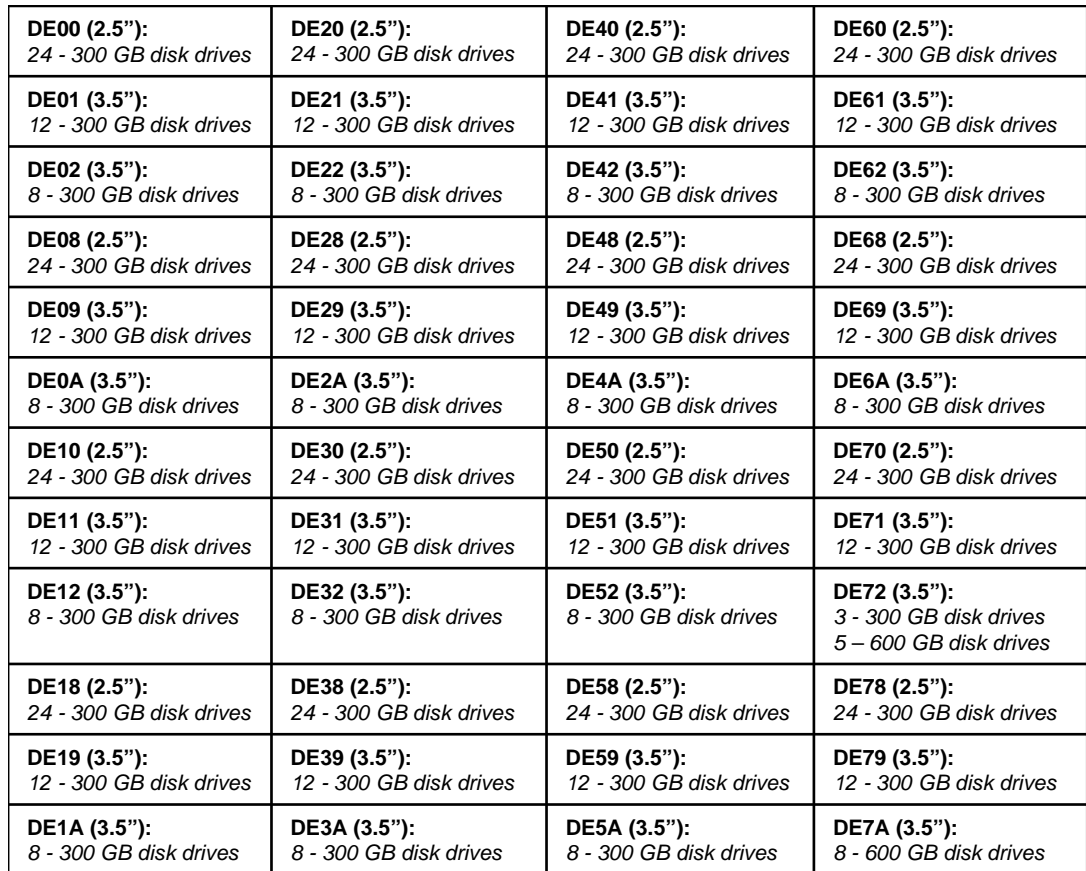

### <span id="page-21-0"></span>**Distribution of Disk Drives to Disk Enclosures**

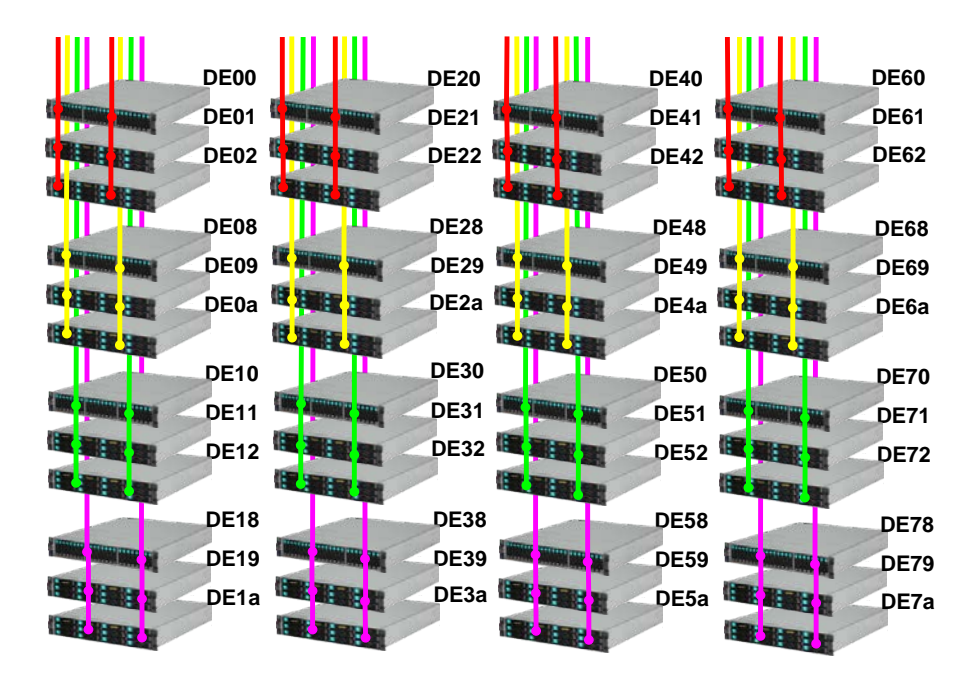

#### **48 – Disk Enclosures**

32 – enclosures *(3.5" disk drives)*

16 – enclosures *(2.5" disk drives)*

#### **704 – Disk Drives**

691 – 300 GB, 15K RPM SAS disk drives 13 – 600 GB, 15K RPM SAS disk drives

SPC BENCHMARK 1™ V1.13 FULL DISCLOSURE REPORT Submission Identifier: A00132 NEC Corporation Submitted for Review: APRIL 26, 2013

### <span id="page-22-0"></span>**Customer Tunable Parameters and Options**

#### *Clause 9.4.3.5.1*

*All Benchmark Configuration (BC) components with customer tunable parameter and options that have been altered from their default values must be listed in the FDR. The FDR entry for each of those components must include both the name of the component and the altered value of the parameter or option. If the parameter name is not self-explanatory to a knowledgeable practitioner, a brief description of the parameter's use must also be included in the FDR entry.*

*[Appendix B: Customer Tunable Parameters and Options](#page-63-0)* on page [64](#page-63-0) contains the customer tunable parameters and options that have been altered from their default values for this benchmark.

### <span id="page-22-1"></span>**Tested Storage Configuration (TSC) Description**

#### *Clause 9.4.3.5.2*

*The FDR must include sufficient information to recreate the logical representation of the TSC. In addition to customer tunable parameters and options (Clause 4.2.4.5.3), that information must include, at a minimum:*

- *A diagram and/or description of the following:*
	- *All physical components that comprise the TSC. Those components are also illustrated in the BC Configuration Diagram in Clause 9.2.4.4.1 and/or the Storage Network Configuration Diagram in Clause 9.2.4.4.2.*
	- *The logical representation of the TSC, configured from the above components that will be presented to the Workload Generator.*
- *Listings of scripts used to create the logical representation of the TSC.*
- *If scripts were not used, a description of the process used with sufficient detail to recreate the logical representation of the TSC.*

*[Appendix C: Tested Storage Configuration \(TSC\) Creation](#page-64-0)* on page [65](#page-64-0) contains the detailed information that describes how to create and configure the logical TSC.

### <span id="page-22-2"></span>**SPC-1 Workload Generator Storage Configuration**

#### *Clause 9.4.3.5.3*

*The FDR must include all SPC-1 Workload Generator storage configuration commands and parameters.*

The SPC-1 Workload Generator storage configuration commands and parameters for this measurement appear in *[Appendix D: SPC-1 Workload Generator Storage Commands and](#page-80-0)  [Parameters](#page-80-0)* on page <u>81</u>.

### <span id="page-23-0"></span>**ASU Pre-Fill**

#### *Clause 5.3.3*

*Each of the three SPC-1 ASUs (ASU-1, ASU-2 and ASU-3) is required to be completely filled with specified content prior to the execution of audited SPC-1 Tests. The content is required to consist of random data pattern such as that produced by an SPC recommended tool.*

The configuration file used to complete the required ASU pre-fill appears in *[Appendix](#page-80-0)  [D: SPC-1 Workload Generator Storage Commands and Parameters](#page-80-0)* on page [81.](#page-80-0)

### <span id="page-24-0"></span>**SPC-1 DATA REPOSITORY**

This portion of the Full Disclosure Report presents the detailed information that fully documents the various SPC-1 storage capacities and mappings used in the Tested Storage Configuration. [SPC-1 Data Repository Definitions](#page-59-3) on page [60](#page-59-3) contains definitions of terms specific to the SPC-1 Data Repository.

### <span id="page-24-1"></span>**Storage Capacities and Relationships**

*Clause 9.4.3.6.1*

*Two tables and an illustration documenting the storage capacities and relationships of the SPC-1 Storage Hierarchy (Clause 2.1) shall be included in the FDR.*

### <span id="page-24-2"></span>**SPC-1 Storage Capacities**

The Physical Storage Capacity consisted of 215,101.654 GB distributed over 704 disk drives. That capacity was distributed between 691 disk drives with a formatted capacity of 300.00 GB per disk drive and 13 disk drives with a formatted capacity of 600.127 GB per disk drive. There was 7,052.551 GB (3.28%) of Unused Storage within the Physical Storage Capacity. Global Storage Overhead consisted of 9,982.392 GB (4.64%) of the Physical Storage Capacity. There was 59,715.933 GB (30.15%) of Unused Storage within the Configured Storage Capacity. The Total ASU Capacity utilized 100% of the Addressable Storage Capacity resulting in 0.00 GB (0.00%) of Unused Storage within the Addressable Storage Capacity. The Data Protection *(Mirroring)* capacity was 99,024.766 GB of which 69,166.799 GB was utilized. The total Unused Storage capacity was 66,768.484 GB.

*Note: The configured Storage Devices may include additional storage capacity reserved for system overhead, which is not accessible for application use. That storage capacity may not be included in the value presented for Physical Storage Capacity.*

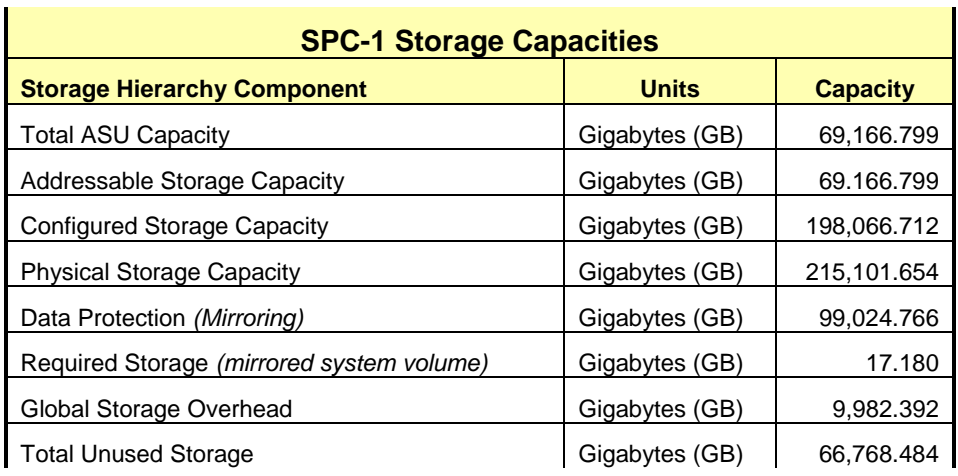

### <span id="page-25-0"></span>**SPC-1 Storage Capacities and Relationships Illustration**

The various storage capacities configured in the benchmark result are illustrated below *(not to scale)*.

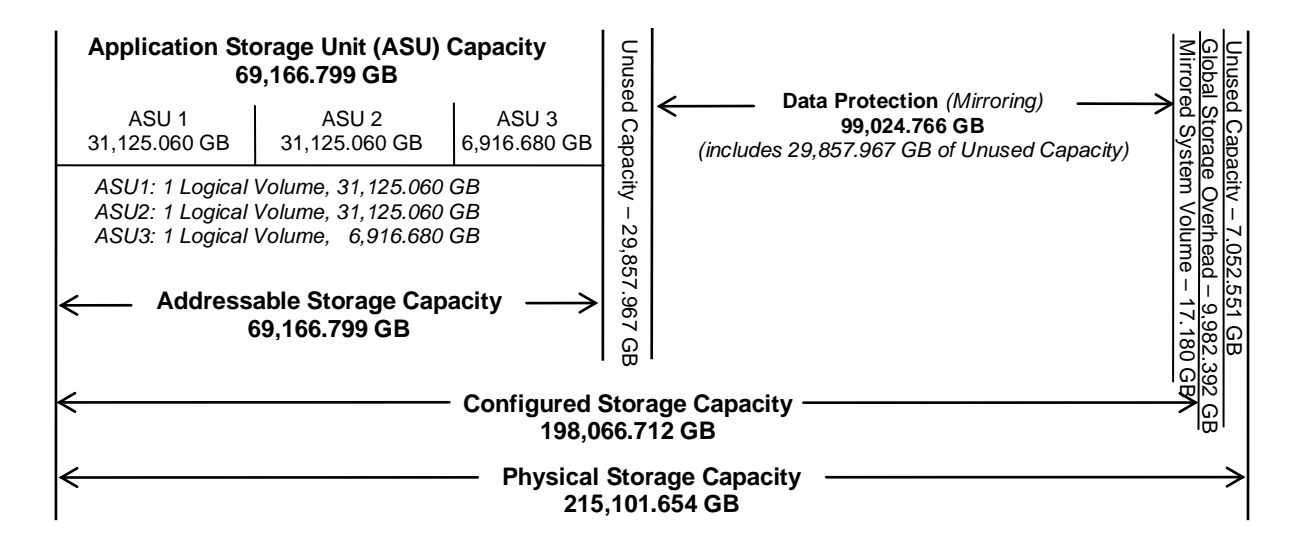

#### <span id="page-25-1"></span>**SPC-1 Storage Hierarchy Ratios**

<span id="page-25-2"></span>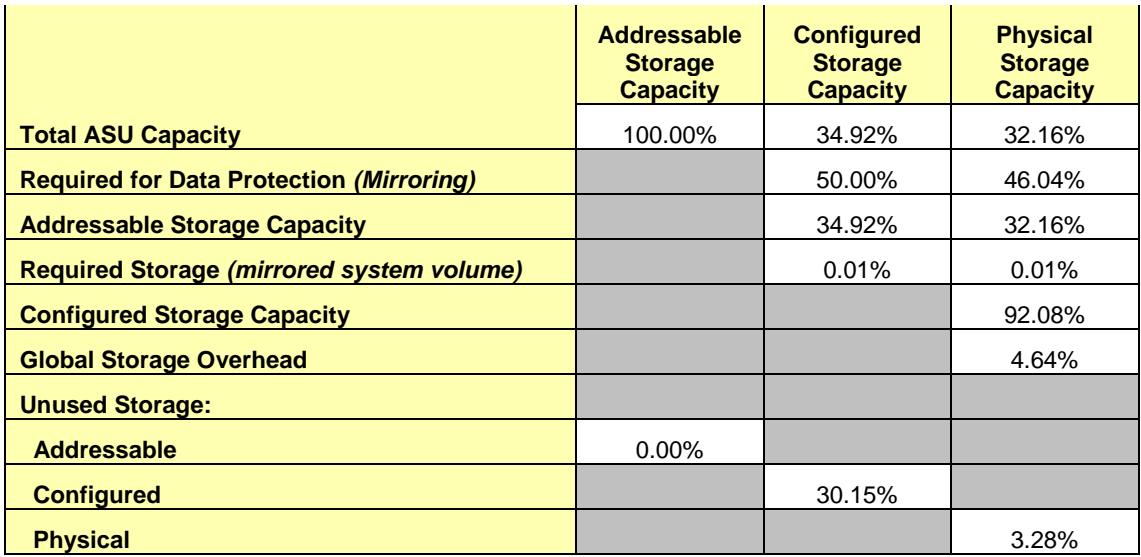

### <span id="page-26-0"></span>**Storage Capacity Utilization**

#### *Clause 9.4.3.6.2*

*The FDR will include a table illustrating the storage capacity utilization values defined for Application Utilization (Clause 2.8.1), Protected Application Utilization (Clause 2.8.2), and Unused Storage Ratio (Clause 2.8.3).* 

#### *Clause 2.8.1*

*Application Utilization is defined as Total ASU Capacity divided by Physical Storage Capacity.*

#### *Clause 2.8.2*

*Protected Application Utilization is defined as (Total ASU Capacity plus total Data Protection Capacity minus unused Data Protection Capacity) divided by Physical Storage Capacity.*

#### *Clause 2.8.3*

*Unused Storage Ratio is defined as Total Unused Capacity divided by Physical Storage Capacity and may not exceed 45%.* 

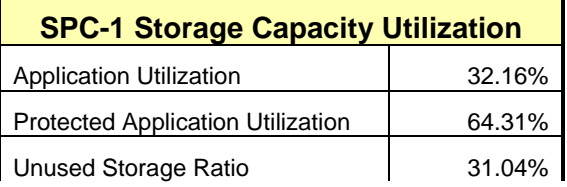

### <span id="page-26-1"></span>**Logical Volume Capacity and ASU Mapping**

#### *Clause 9.4.3.6.3*

*A table illustrating the capacity of each ASU and the mapping of Logical Volumes to ASUs shall be provided in the FDR. … Logical Volumes shall be sequenced in the table from top to bottom per its position in the contiguous address space of each ASU. The capacity of each Logical Volume shall be stated. … In conjunction with this table, the Test Sponsor shall provide a complete description of the type of data protection (see Clause 2.4.5) used on each Logical Volume.*

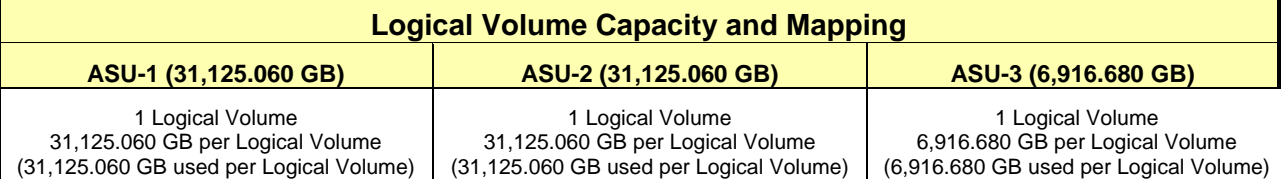

The Data Protection Level used for all Logical Volumes was **[Protected 1](#page-60-2)** using *Mirroring* as described on page [12.](#page-11-0) See "ASU Configuration" in the **[IOPS Test Results File](http://www.storageperformance.org/benchmark_results_files/SPC-1/NEC/A00132_NEC_Storage-M700/ramp100.txt)** for more detailed configuration information.

### <span id="page-27-0"></span>**SPC-1 BENCHMARK EXECUTION RESULTS**

This portion of the Full Disclosure Report documents the results of the various SPC-1 Tests, Test Phases, and Test Runs. *["Appendix A: SPC-1 Glossary"](#page-59-0)* on page [61](#page-60-2) contains definitions of terms specific to the SPC-1 Tests, Test Phases, and Test Runs.

#### *Clause 5.4.3*

*The Tests must be executed in the following sequence: Primary Metrics, Repeatability, and Data Persistence. That required sequence must be uninterrupted from the start of Primary Metrics to the completion of Persistence Test Run 1. Uninterrupted means the Benchmark Configuration shall not be power cycled, restarted, disturbed, altered, or adjusted during the above measurement sequence. If the required sequence is interrupted other than for the Host System/TSC power cycle between the two Persistence Test Runs, the measurement is invalid.*

### <span id="page-27-1"></span>**SPC-1 Tests, Test Phases, and Test Runs**

The SPC-1 benchmark consists of the following Tests, Test Phases, and Test Runs:

- **Primary Metrics Test**
	- $\triangleright$  Sustainability Test Phase and Test Run
	- IOPS Test Phase and Test Run
	- Response Time Ramp Test Phase
		- <sup>o</sup> 95% of IOPS Test Run
		- <sup>o</sup> 90% of IOPS Test Run
		- <sup>o</sup> 80% of IOPS Test Run
		- <sup>o</sup> 50% of IOPS Test Run
		- <sup>o</sup> 10% of IOPS Test Run (LRT)

### • **Repeatability Test**

- $\triangleright$  Repeatability Test Phase 1
	- <sup>o</sup> 10% of IOPS Test Run (LRT)
	- <sup>o</sup> IOPS Test Run
- $\triangleright$  Repeatability Test Phase 2
	- <sup>o</sup> 10% of IOPS Test Run (LRT)
	- <sup>o</sup> IOPS Test Run
- **Data Persistence Test**
	- Data Persistence Test Run 1
	- > Data Persistence Test Run 2

Each Test is an atomic unit that must be executed from start to finish before any other Test, Test Phase, or Test Run may be executed.

The results from each Test, Test Phase, and Test Run are listed below along with a more detailed explanation of each component.

### <span id="page-28-0"></span>**Primary Metrics Test – Sustainability Test Phase**

#### *Clause 5.4.4.1.1*

*The Sustainability Test Phase has exactly one Test Run and shall demonstrate the maximum sustainable I/O Request Throughput within at least a continuous eight (8) hour Measurement Interval. This Test Phase also serves to insure that the TSC has reached Steady State prior to reporting the final maximum I/O Request Throughput result (SPC-1 IOPS™).*

#### *Clause 5.4.4.1.2*

*The computed I/O Request Throughput of the Sustainability Test must be within 5% of the reported SPC-1 IOPS™ result.*

#### *Clause 5.4.4.1.4*

*The Average Response Time, as defined in Clause 5.1.1, will be computed and reported for the Sustainability Test Run and cannot exceed 30 milliseconds. If the Average Response time exceeds that 30-milliseconds constraint, the measurement is invalid.*

#### *Clause 9.4.3.7.1*

*For the Sustainability Test Phase the FDR shall contain:*

- *1. A Data Rate Distribution graph and data table.*
- *2. I/O Request Throughput Distribution graph and data table.*
- *3. A Response Time Frequency Distribution graph and table.*
- *4. An Average Response Time Distribution graph and table.*
- *5. The human readable Test Run Results File produced by the Workload Generator (may be included in an appendix).*
- *6. A listing or screen image of all input parameters supplied to the Workload Generator (may be included in an appendix).*
- *7. The Measured Intensity Multiplier for each I/O stream.*
- *8. The variability of the Measured Intensity Multiplier, as defined in Clause 5.3.13.3.*

#### <span id="page-28-1"></span>**SPC-1 Workload Generator Input Parameters**

The SPC-1 Workload Generator input parameters for the Sustainability, IOPS, Response Time Ramp, Repeatability, and Persistence Test Runs are documented in *[Appendix](#page-81-0)  [E: SPC-1 Workload Generator Input Parameters](#page-81-0)* on Page [82.](#page-81-0)

#### <span id="page-28-2"></span>**Sustainability Test Results File**

A link to the test results file generated from the Sustainability Test Run is listed below.

**[Sustainability Test Results File](http://www.storageperformance.org/benchmark_results_files/SPC-1/NEC/A00132_NEC_Storage-M700/sustain.txt)**

<span id="page-29-0"></span>The Sustainability Data Rate table of data is not embedded in this document due to its size. The table is available via the following URL:

**[Sustainability Data](http://www.storageperformance.org/benchmark_results_files/SPC-1/NEC/A00132_NEC_Storage-M700/SPC-1_Sustainability_Data-Rate_Table.xlsx) Rate Table**

### <span id="page-29-1"></span>**Sustainability – Data Rate Distribution Graph**

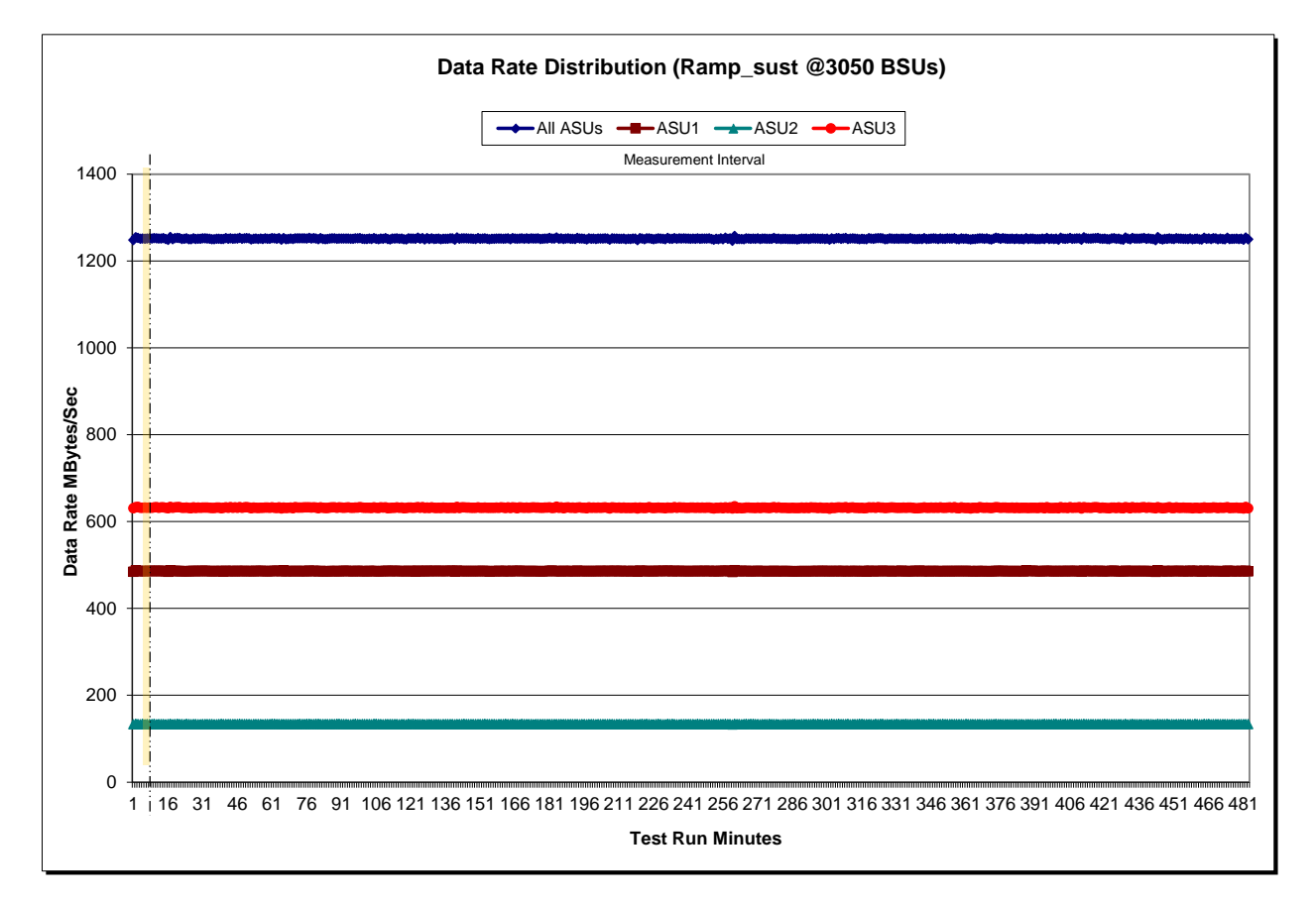

### <span id="page-30-0"></span>**Sustainability – I/O Request Throughput Distribution Data**

The Sustainability I/O Request Throughput table of data is not embedded in this document due to its size. The table is available via the following URL:

**[Sustainability I/O Request Throughput Table](http://www.storageperformance.org/benchmark_results_files/SPC-1/NEC/A00132_NEC_Storage-M700/SPC-1_Sustainability_IOPS-Throughput_Table.xlsx)**

### <span id="page-30-1"></span>**Sustainability – I/O Request Throughput Distribution Graph**

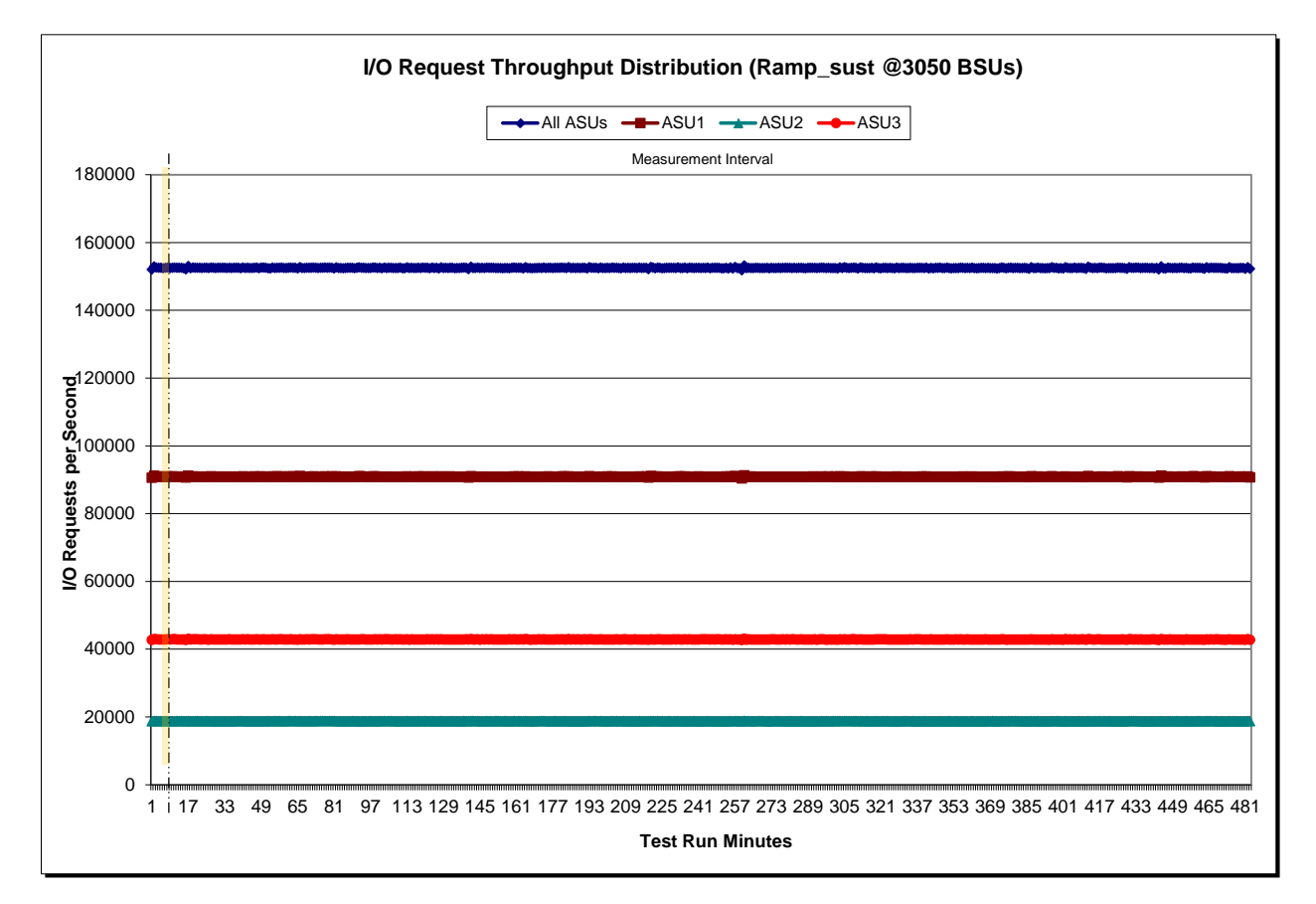

#### <span id="page-31-0"></span>**Sustainability – Average Response Time (ms) Distribution Data**

The Sustainability Average Response Time table of data is not embedded in this document due to its size. The table is available via the following URL:

**[Sustainability Average Response Time Table](http://www.storageperformance.org/benchmark_results_files/SPC-1/NEC/A00132_NEC_Storage-M700/SPC-1_Sustainability_Response-Time_Table.xlsx)**

#### <span id="page-31-1"></span>**Sustainability – Average Response Time (ms) Distribution Graph**

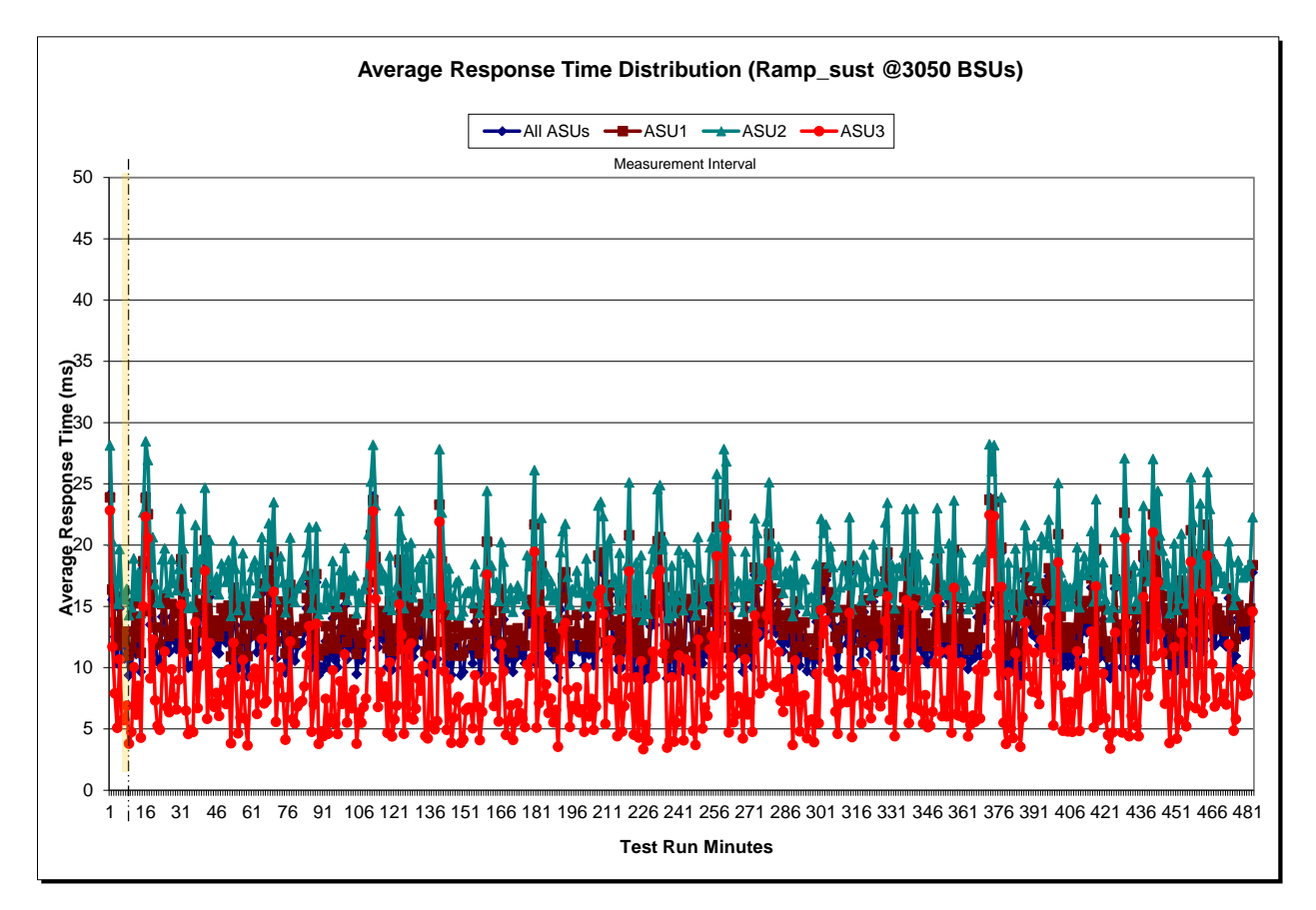

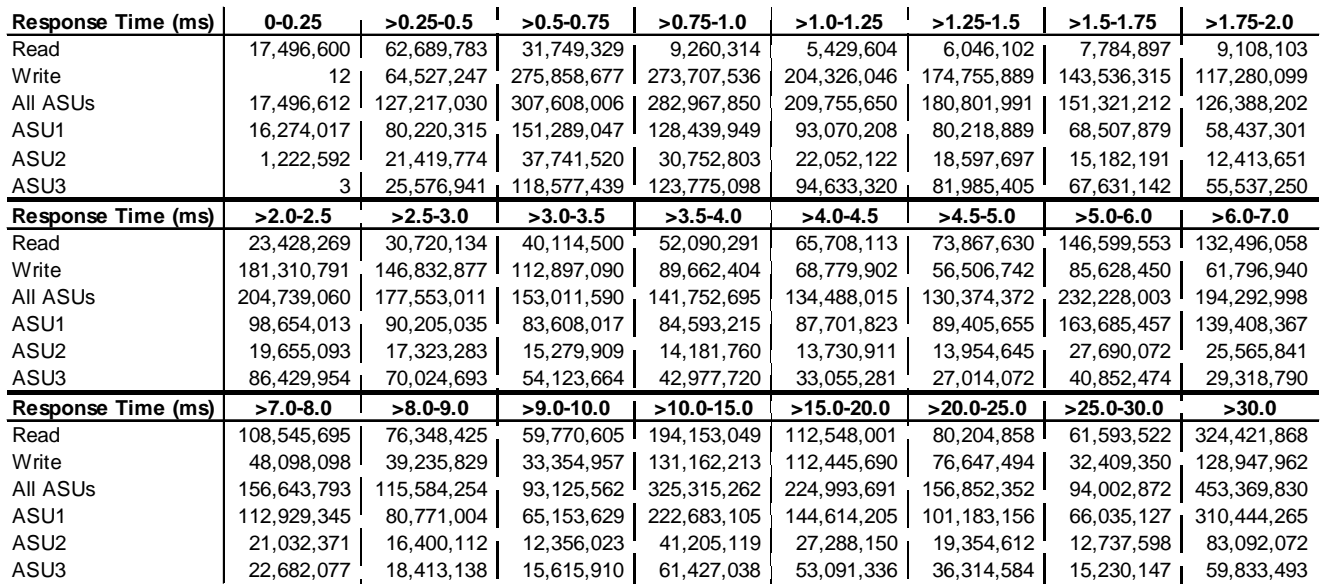

#### <span id="page-32-0"></span>**Sustainability – Response Time Frequency Distribution Data**

#### <span id="page-32-1"></span>**Sustainability – Response Time Frequency Distribution Graph**

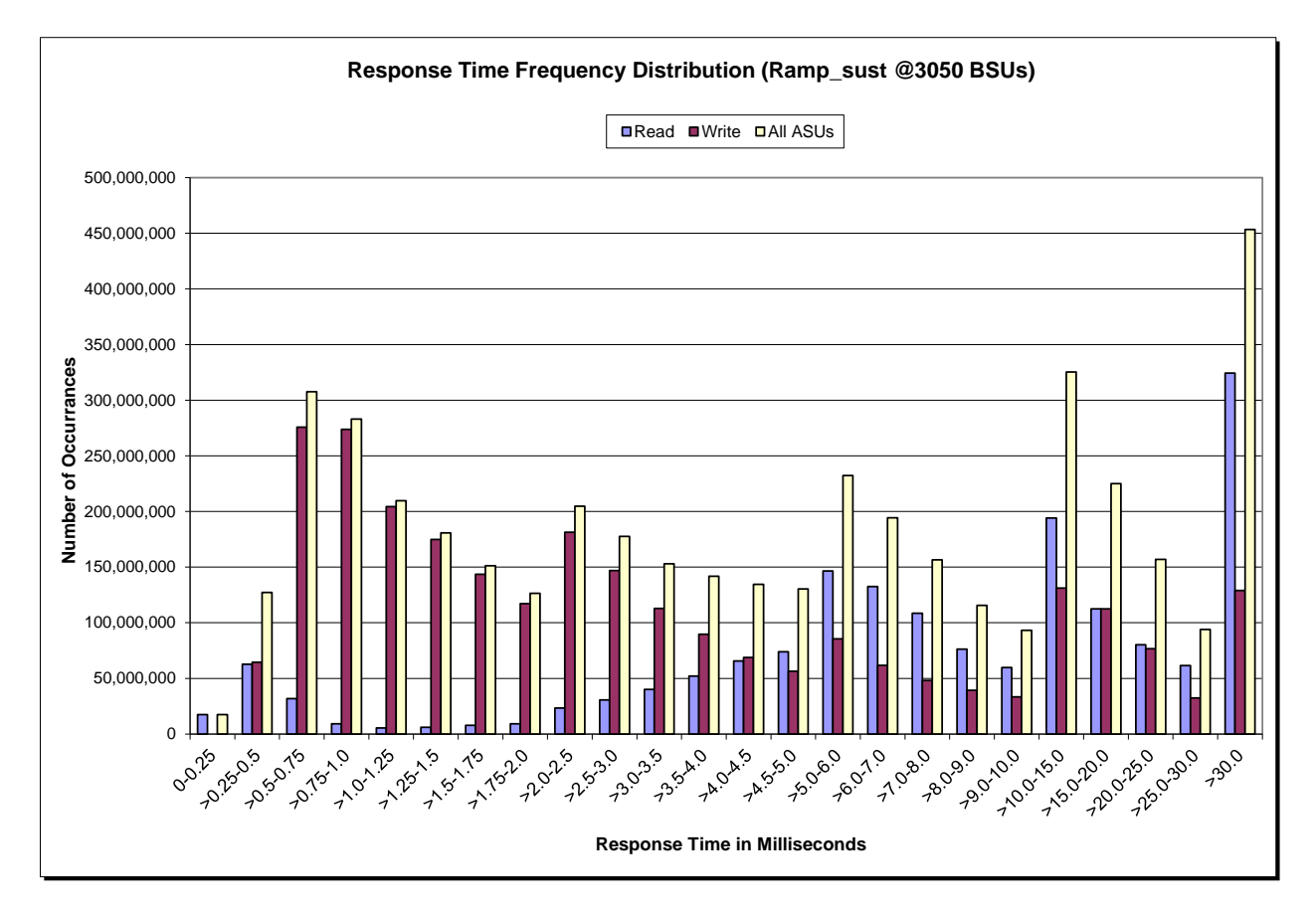

SPC BENCHMARK 1™ V1.13 FULL DISCLOSURE REPORT Submission Identifier: A00132 NEC Corporation Submitted for Review: APRIL 26, 2013

### <span id="page-33-0"></span>**Sustainability – Measured Intensity Multiplier and Coefficient of Variation**

*Clause 3.4.3*

*IM – Intensity Multiplier: The ratio of I/Os for each I/O stream relative to the total I/Os for all I/O streams (ASU1-1 – ASU3-1) as required by the benchmark specification.*

#### *Clauses 5.1.10 and 5.3.15.2*

*MIM – Measured Intensity Multiplier: The Measured Intensity Multiplier represents the ratio of measured I/Os for each I/O stream relative to the total I/Os measured for all I/O streams (ASU1-1 – ASU3-1). This value may differ from the corresponding Expected Intensity Multiplier by no more than 5%.*

#### *Clause 5.3.15.3*

*COV – Coefficient of Variation: This measure of variation for the Measured Intensity Multiplier cannot exceed 0.2.*

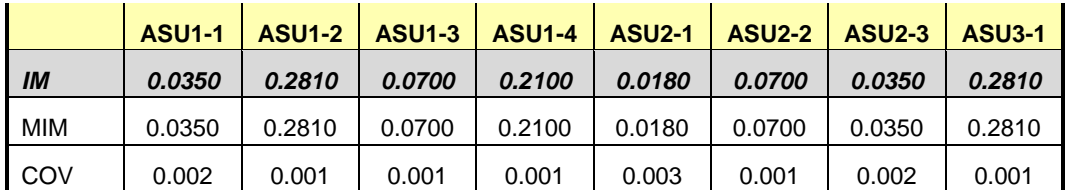

### <span id="page-34-0"></span>**Primary Metrics Test – IOPS Test Phase**

#### *Clause 5.4.4.2*

*The IOPS Test Phase consists of one Test Run at the 100% load point with a Measurement Interval of ten (10) minutes. The IOPS Test Phase immediately follows the Sustainability Test Phase without any interruption or manual intervention.*

*The IOPS Test Run generates the SPC-1 IOPS™ primary metric, which is computed as the I/O Request Throughput for the Measurement Interval of the IOPS Test Run.*

*The Average Response Time is computed for the IOPS Test Run and cannot exceed 30 milliseconds. If the Average Response Time exceeds the 30 millisecond constraint, the measurement is invalid.*

#### *Clause 9.4.3.7.2*

*For the IOPS Test Phase the FDR shall contain:* 

- *1. I/O Request Throughput Distribution (data and graph).*
- *2. A Response Time Frequency Distribution.*
- *3. An Average Response Time Distribution.*
- *4. The human readable Test Run Results File produced by the Workload Generator.*
- *5. A listing or screen image of all input parameters supplied to the Workload Generator.*
- *6. The total number of I/O Requests completed in the Measurement Interval as well as the number of I/O Requests with a Response Time less than or equal to 30 milliseconds and the number of I/O Requests with a Response Time greater than 30 milliseconds.*

#### <span id="page-34-1"></span>**SPC-1 Workload Generator Input Parameters**

The SPC-1 Workload Generator input parameters for the Sustainability, IOPS, Response Time Ramp, Repeatability, and Persistence Test Runs are documented in *[Appendix](#page-81-0)  [E: SPC-1 Workload Generator Input Parameters](#page-81-0)* on Page [82.](#page-81-0)

#### <span id="page-34-2"></span>**IOPS Test Results File**

A link to the test results file generated from the IOPS Test Run is listed below.

**[IOPS Test Results File](http://www.storageperformance.org/benchmark_results_files/SPC-1/NEC/A00132_NEC_Storage-M700/ramp100.txt)**

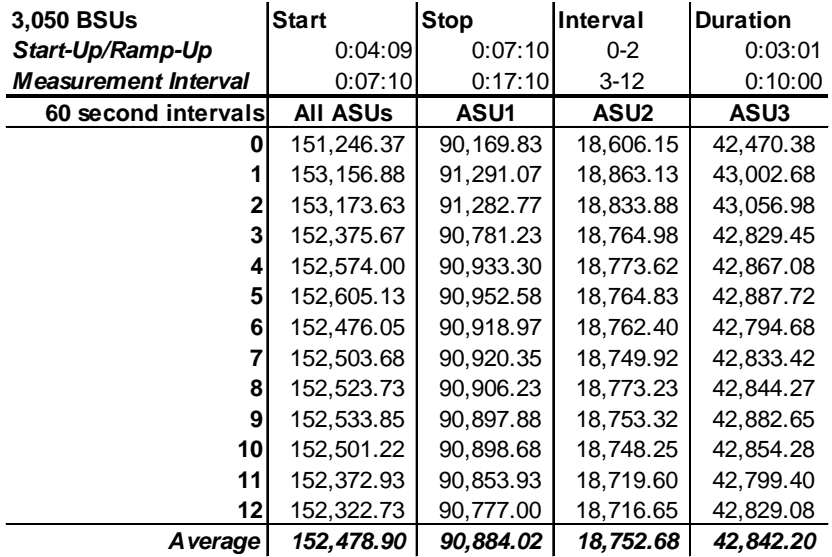

#### <span id="page-35-0"></span>**IOPS Test Run – I/O Request Throughput Distribution Data**

<span id="page-35-1"></span>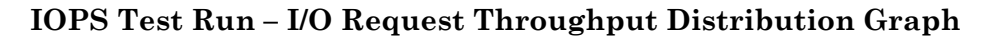

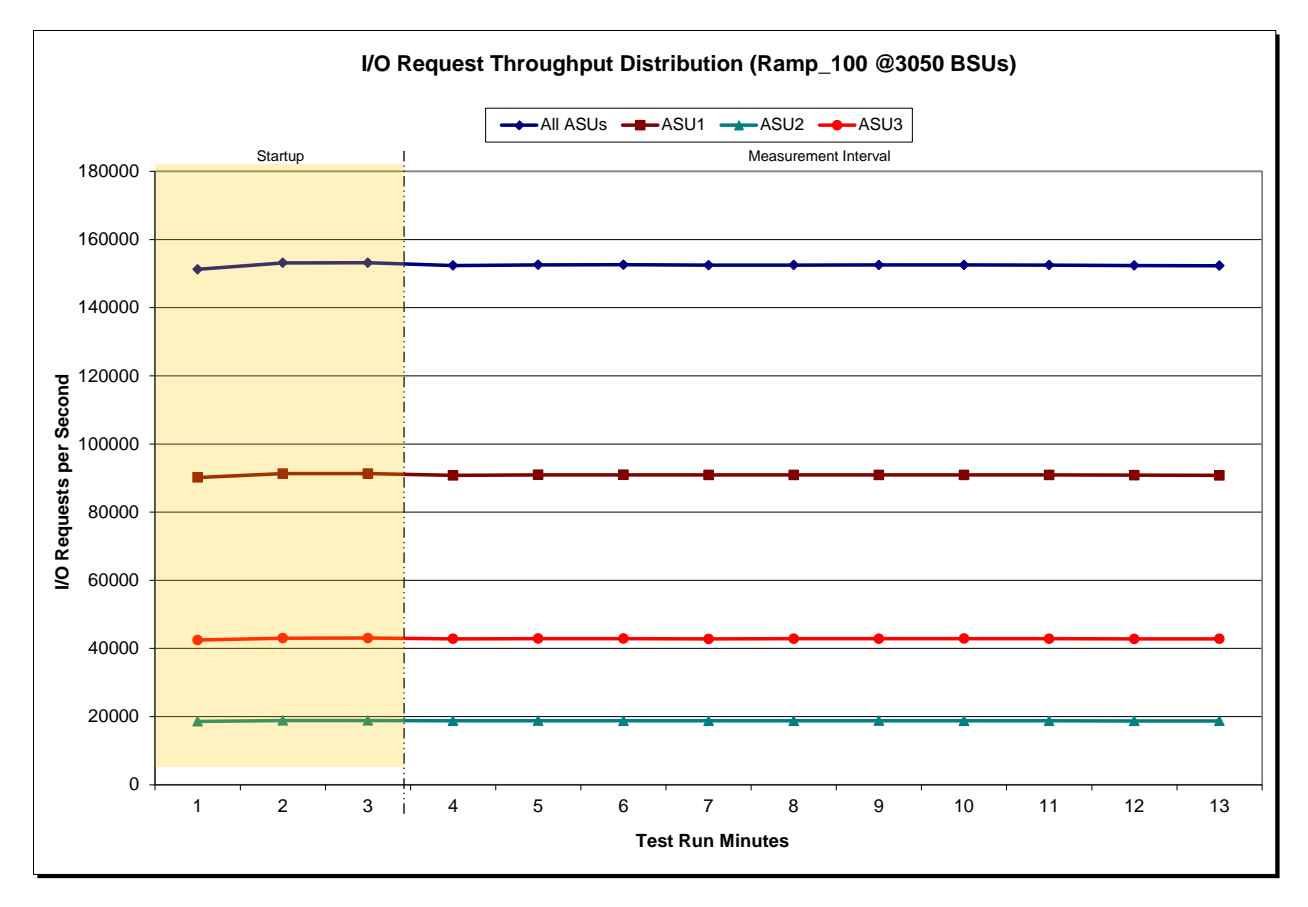
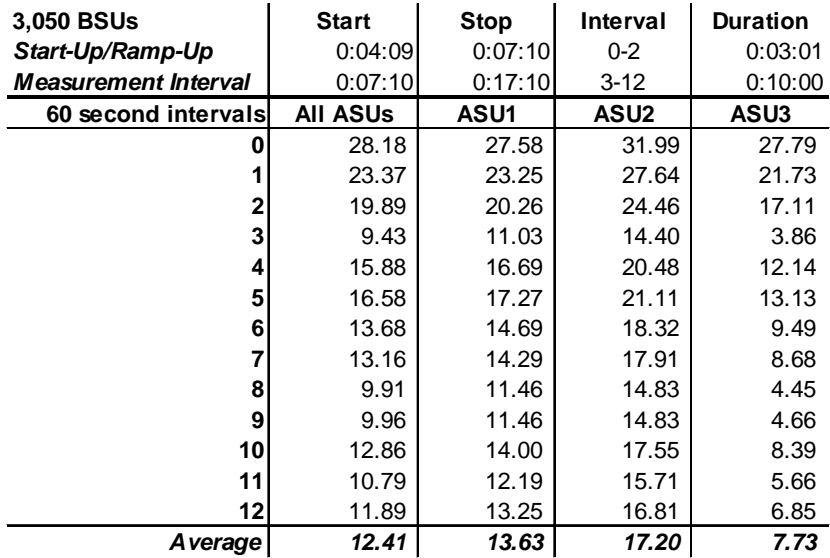

### **IOPS Test Run – Average Response Time (ms) Distribution Data**

#### **IOPS Test Run – Average Response Time (ms) Distribution Graph**

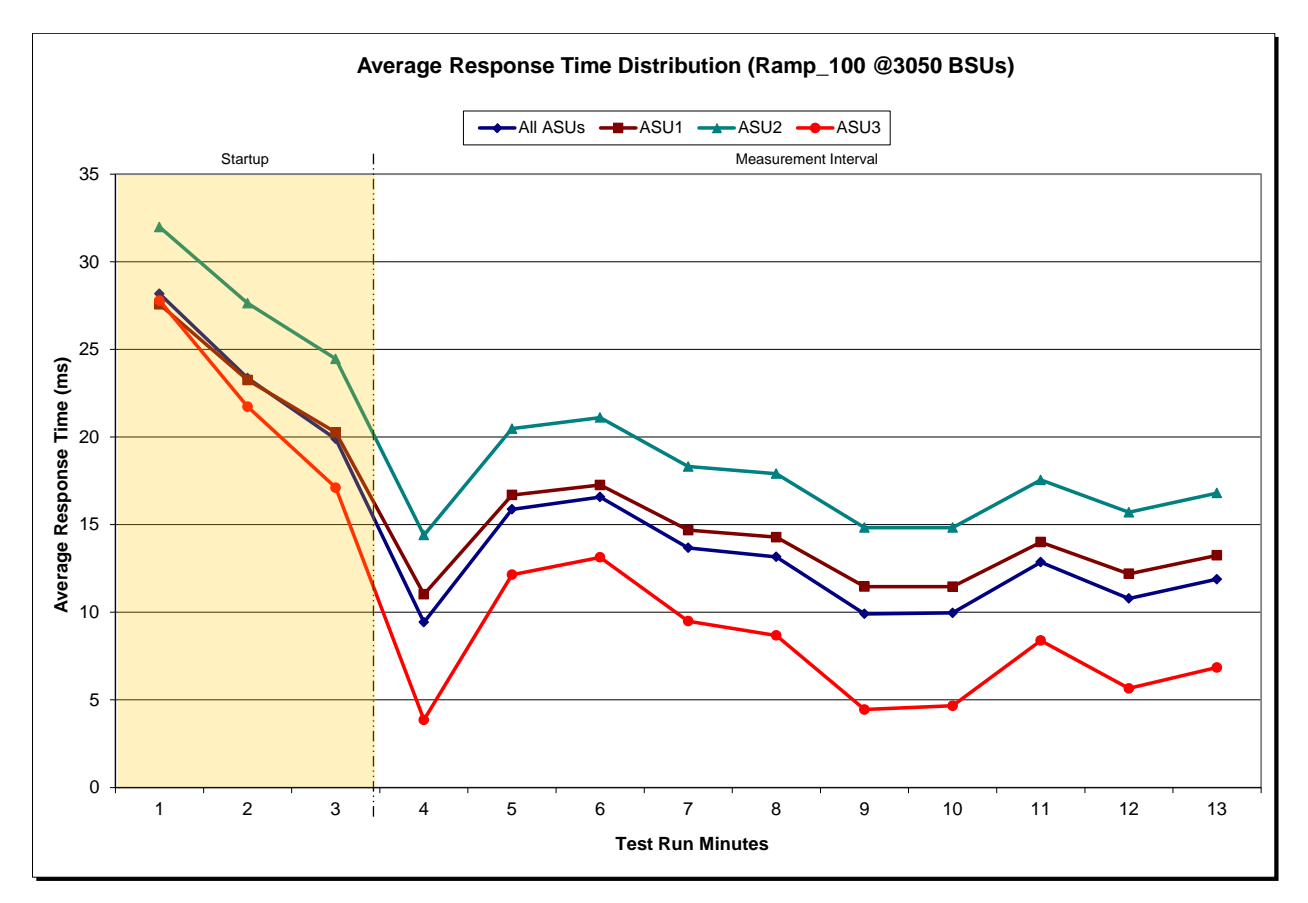

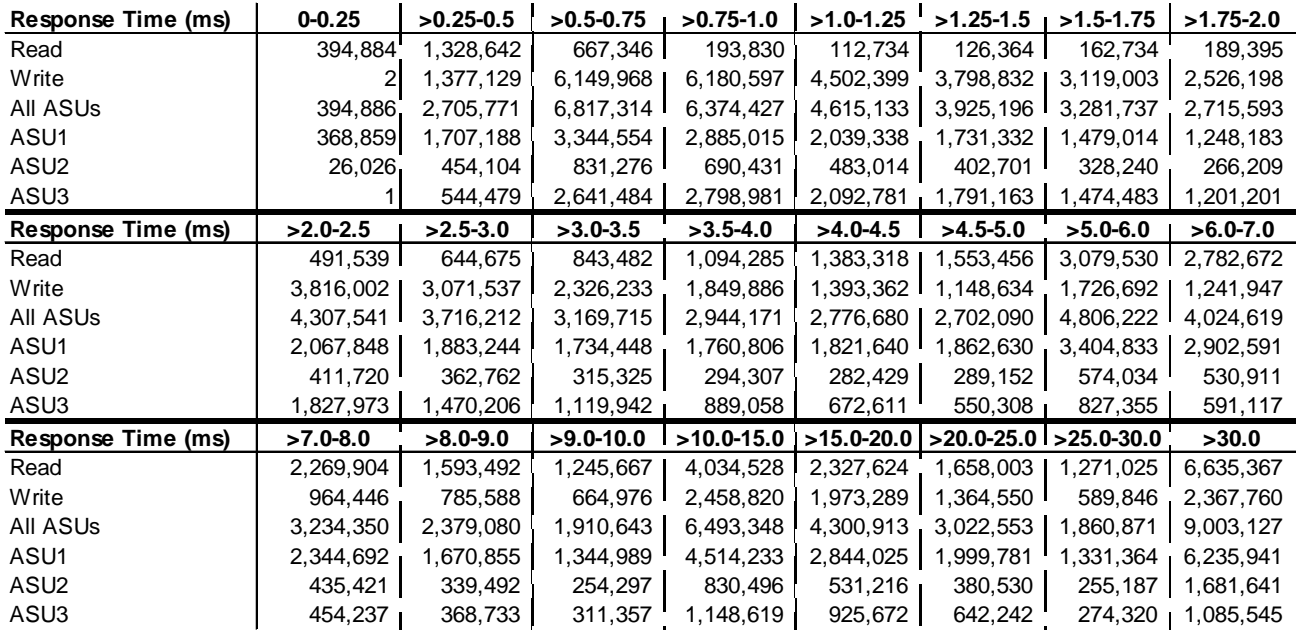

## **IOPS Test Run – Response Time Frequency Distribution Data**

## **IOPS Test Run –Response Time Frequency Distribution Graph**

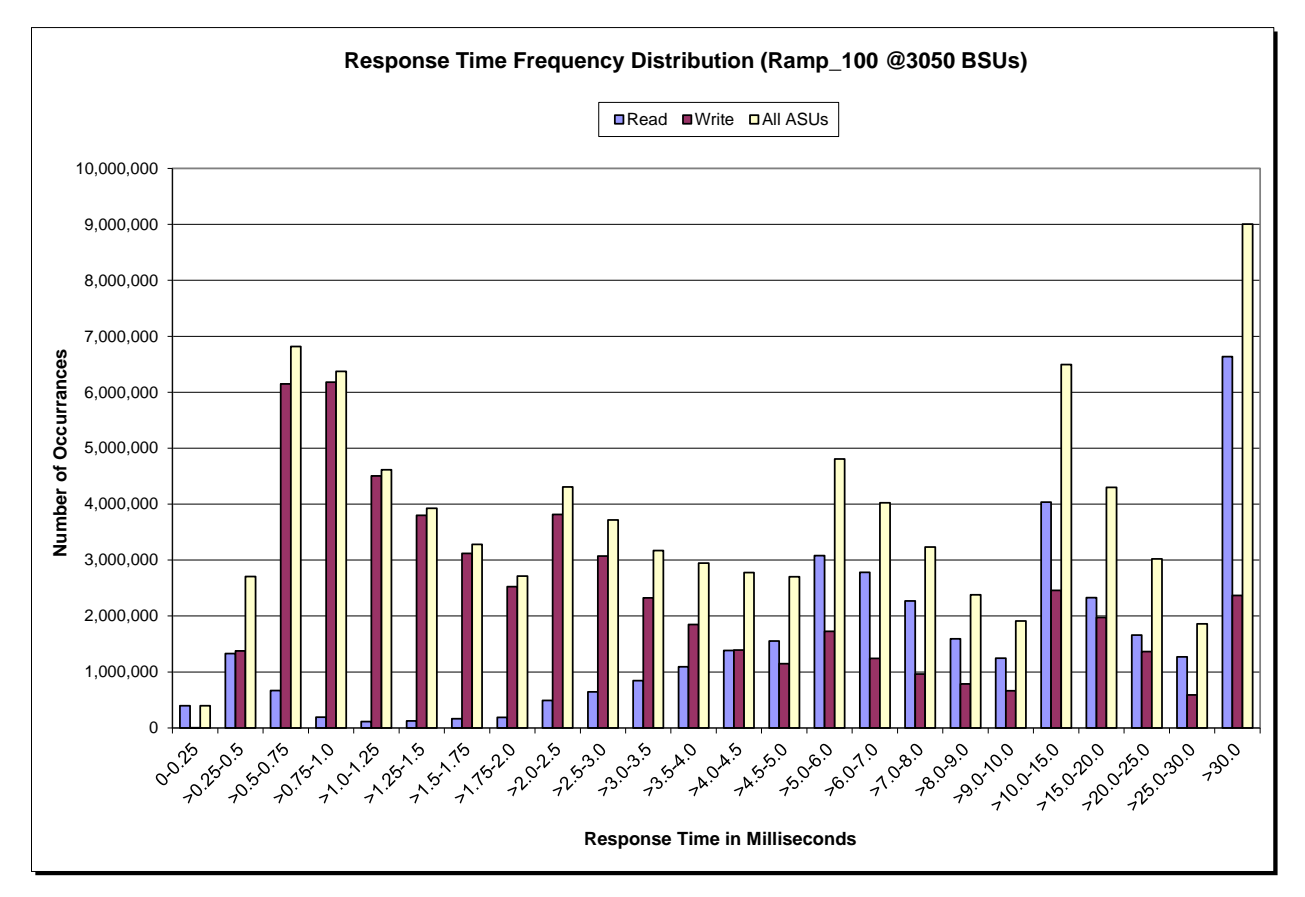

SPC BENCHMARK 1™ V1.13 FULL DISCLOSURE REPORT Submission Identifier: A00132 NEC Corporation Submitted for Review: APRIL 26, 2013

## **IOPS Test Run – I/O Request Information**

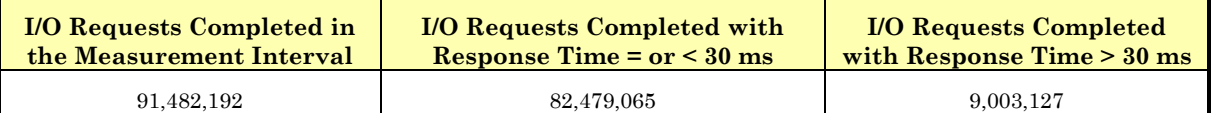

# **IOPS Test Run – Measured Intensity Multiplier and Coefficient of Variation**

*Clause 3.4.3*

*IM – Intensity Multiplier: The ratio of I/Os for each I/O stream relative to the total I/Os for all I/O streams (ASU1-1 – ASU3-1) as required by the benchmark specification.*

#### *Clauses 5.1.10 and 5.3.15.2*

*MIM – Measured Intensity Multiplier: The Measured Intensity Multiplier represents the ratio of measured I/Os for each I/O stream relative to the total I/Os measured for all I/O streams (ASU1-1 – ASU3-1). This value may differ from the corresponding Expected Intensity Multiplier by no more than 5%.*

*Clause 5.3.15.3*

*COV – Coefficient of Variation: This measure of variation for the Measured Intensity Multiplier cannot exceed 0.2.*

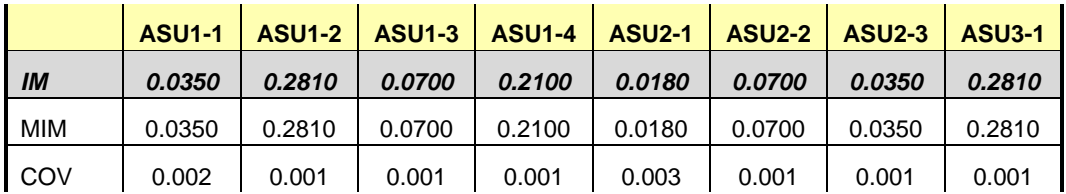

# **Primary Metrics Test – Response Time Ramp Test Phase**

*Clause 5.4.4.3*

*The Response Time Ramp Test Phase consists of five Test Runs, one each at 95%, 90%, 80%, 50%, and 10% of the load point (100%) used to generate the SPC-1 IOPS™ primary metric. Each of the five Test Runs has a Measurement Interval of ten (10) minutes. The Response Time Ramp Test Phase immediately follows the IOPS Test Phase without any interruption or manual intervention.*

*The five Response Time Ramp Test Runs, in conjunction with the IOPS Test Run (100%), demonstrate the relationship between Average Response Time and I/O Request Throughput for the Tested Storage Configuration (TSC) as illustrated in the response time/throughput curve on page [14.](#page-13-0)* 

*In addition, the Average Response Time measured during the 10% Test Run is the value for the SPC-1 LRT™ metric. That value represents the Average Response Time of a lightly loaded TSC.*

#### *Clause 9.4.3.7.3*

*The following content shall appear in the FDR for the Response Time Ramp Phase:*

- *1. A Response Time Ramp Distribution.*
- *2. The human readable Test Run Results File produced by the Workload Generator for each Test Run within the Response Time Ramp Test Phase.*
- *3. For the 10% Load Level Test Run (SPC-1 LRT™ metric) an Average Response Time Distribution.*
- *4. A listing or screen image of all input parameters supplied to the Workload Generator.*

#### **SPC-1 Workload Generator Input Parameters**

The SPC-1 Workload Generator input parameters for the Sustainability, IOPS, Response Time Ramp, Repeatability, and Persistence Test Runs are documented in *[Appendix](#page-81-0)  [E: SPC-1 Workload Generator Input Parameters](#page-81-0)* on Page [82.](#page-81-0)

#### **Response Time Ramp Test Results File**

A link to each test result file generated from each Response Time Ramp Test Run list listed below.

**[95% Load Level](http://www.storageperformance.org/benchmark_results_files/SPC-1/NEC/A00132_NEC_Storage-M700/ramp095.txt) [90% Load Level](http://www.storageperformance.org/benchmark_results_files/SPC-1/NEC/A00132_NEC_Storage-M700/ramp090.txt)**

**[80% Load Level](http://www.storageperformance.org/benchmark_results_files/SPC-1/NEC/A00132_NEC_Storage-M700/ramp080.txt)**

**[50% Load Level](http://www.storageperformance.org/benchmark_results_files/SPC-1/NEC/A00132_NEC_Storage-M700/ramp050.txt)**

**[10% Load Level](http://www.storageperformance.org/benchmark_results_files/SPC-1/NEC/A00132_NEC_Storage-M700/ramp010.txt)**

### **Response Time Ramp Distribution (IOPS) Data**

The five Test Runs that comprise the Response Time Ramp Phase are executed at 95%, 90%, 80%, 50%, and 10% of the Business Scaling Unit (BSU) load level used to produce the SPC-1 IOPS™ primary metric. The 100% BSU load level is included in the following Response Time Ramp data tables and graphs for completeness.

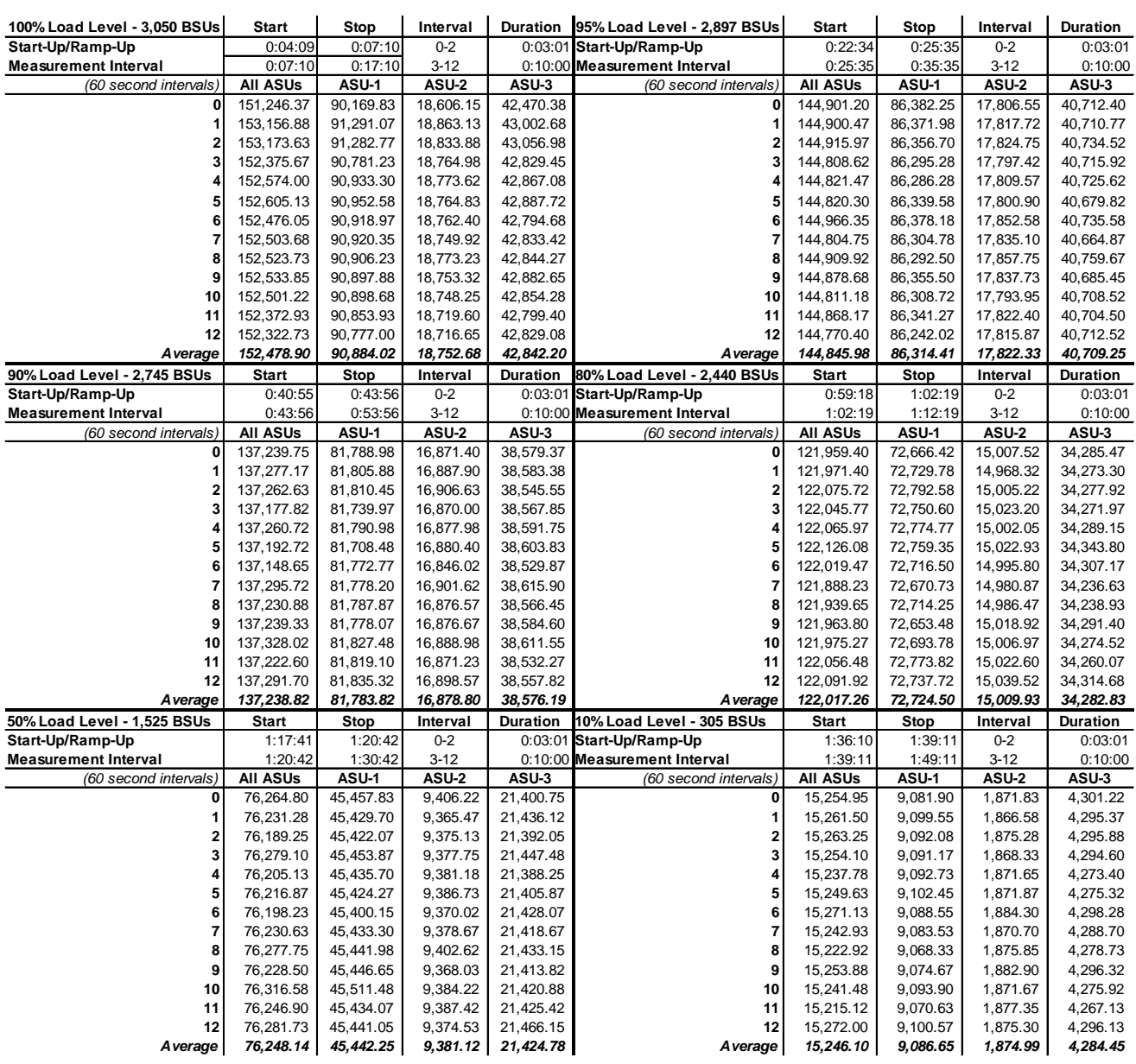

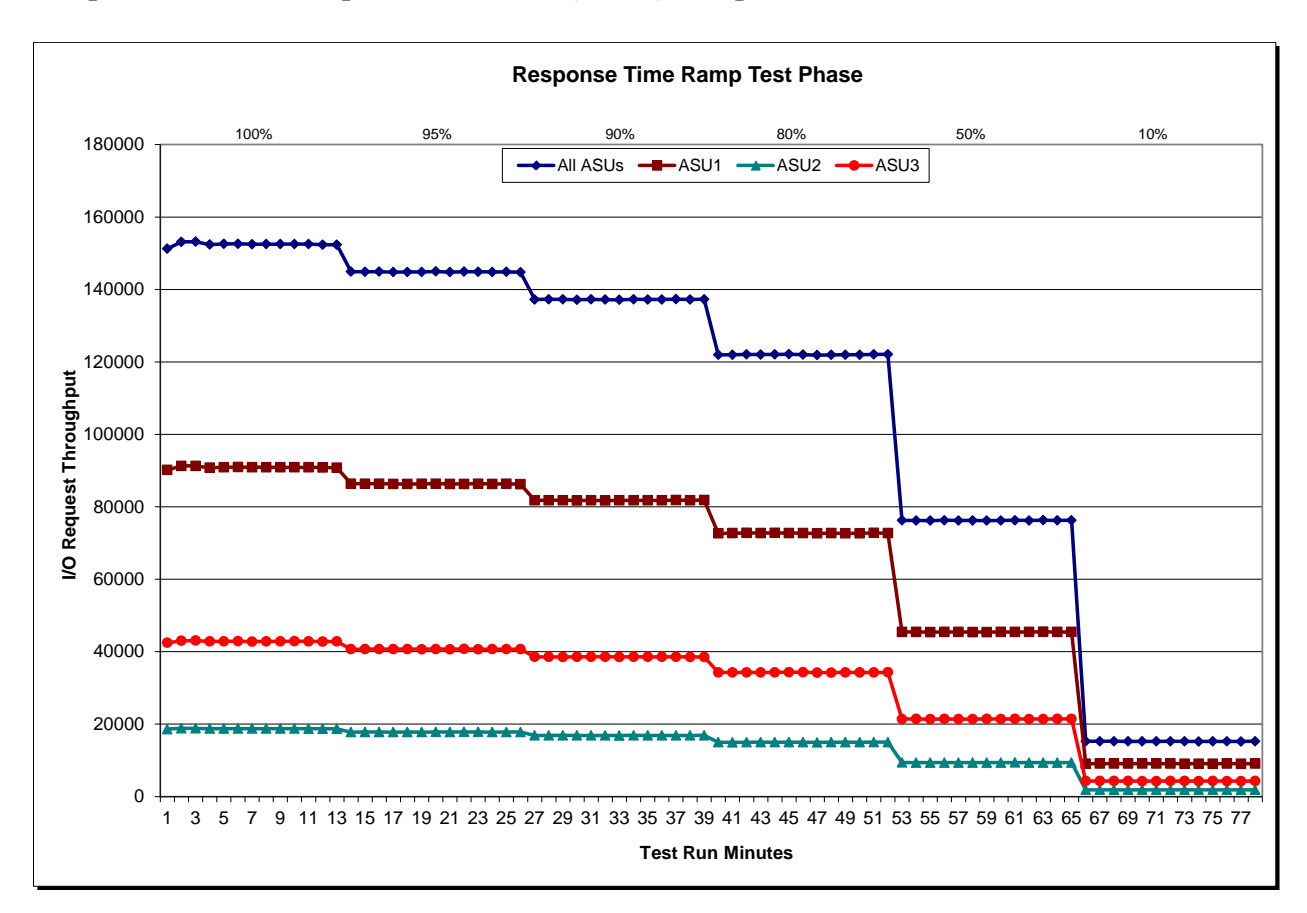

### **Response Time Ramp Distribution (IOPS) Graph**

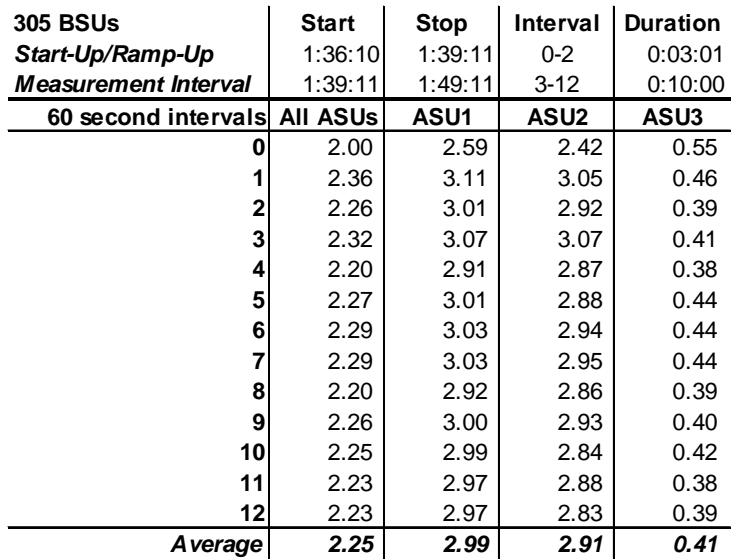

## **SPC-1 LRT™ Average Response Time (ms) Distribution Data**

# **SPC-1 LRT™ Average Response Time (ms) Distribution Graph**

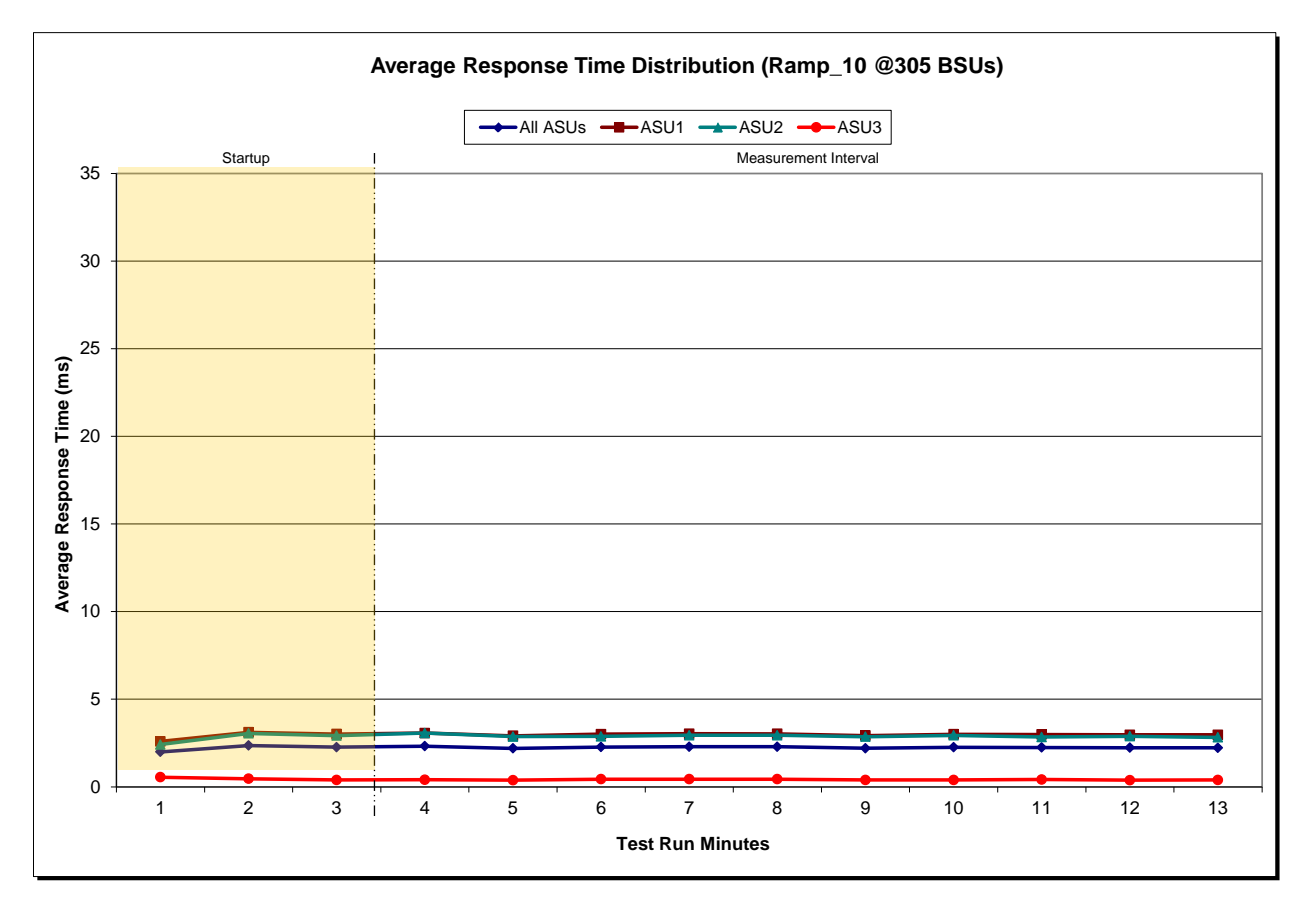

NEC Storage M700

SPC BENCHMARK 1™ V1.13 FULL DISCLOSURE REPORT Submission Identifier: A00132 NEC Corporation Submitted for Review: APRIL 26, 2013

## **SPC-1 LRT™ (10%) – Measured Intensity Multiplier and Coefficient of Variation**

*Clause 3.4.3* 

*IM – Intensity Multiplier: The ratio of I/Os for each I/O stream relative to the total I/Os for all I/O streams (ASU1-1 – ASU3-1) as required by the benchmark specification.*

#### *Clauses 5.1.10 and 5.3.15.2*

*MIM – Measured Intensity Multiplier: The Measured Intensity Multiplier represents the ratio of measured I/Os for each I/O stream relative to the total I/Os measured for all I/O streams (ASU1-1 – ASU3-1). This value may differ from the corresponding Expected Intensity Multiplier by no more than 5%.*

#### *Clause 5.3.15.3*

*COV – Coefficient of Variation: This measure of variation for the Measured Intensity Multiplier cannot exceed 0.2.*

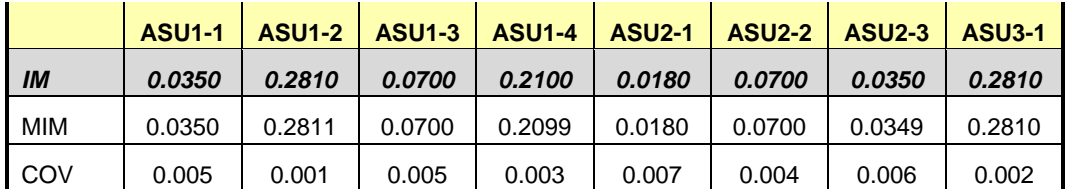

# **Repeatability Test**

#### *Clause 5.4.5*

*The Repeatability Test demonstrates the repeatability and reproducibility of the SPC-1 IOPS™ primary metric and the SPC-1 LRT™ metric generated in earlier Test Runs.*

*There are two identical Repeatability Test Phases. Each Test Phase contains two Test Runs. Each of the Test Runs will have a Measurement Interval of no less than ten (10) minutes. The two Test Runs in each Test Phase will be executed without interruption or any type of manual intervention.*

*The first Test Run in each Test Phase is executed at the 10% load point. The Average Response Time from each of the Test Runs is compared to the SPC-1 LRT™ metric. Each Average Response Time value must be less than the SPC-1 LRT™ metric plus 5% or less than the SPC-1 LRT™ metric plus one (1) millisecond (ms).* 

*The second Test Run in each Test Phase is executed at the 100% load point. The I/O Request Throughput from the Test Runs is compared to the SPC-1 IOPS™ primary metric. Each I/O Request Throughput value must be greater than the SPC-1 IOPS™ primary metric minus 5%. In addition, the Average Response Time for each Test Run cannot exceed 30 milliseconds.*

*If any of the above constraints are not met, the benchmark measurement is invalid.*

#### *Clause 9.4.3.7.4*

*The following content shall appear in the FDR for each Test Run in the two Repeatability Test Phases:*

- *1. A table containing the results of the Repeatability Test.*
- *2. An I/O Request Throughput Distribution graph and table.*
- *3. An Average Response Time Distribution graph and table.*
- *4. The human readable Test Run Results File produced by the Workload Generator.*
- *5. A listing or screen image of all input parameters supplied to the Workload Generator.*

### **SPC-1 Workload Generator Input Parameters**

The SPC-1 Workload Generator input parameters for the Sustainability, IOPS, Response Time Ramp, Repeatability, and Persistence Test Runs are documented in *[Appendix](#page-81-0)  [E: SPC-1 Workload Generator Input Parameters](#page-81-0)* on Page [82.](#page-81-0)

# **Repeatability Test Results File**

The values for the SPC-1 IOPS™, SPC-1 LRT™, and the Repeatability Test measurements are listed in the tables below.

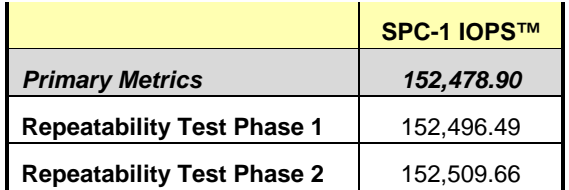

The SPC-1 IOPS™ values in the above table were generated using 100% of the specified Business Scaling Unit (BSU) load level. Each of the Repeatability Test Phase values for SPC-1 IOPS<sup>™</sup> must greater than 95% of the reported SPC-1 IOPS™ Primary Metric.

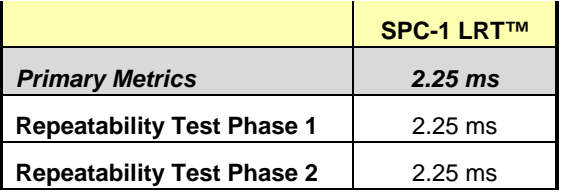

The average response time values in the SPC-1 LRT™ column were generated using 10% of the specified Business Scaling Unit (BSU) load level. Each of the Repeatability Test Phase values for SPC-1 LRT™ must be less than 105% of the reported SPC-1 LRT™ Primary Metric or less than the reported SPC-1 LRT™ Primary Metric minus one (1) millisecond (ms).

A link to the test result file generated from each Repeatability Test Run is listed below.

**[Repeatability Test Phase 1, Test Run 1 \(LRT\)](http://www.storageperformance.org/benchmark_results_files/SPC-1/NEC/A00132_NEC_Storage-M700/repeat1_lrt.txt) [Repeatability Test Phase 1, Test Run 2 \(IOPS\)](http://www.storageperformance.org/benchmark_results_files/SPC-1/NEC/A00132_NEC_Storage-M700/repeat1_iops.txt) [Repeatability Test Phase 2, Test Run](http://www.storageperformance.org/benchmark_results_files/SPC-1/NEC/A00132_NEC_Storage-M700/repeat2_lrt.txt) 1 (LRT) [Repeatability Test Phase 2, Test Run 2 \(IOPS\)](http://www.storageperformance.org/benchmark_results_files/SPC-1/NEC/A00132_NEC_Storage-M700/repeat2_iops.txt)**

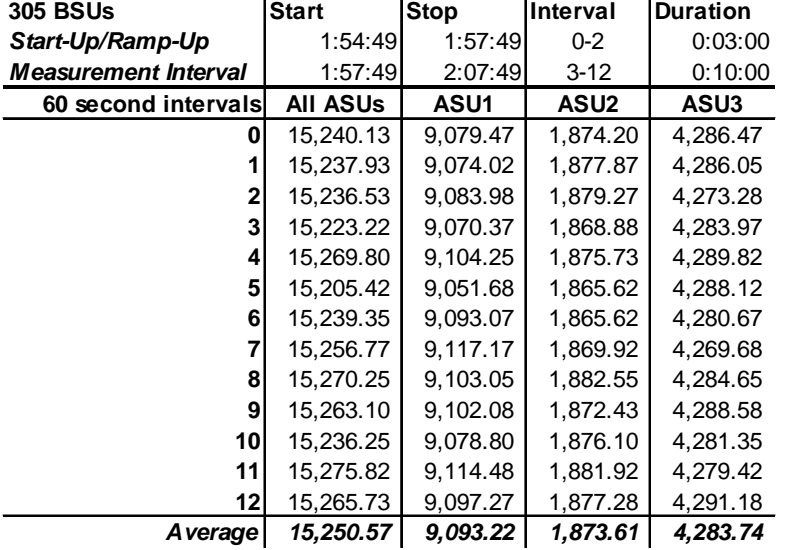

## **Repeatability 1 LRT – I/O Request Throughput Distribution Data**

# **Repeatability 1 LRT – I/O Request Throughput Distribution Graph**

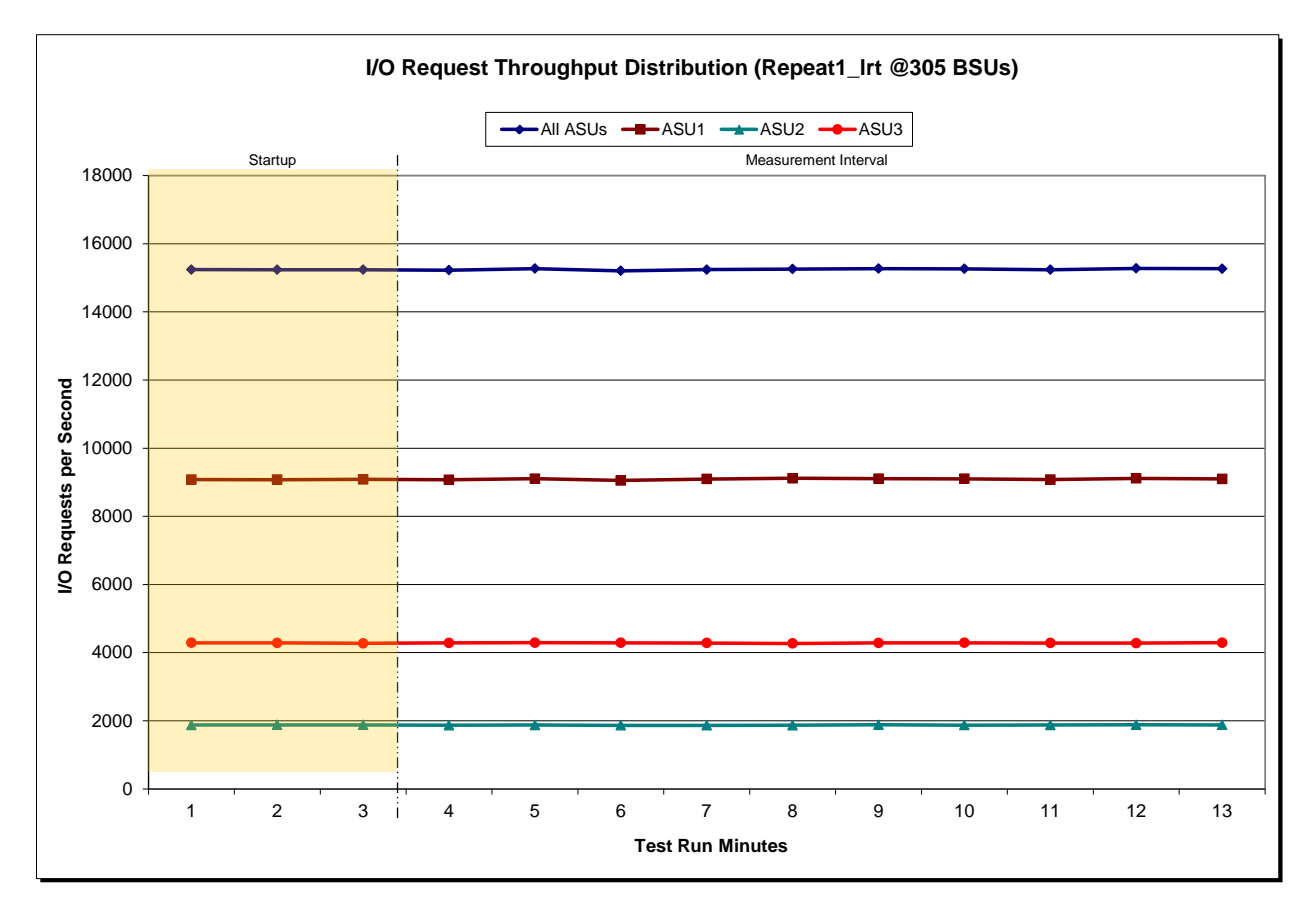

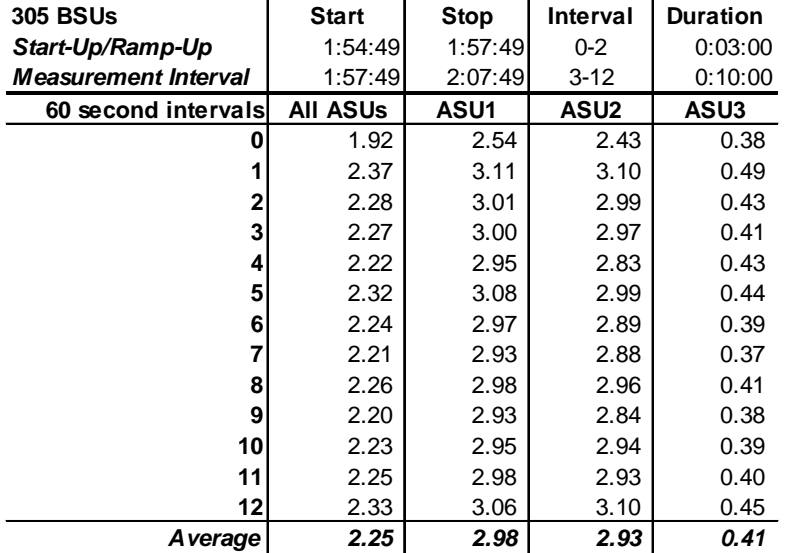

## **Repeatability 1 LRT –Average Response Time (ms) Distribution Data**

### **Repeatability 1 LRT –Average Response Time (ms) Distribution Graph**

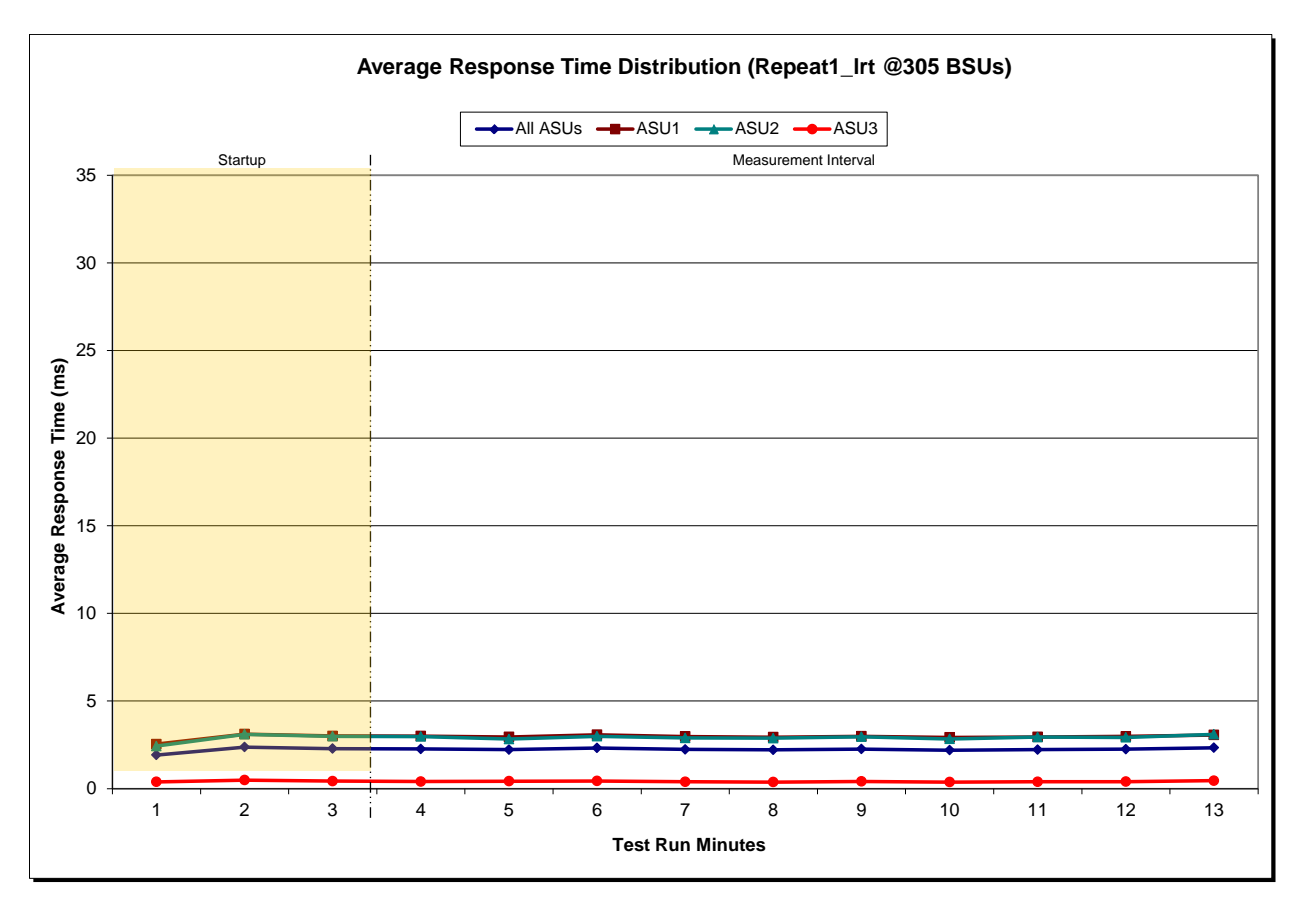

SPC BENCHMARK 1™ V1.13 FULL DISCLOSURE REPORT Submission Identifier: A00132 NEC Corporation Submitted for Review: APRIL 26, 2013

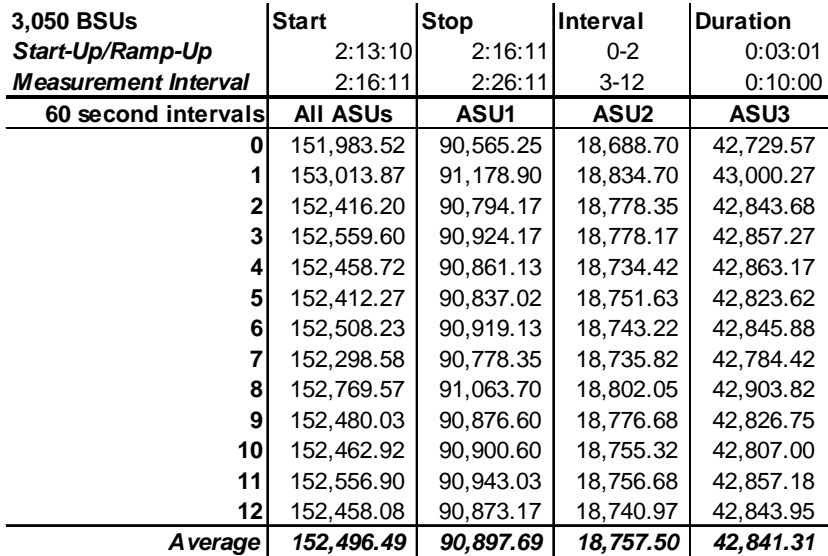

# **Repeatability 1 IOPS – I/O Request Throughput Distribution Data**

### **Repeatability 1 IOPS – I/O Request Throughput Distribution Graph**

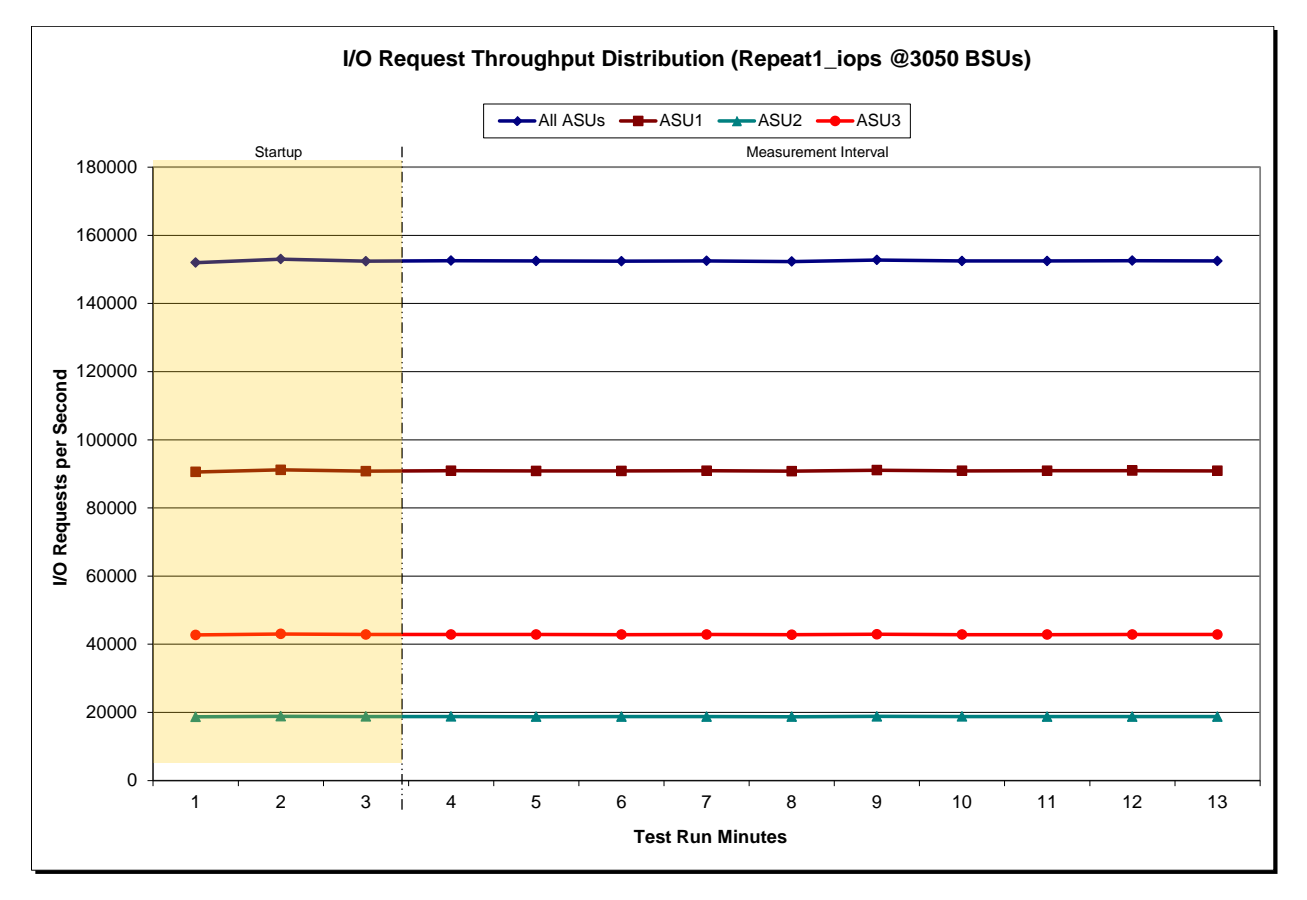

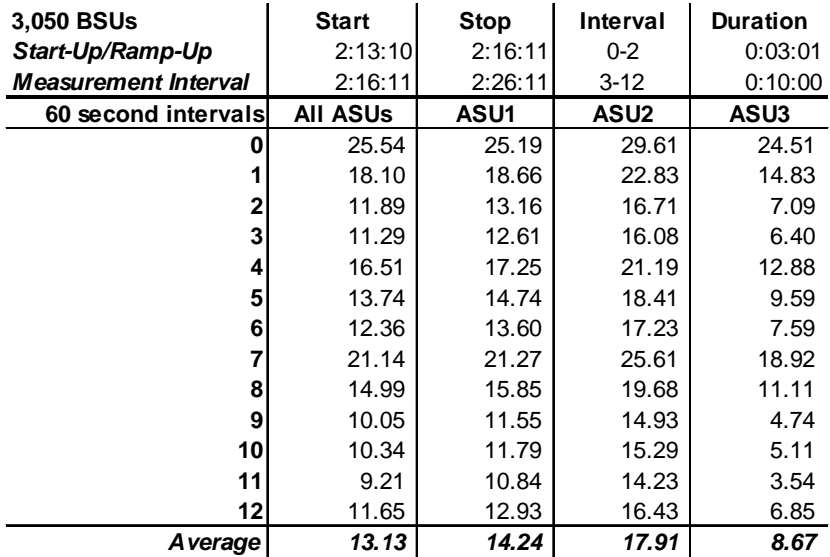

## **Repeatability 1 IOPS –Average Response Time (ms) Distribution Data**

#### **Repeatability 1 IOPS –Average Response Time (ms) Distribution Graph**

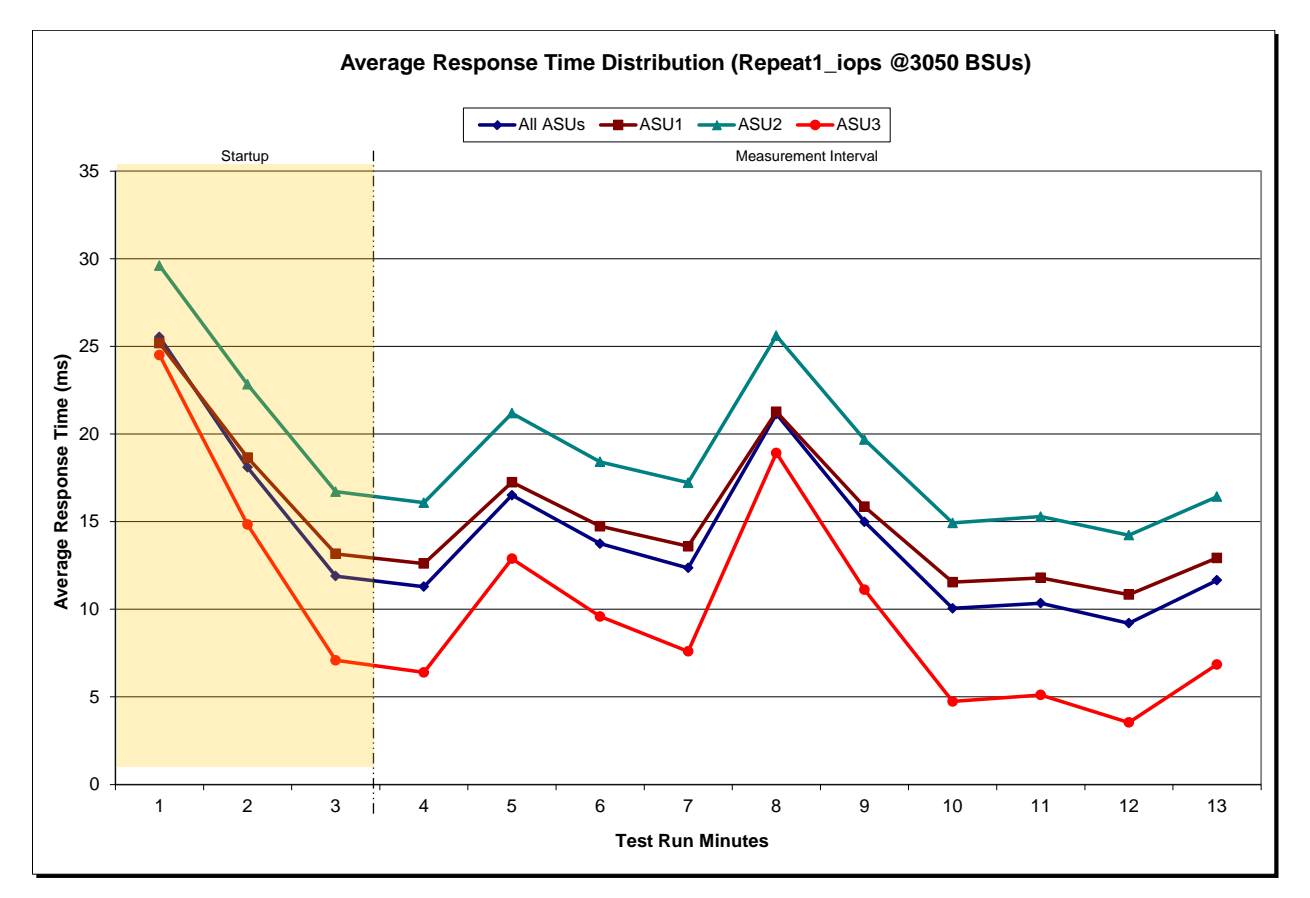

NEC Storage M700

SPC BENCHMARK 1™ V1.13 FULL DISCLOSURE REPORT Submission Identifier: A00132 NEC Corporation Submitted for Review: APRIL 26, 2013

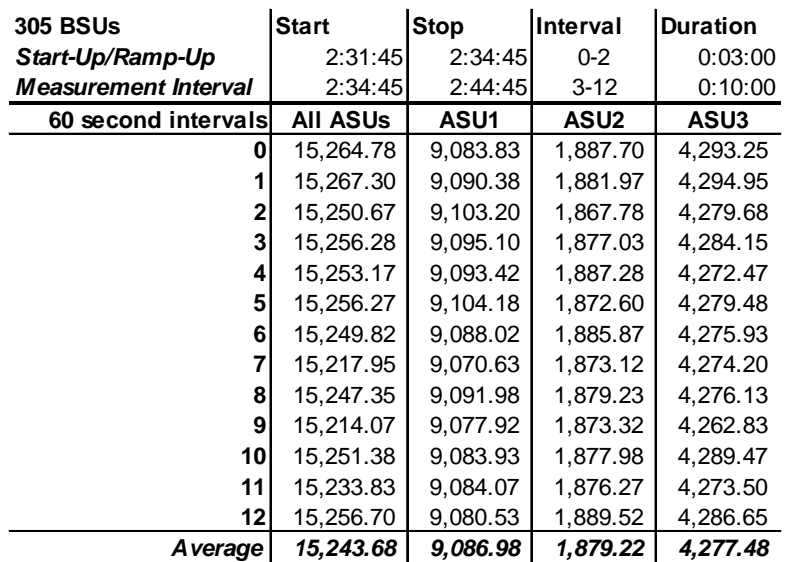

## **Repeatability 2 LRT – I/O Request Throughput Distribution Data**

## **Repeatability 2 LRT – I/O Request Throughput Distribution Graph**

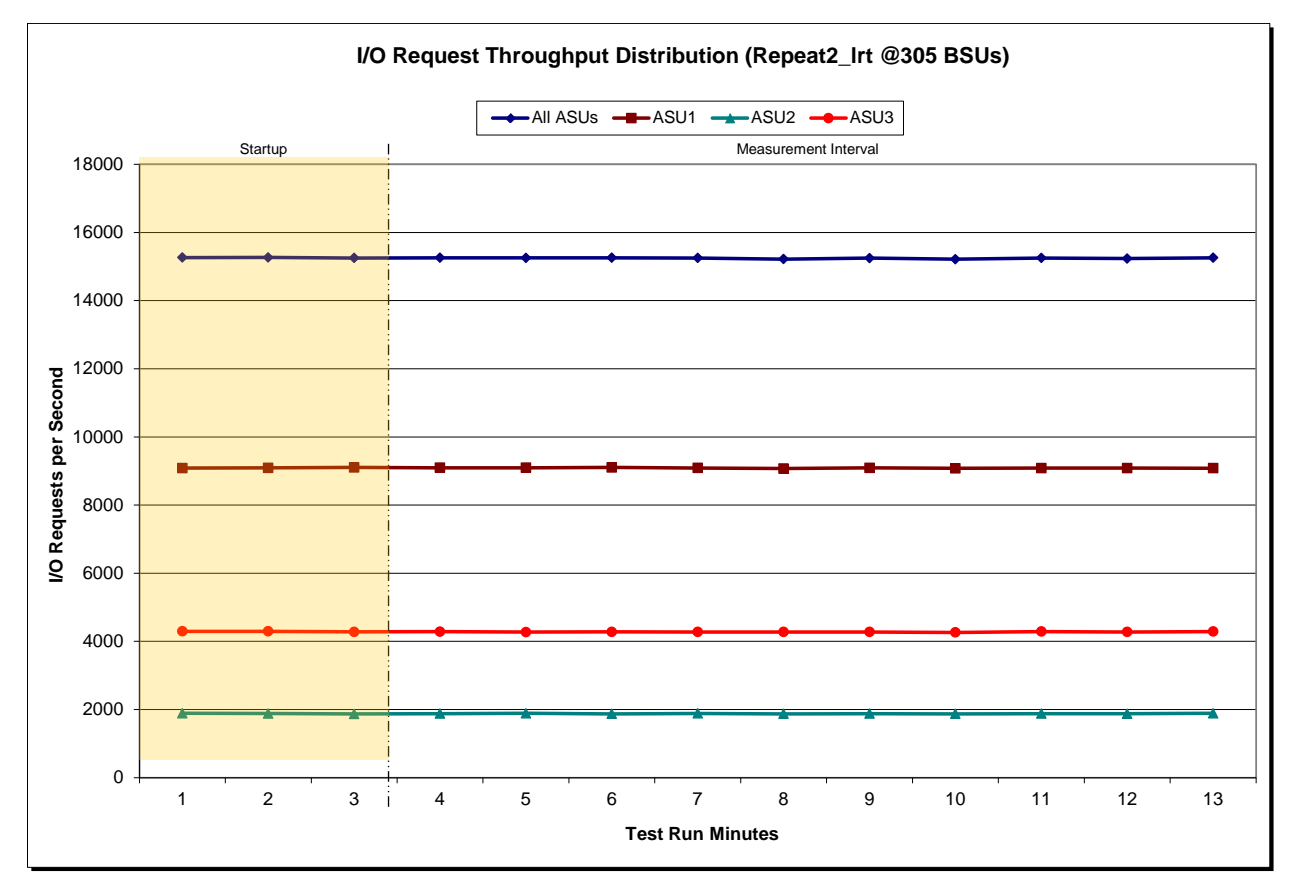

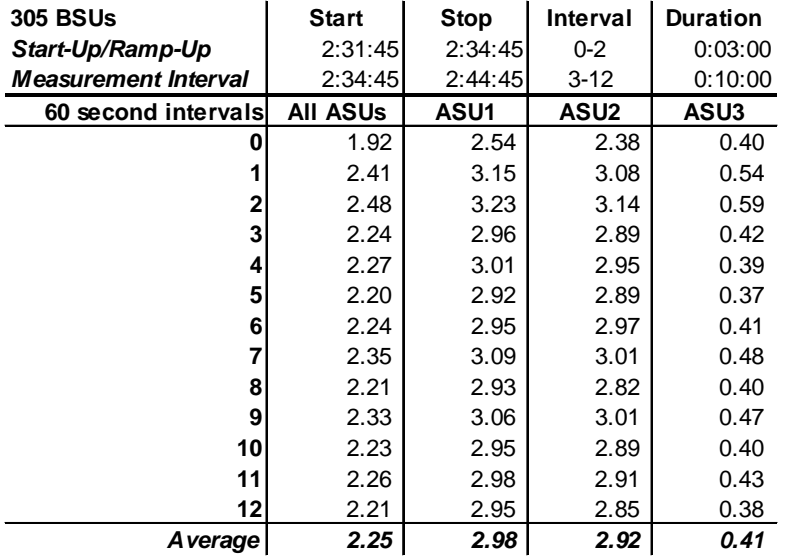

## **Repeatability 2 LRT –Average Response Time (ms) Distribution Data**

#### **Repeatability 2 LRT –Average Response Time (ms) Distribution Graph**

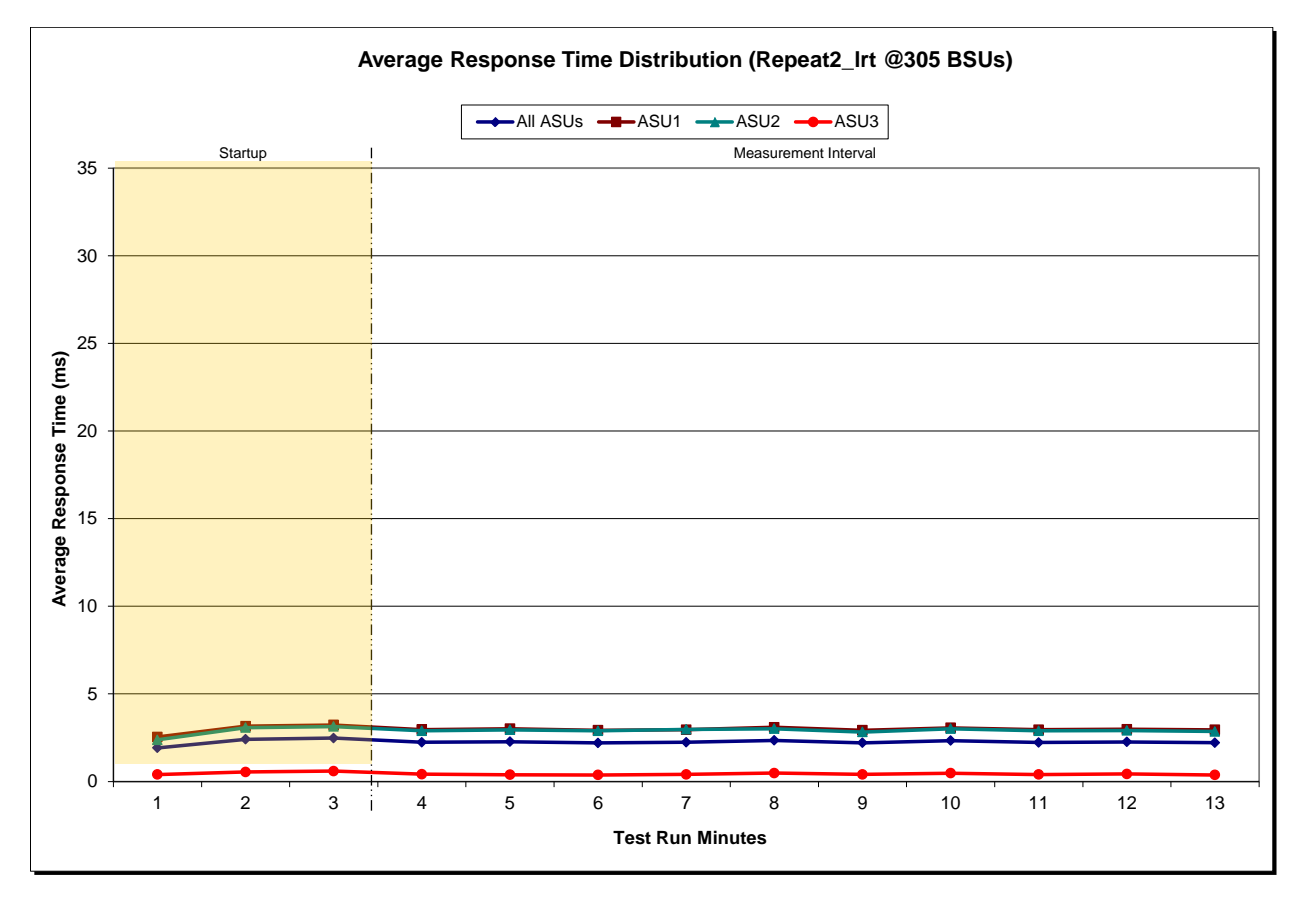

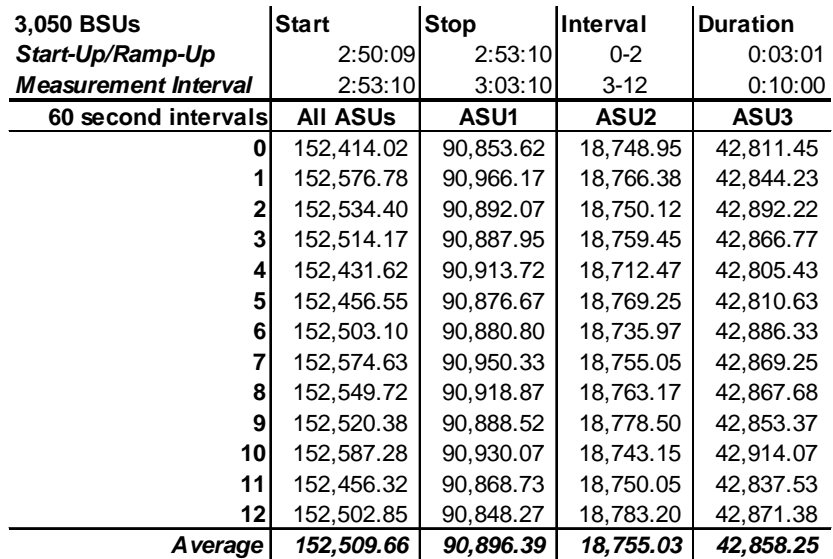

## **Repeatability 2 IOPS – I/O Request Throughput Distribution Data**

#### **Repeatability 2 IOPS – I/O Request Throughput Distribution Graph**

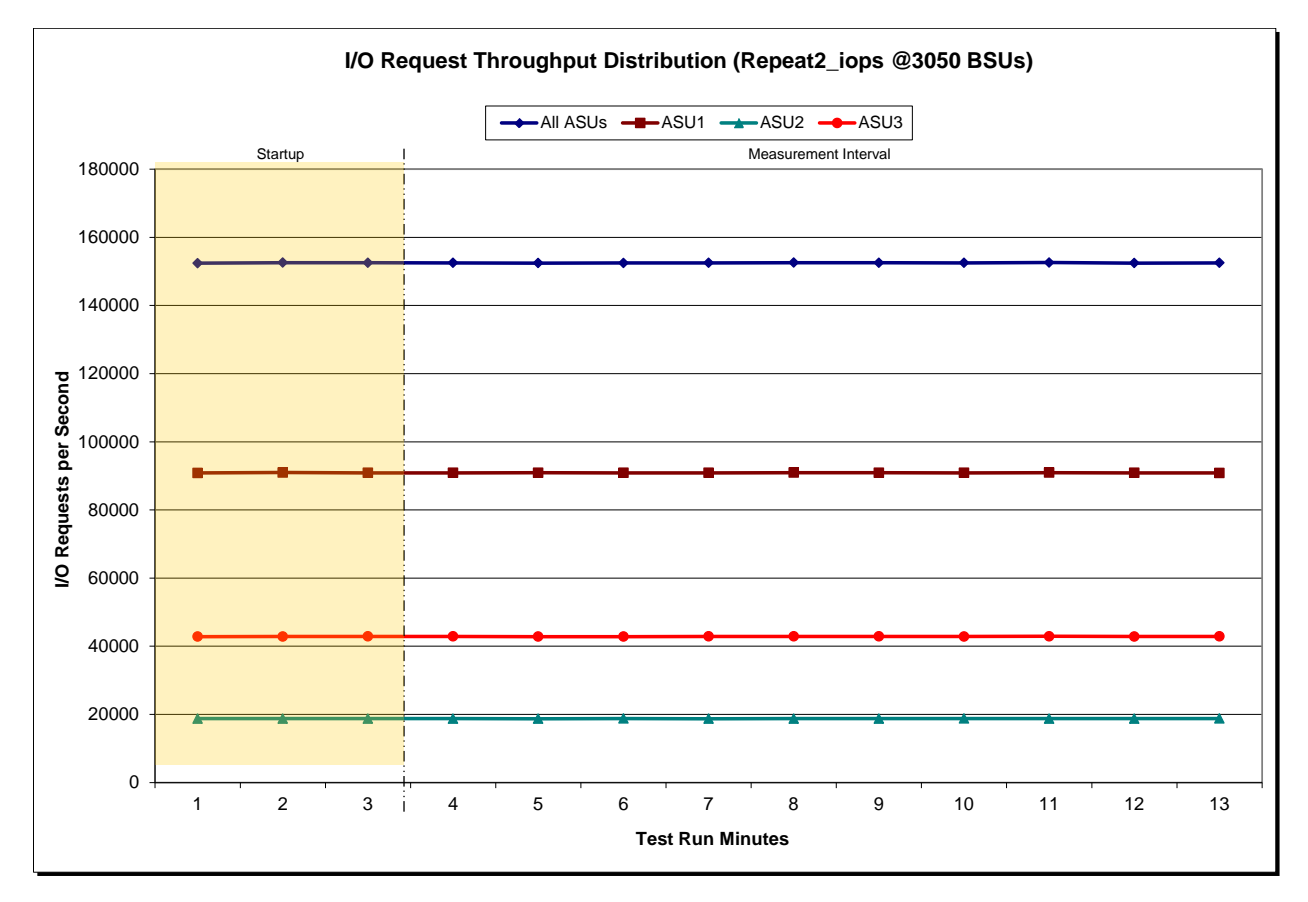

NEC Storage M700

SPC BENCHMARK 1™ V1.13 FULL DISCLOSURE REPORT Submission Identifier: A00132 NEC Corporation Submitted for Review: APRIL 26, 2013

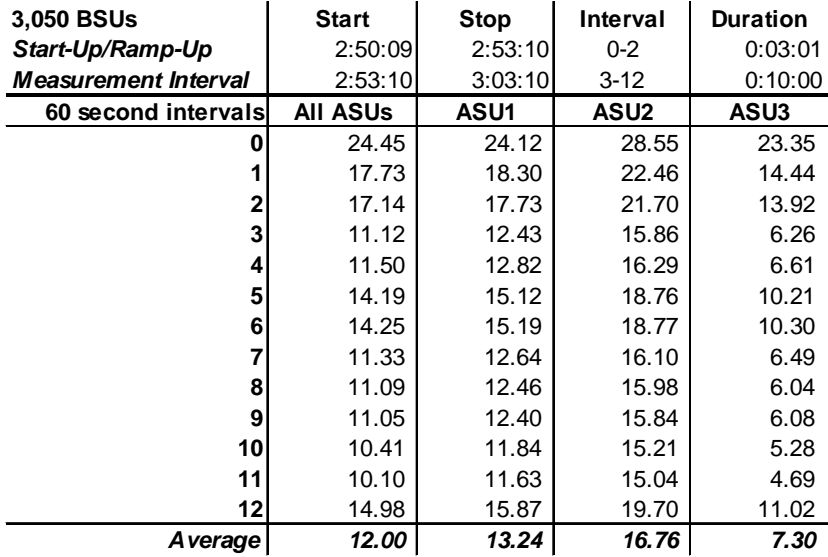

## **Repeatability 2 IOPS –Average Response Time (ms) Distribution Data**

### **Repeatability 2 IOPS –Average Response Time (ms) Distribution Graph**

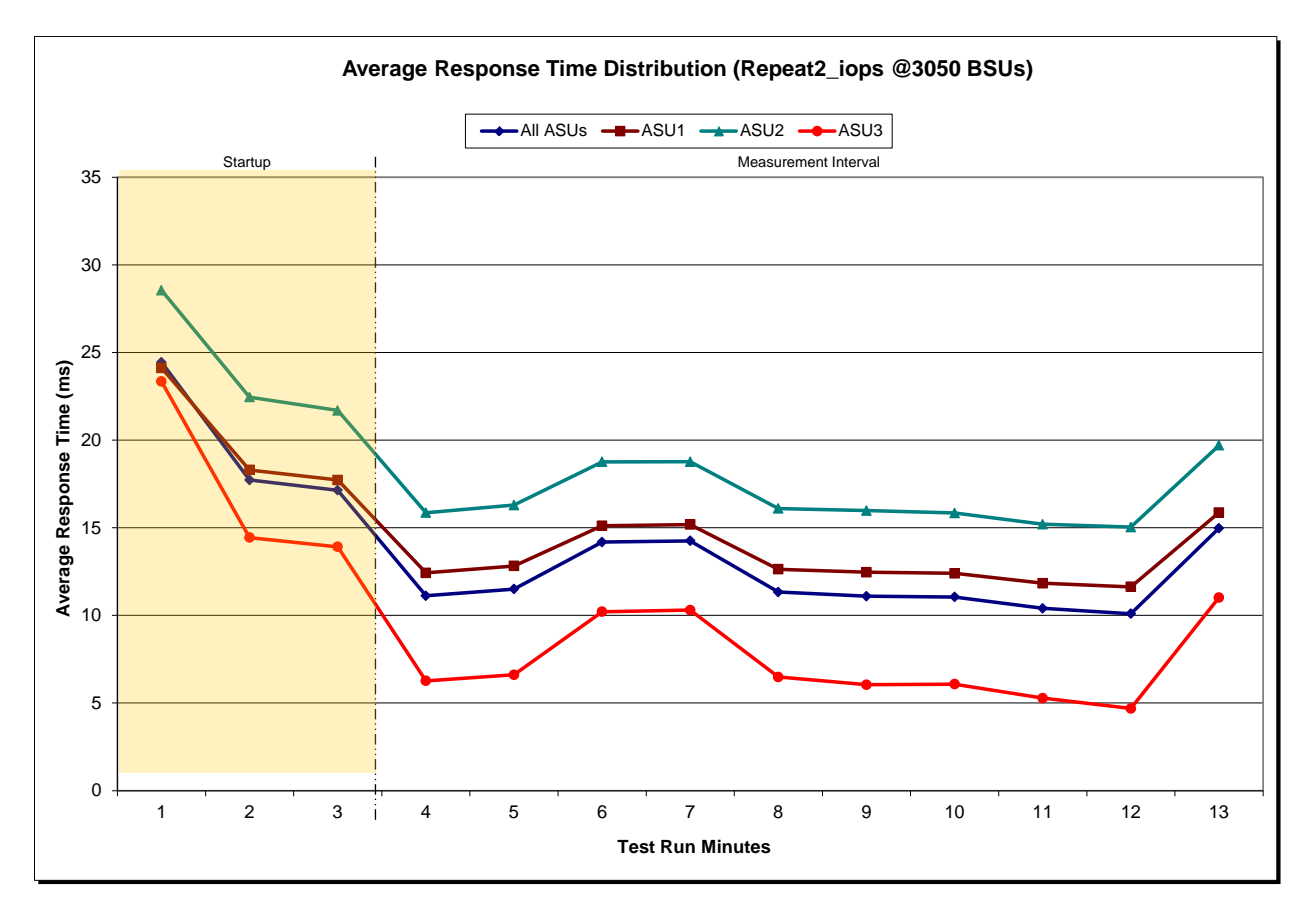

# **Repeatability 1 (LRT) Measured Intensity Multiplier and Coefficient of Variation**

*Clause 3.4.3*

*IM – Intensity Multiplier: The ratio of I/Os for each I/O stream relative to the total I/Os for all I/O streams (ASU1-1 – ASU3-1) as required by the benchmark specification.*

#### *Clauses 5.1.10 and 5.3.15.2*

*MIM – Measured Intensity Multiplier: The Measured Intensity Multiplier represents the ratio of measured I/Os for each I/O stream relative to the total I/Os measured for all I/O streams (ASU1-1 – ASU3-1). This value may differ from the corresponding Expected Intensity Multiplier by no more than 5%.*

#### *Clause 5.3.15.3*

*COV – Coefficient of Variation: This measure of variation for the Measured Intensity Multiplier cannot exceed 0.2.*

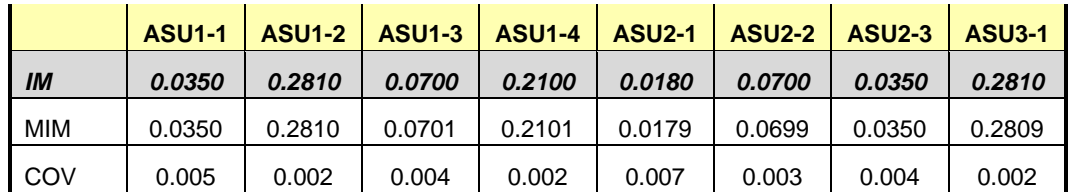

#### **Repeatability 1 (IOPS) Measured Intensity Multiplier and Coefficient of Variation**

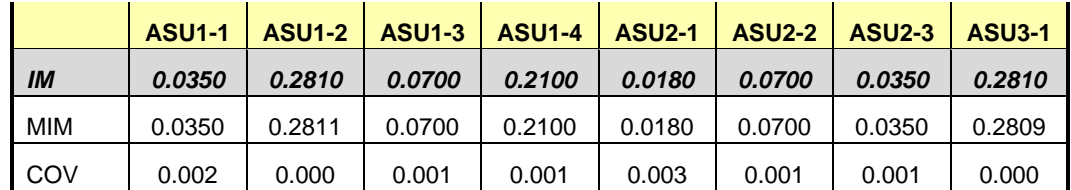

## **Repeatability 2 (LRT) Measured Intensity Multiplier and Coefficient of Variation**

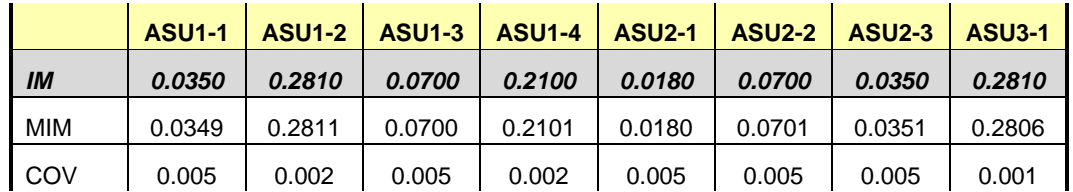

# **Repeatability 2 (IOPS) Measured Intensity Multiplier and Coefficient of Variation**

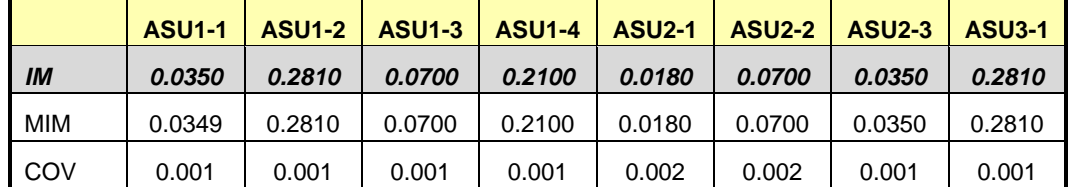

# **Data Persistence Test**

#### *Clause 6*

*The Data Persistence Test demonstrates the Tested Storage Configuration (TSC):*

- *Is capable of maintain data integrity across a power cycle.*
- *Ensures the transfer of data between Logical Volumes and host systems occurs without corruption or loss.*

*The SPC-1 Workload Generator will write 16 block I/O requests at random over the total Addressable Storage Capacity of the TSC for ten (10) minutes at a minimum of 25% of the load used to generate the SPC-1 IOPS™ primary metric. The bit pattern selected to be written to each block as well as the address of the block will be retained in a log file.*

*The Tested Storage Configuration (TSC) will be shutdown and restarted using a power off/power on cycle at the end of the above sequence of write operations. In addition, any caches employing battery backup must be flushed/emptied.*

*The SPC-1 Workload Generator will then use the above log file to verify each block written contains the correct bit pattern.*

#### *Clause 9.4.3.8*

*The following content shall appear in this section of the FDR:*

- *1. A listing or screen image of all input parameters supplied to the Workload Generator.*
- *2. For the successful Data Persistence Test Run, a table illustrating key results. The content, appearance, and format of this table are specified in Table 9-12. Information displayed in this table shall be obtained from the Test Run Results File referenced below in #3.*
- *3. For the successful Data Persistence Test Run, the human readable Test Run Results file produced by the Workload Generator (may be contained in an appendix).*

### **SPC-1 Workload Generator Input Parameters**

The SPC-1 Workload Generator input parameters for the Sustainability, IOPS, Response Time Ramp, Repeatability, and Persistence Test Runs are documented in *[Appendix](#page-81-0)  [E: SPC-1 Workload Generator Input Parameters](#page-81-0)* on Page [82.](#page-81-0)

### **Data Persistence Test Results File**

A link to each test result file generated from each Data Persistence Test is listed below. **[Persistence 1 Test Results File](http://www.storageperformance.org/benchmark_results_files/SPC-1/NEC/A00132_NEC_Storage-M700/persist1.txt) Persistence [2 Test Results File](http://www.storageperformance.org/benchmark_results_files/SPC-1/NEC/A00132_NEC_Storage-M700/persist2.txt)**

## **Data Persistence Test Results**

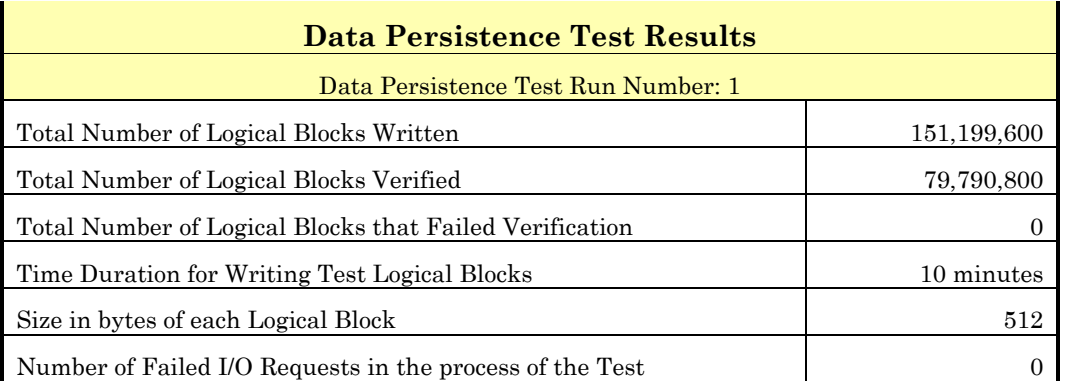

In some cases the same address was the target of multiple writes, which resulted in more Logical Blocks Written than Logical Blocks Verified. In the case of multiple writes to the same address, the pattern written and verified must be associated with the last write to that address.

# **PRICED STORAGE CONFIGURATION AVAILABILITY DATE**

#### *Clause 9.4.3.9*

*The committed delivery data for general availability (Availability Date) of all products that comprise the Priced Storage Configuration must be reported. When the Priced Storage Configuration includes products or components with different availability dates, the reported Availability Date for the Priced Storage Configuration must be the date at which all components are committed to be available.*

The NEC Storage M700 as documented in this Full Disclosure Report is currently available for customer purchase and shipment.

# **PRICING INFORMATION**

*Clause 9.4.3.3.6*

*The Executive Summary shall contain a pricing spreadsheet as documented in Clause 8.3.1.*

Pricing information may be found in the Priced Storage Configuration Pricing section on page [15.](#page-14-0)

# **TESTED STORAGE CONFIGURATION (TSC) AND PRICED STORAGE CONFIGURATION DIFFERENCES**

#### *Clause 9.4.3.3.8*

*The Executive Summary shall contain a list of all differences between the Tested Storage Configuration (TSC) and the Priced Storage Configuration.*

A list of all differences between the Tested Storage Configuration (TSC) and Priced Storage Configuration may be found in the Executive Summary portion of this document on page [15.](#page-14-0)

# **ANOMALIES OR IRREGULARITIES**

### *Clause 9.4.3.10*

*The FDR shall include a clear and complete description of any anomalies or irregularities encountered in the course of executing the SPC-1 benchmark that may in any way call into question the accuracy, verifiability, or authenticity of information published in this FDR.*

There were no anomalies or irregularities encountered during the SPC-1 Remote Audit of the NEC Storage M700.

# **APPENDIX A: SPC-1 GLOSSARY**

## **"Decimal"** *(powers of ten)* **Measurement Units**

In the storage industry, the terms "kilo", "mega", "giga", "tera", "peta", and "exa" are commonly used prefixes for computing performance and capacity. For the purposes of the SPC workload definitions, all of the following terms are defined in "powers of ten" measurement units.

A kilobyte (KB) is equal to  $1,000$  ( $10<sup>3</sup>$ ) bytes.

A megabyte (MB) is equal to  $1,000,000$  (10<sup>6</sup>) bytes.

A gigabyte (GB) is equal to  $1,000,000,000$  (10<sup>9</sup>) bytes.

A terabyte (TB) is equal to 1,000,000,000,000 (1012) bytes.

A petabyte (PB) is equal to 1,000,000,000,000,000 (1015) bytes

An exabyte (EB) is equal to 1,000,000,000,000,000,000 (1018) bytes

# **"Binary"** *(powers of two)* **Measurement Units**

The sizes reported by many operating system components use "powers of two" measurement units rather than "power of ten" units. The following standardized definitions and terms are also valid and may be used in this document.

A kibibyte (KiB) is equal to 1,024 (210) bytes.

A mebibyte (MiB) is equal to 1,048,576 (220) bytes.

A gigibyte (GiB) is equal to  $1,073,741,824$  ( $2^{30}$ ) bytes.

A tebibyte (TiB) is equal to  $1,099,511,627,776$  (2<sup>40</sup>) bytes.

A pebibyte (PiB) is equal to 1,125,899,906,842,624 (250) bytes.

An exbibyte (EiB) is equal to  $1,152,921,504,606,846,967$  ( $2^{60}$ ) bytes.

## **SPC-1 Data Repository Definitions**

**Total ASU Capacity:** The total storage capacity read and written in the course of executing the SPC-1 benchmark.

**Application Storage Unit (ASU):** The logical interface between the storage and SPC-1 Workload Generator. The three ASUs (Data, User, and Log) are typically implemented on one or more Logical Volume.

**Logical Volume:** The division of Addressable Storage Capacity into individually addressable logical units of storage used in the SPC-1 benchmark. Each Logical Volume is implemented as a single, contiguous address space.

**Addressable Storage Capacity:** The total storage (sum of Logical Volumes) that can be read and written by application programs such as the SPC-1 Workload Generator.

**Configured Storage Capacity:** This capacity includes the Addressable Storage Capacity and any other storage (parity disks, hot spares, etc.) necessary to implement the Addressable Storage Capacity.

**Physical Storage Capacity:** The formatted capacity of all storage devices physically present in the Tested Storage Configuration (TSC).

**Data Protection Overhead:** The storage capacity required to implement the selected level of data protection.

**Required Storage:** The amount of Configured Storage Capacity required to implement the Addressable Storage Configuration, excluding the storage required for the three ASUs.

**Global Storage Overhead:** The amount of Physical Storage Capacity that is required for storage subsystem use and unavailable for use by application programs.

**Total Unused Storage:** The amount of storage capacity available for use by application programs but not included in the Total ASU Capacity.

# **SPC-1 Data Protection Levels**

**Protected 1:** The single point of failure of any *storage device* in the configuration will not result in permanent loss of access to or integrity of the SPC-1 Data Repository.

**Protected 2:** The single point of failure of any *component* in the configuration will not result in permanent loss of access to or integrity of the SPC-1 Data Repository.

## **SPC-1 Test Execution Definitions**

**Average Response Time:** The sum of the Response Times for all Measured I/O Requests divided by the total number of Measured I/O Requests.

**Completed I/O Request:** An I/O Request with a Start Time and a Completion Time (see "I/O Completion Types" below).

**Completion Time:** The time recorded by the Workload Generator when an I/O Request is satisfied by the TSC as signaled by System Software.

**Data Rate**: The data transferred in all Measured I/O Requests in an SPC-1 Test Run divided by the length of the Test Run in seconds.

**Expected I/O Count:** For any given I/O Stream and Test Phase, the product of 50 times the BSU level, the duration of the Test Phase in seconds, and the Intensity Multiplier for that I/O Stream.

**Failed I/O Request:** Any I/O Request issued by the Workload Generator that could not be completed or was signaled as failed by System Software. A Failed I/O Request has no Completion Time (see "I/O Completion Types" below).

**I/O Request Throughput:** The total number of Measured I/O requests in an SPC-1 Test Run divided by the duration of the Measurement Interval in seconds.

**In-Flight I/O Request:** An I/O Request issued by the I/O Command Generator to the TSC that has a recorded Start Time, but does not complete within the Measurement Interval (see "I/O Completion Types" below).

**Measured I/O Request:** A Completed I/O Request with a Completion Time occurring within the Measurement Interval (see "I/O Completion Types" below).

**Measured Intensity Multiplier:** The percentage of all Measured I/O Requests that were issued by a given I/O Stream.

**Measurement Interval:** The finite and contiguous time period, after the TSC has reached Steady State, when data is collected by a Test Sponsor to generate an SPC-1 test result or support an SPC-1 test result.

**Ramp-Up:** The time required for the Benchmark Configuration (BC) to produce Steady State throughput after the Workload Generator begins submitting I/O Requests to the TSC for execution.

**Ramp-Down:** The time required for the BC to complete all I/O Requests issued by the Workload Generator. The Ramp-Down period begins when the Workload Generator ceases to issue new I/O Requests to the TSC.

**Response Time:** The Response Time of a Measured I/O Request is its Completion Time minus its Start Time.

**Start Time:** The time recorded by the Workload Generator when an I/O Request is submitted, by the Workload Generator, to the System Software for execution on the Tested Storage Configuration (TSC).

**Start-Up:** The period that begins after the Workload Generator starts to submit I/O requests to the TSC and ends at the beginning of the Measurement Interval.

**Shut-Down:** The period between the end of the Measurement Interval and the time when all I/O Requests issued by the Workload Generator have completed or failed.

**Steady State:** The consistent and sustainable throughput of the TSC. During this period the load presented to the TSC by the Workload Generator is constant.

**Test**: A collection of Test Phases and or Test Runs sharing a common objective.

**Test Run:** The execution of SPC-1 for the purpose of producing or supporting an SPC-1 test result. SPC-1 Test Runs may have a finite and measured Ramp-Up period, Start-Up period, Shut-Down period, and Ramp-Down period as illustrated in the "SPC-1 Test Run Components" below. All SPC-1 Test Runs shall have a Steady State period and a Measurement Interval.

**Test Phase:** A collection of one or more SPC-1 Test Runs sharing a common objective and intended to be run in a specific sequence.

# **I/O Completion Types**

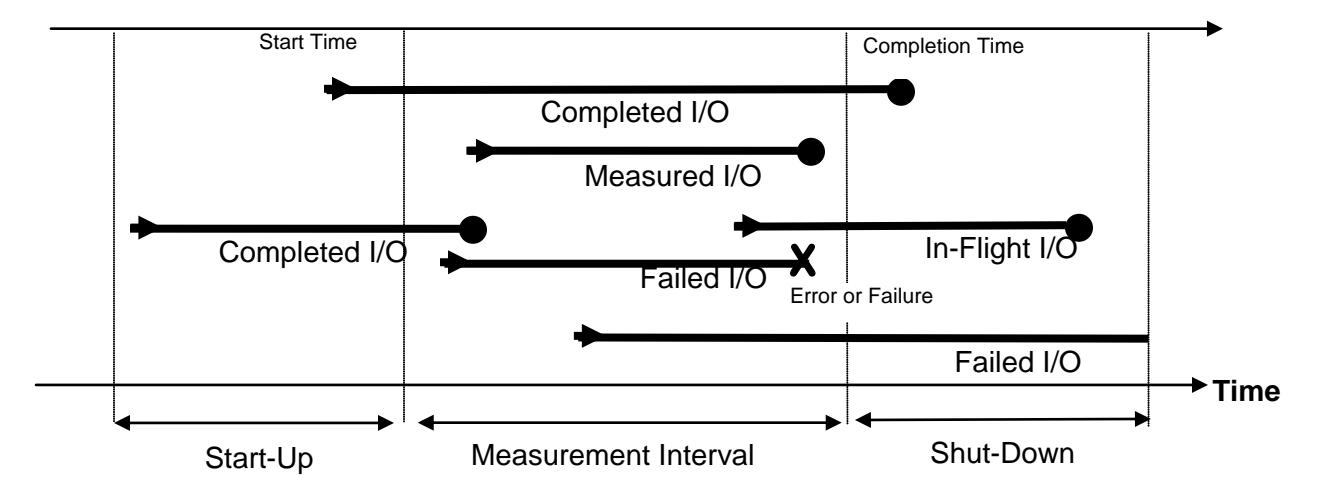

# **SPC-1 Test Run Components**

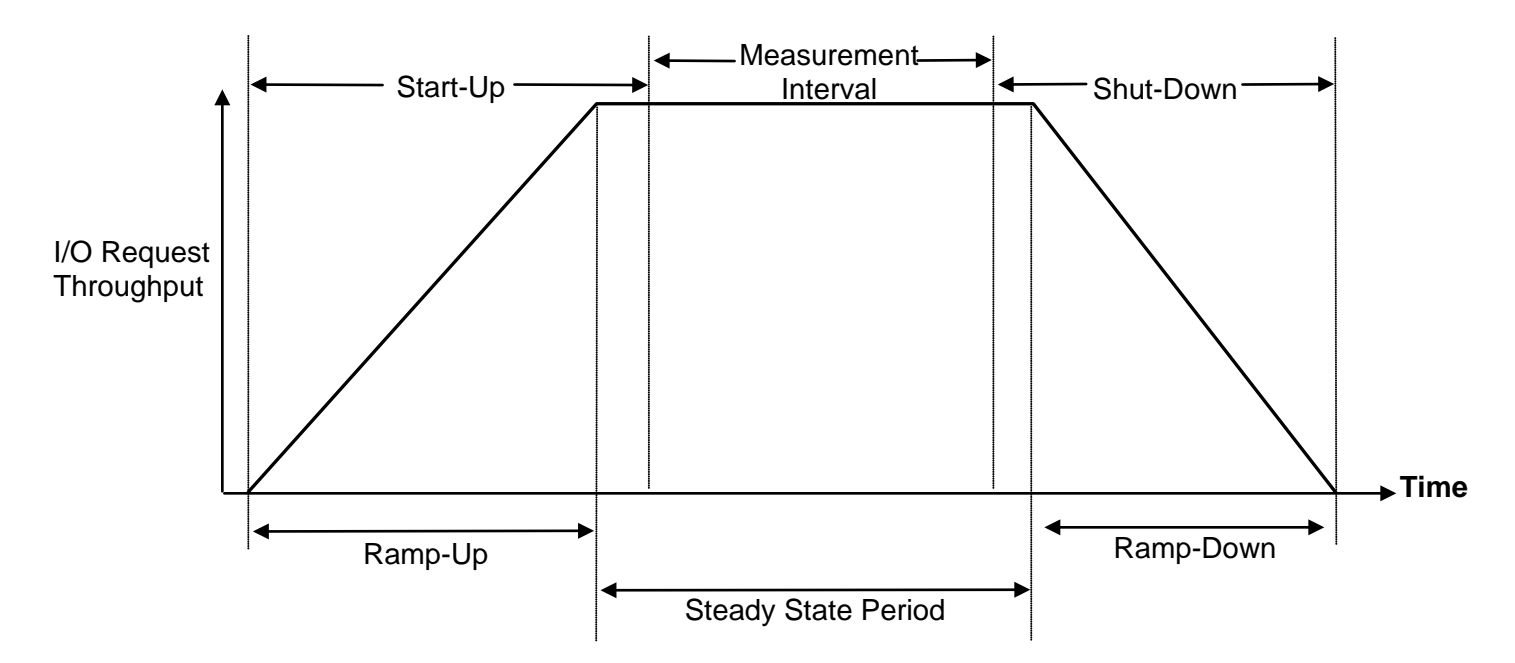

# **APPENDIX B: CUSTOMER TUNABLE PARAMETERS AND OPTIONS**

There were no customer tunable parameters or options changed from their default values for the benchmark measurements.

# **APPENDIX C: TESTED STORAGE CONFIGURATION (TSC) CREATION**

The NEC Storage Manager was used to create and configure the Tested Storage Configuration. That storage management utility was installed and used from one of the two Host Systems.

# **Starting the NEC Storage Manager Client**

The NEC Storage Manager client is started as follows:

- 1. Start a web browser on the Host System where the NEC Storage Manager client is installed.
- 2. Start the NEC Storage Manager client by entering the IP address of the NEC Storage M500 in the address bar of the web browser.
- 3. Perform the following to logon to the NEC Storage Manager client:
	- a) Enter **sysadmin** in the **User Name** box
	- b) Enter **sys123** *(default value)* in the **Password** box
- 4. Click **Login** to open the client main menu.

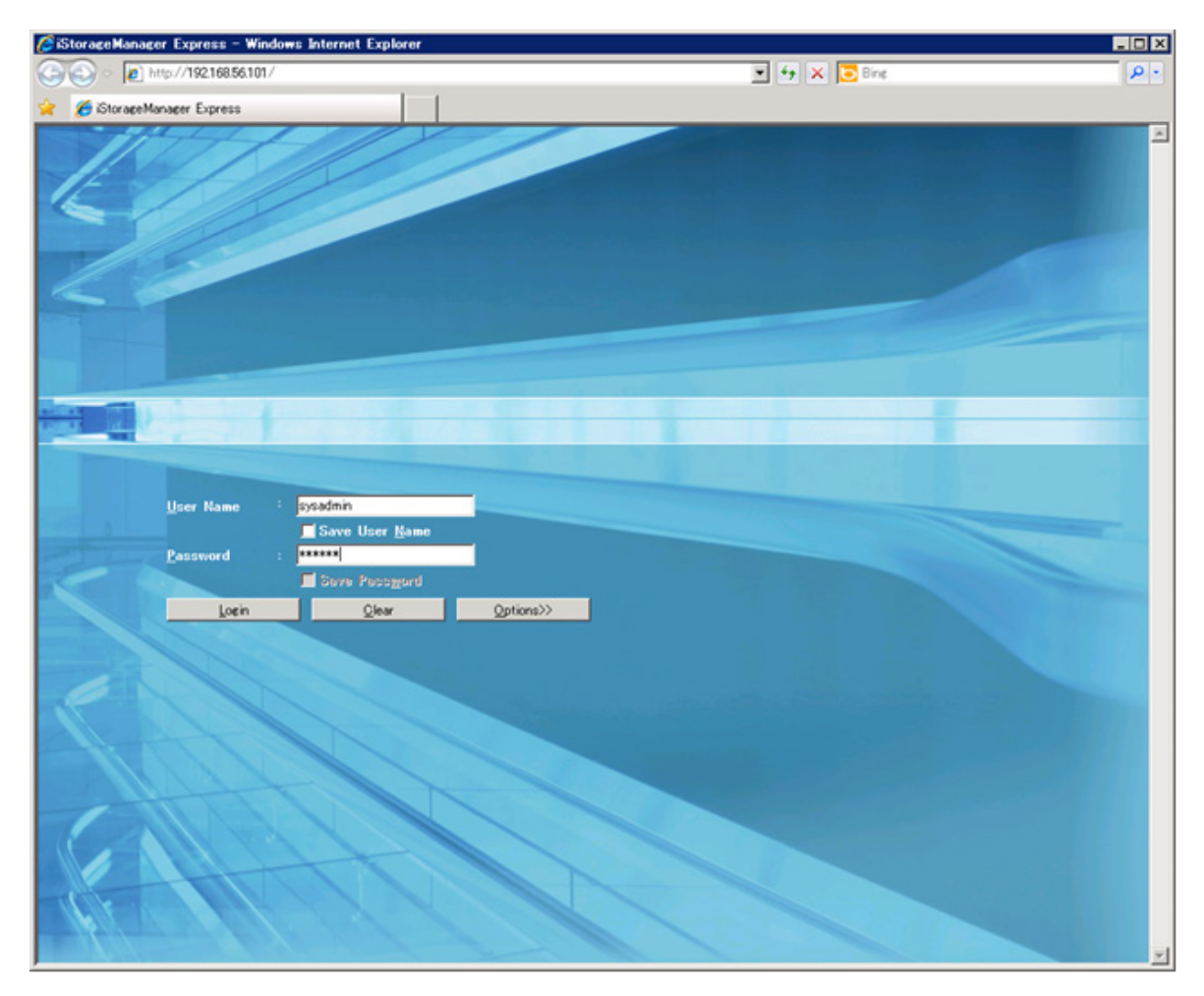

SPC BENCHMARK 1™ V1.13 FULL DISCLOSURE REPORT Submission Identifier: A00132 NEC Corporation Submitted for Review: APRIL 26, 2013

# **Create Volume Groups** *(Pool Bind)*

Click **Configuration** and **Pool** on the main menu to open the appropriate submenu.

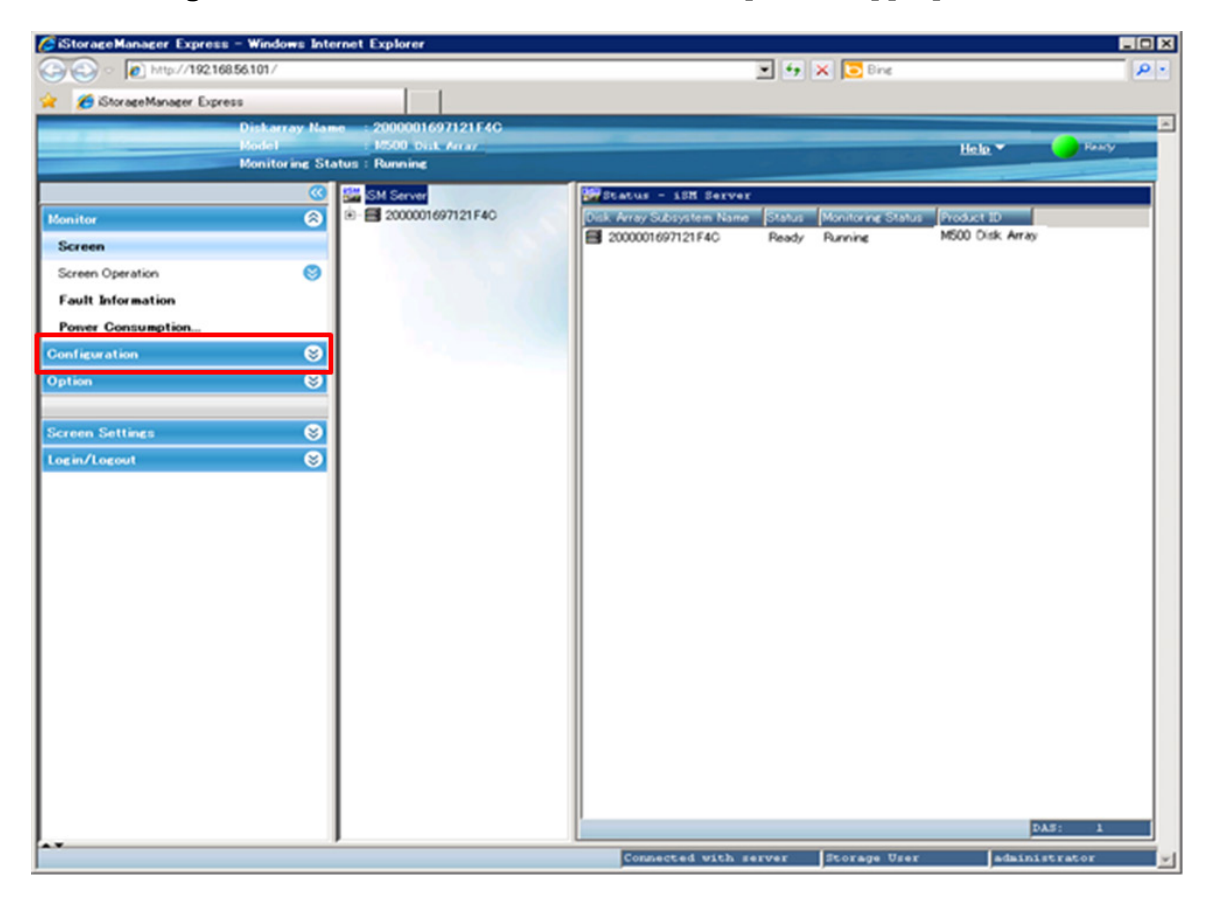

Then click **Pool Bind** on that submenu.

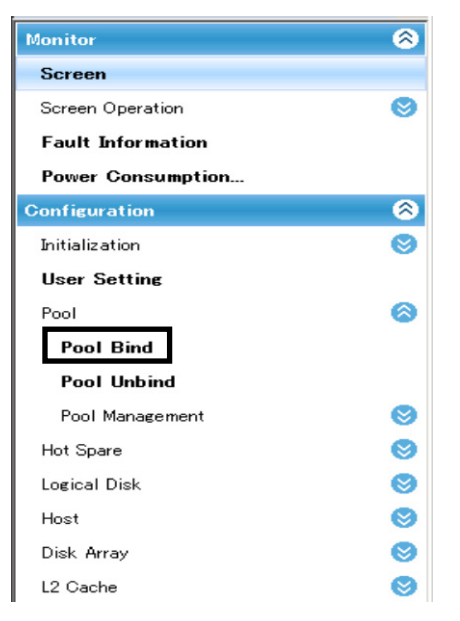

NEC Corporation Submitted for Review: APRIL 26, 2013

There were 22 volume groups created, each of which contained a single RAID1/10 *(mirrored)* volume.

Examples of the Pool Bind menus are listed below. The values displayed in menu were not the values used to configure the TSC. The specific parameter values for each of the 25 volume groups are listed in the [Volume Group Parameters](#page-76-0) section.

Each volume group is created, starting with the first Pool Bind menu, by selecting the following specifications:

- **Physical disk type** of *SAS*
- **RAID type** of *RAID1/10*

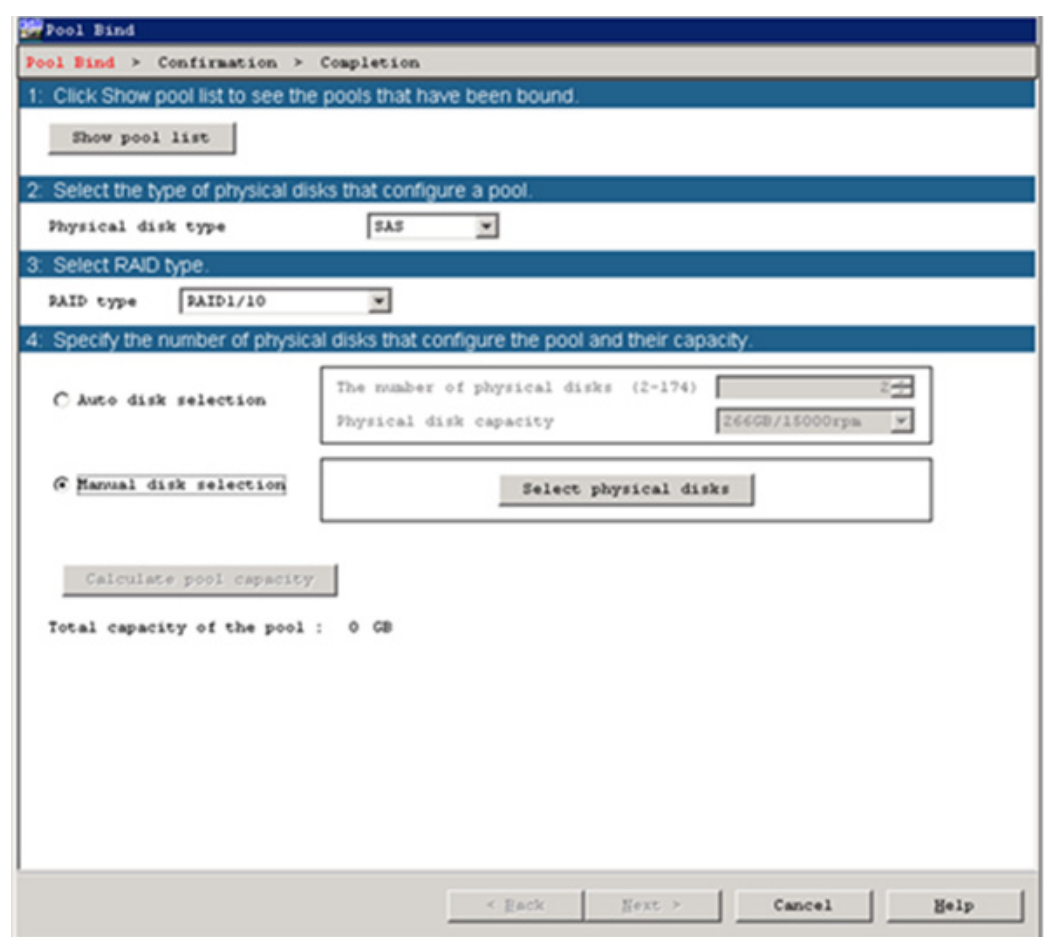

Specify 32 physical disks to be assigned to a pool by selecting the **Manual disk selection** option and clicking on **Select physical disks**, which will display the second Pool Bind menu.

Select the appropriate 32 physical disks and then click the **OK** button, which will return to the first Pool Bind menu.

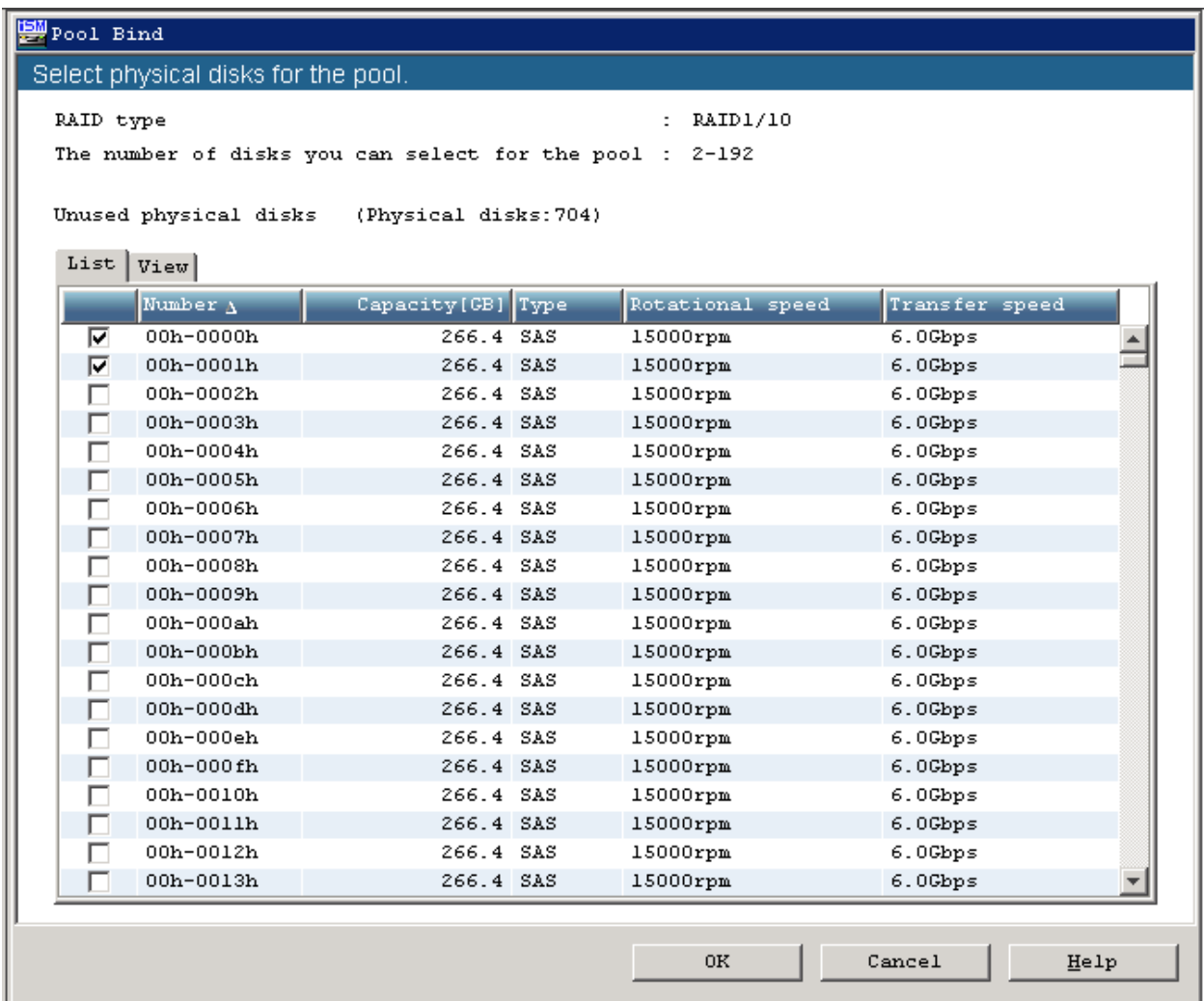

Click on the **Next** button, which will cause a confirmation menu to be displayed.

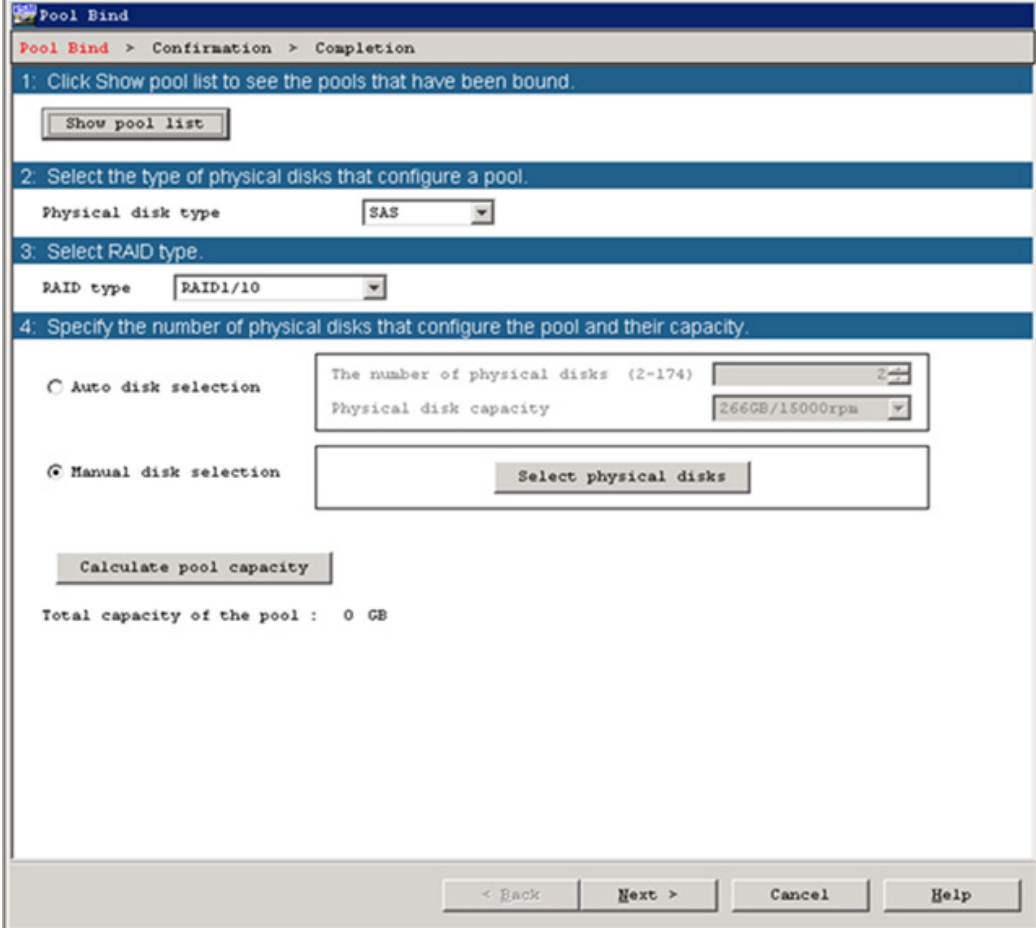

This menu will display the pool number, physical disk type, RAID type and physical disks selected to configure the pool. The pool number is automatically assigned.

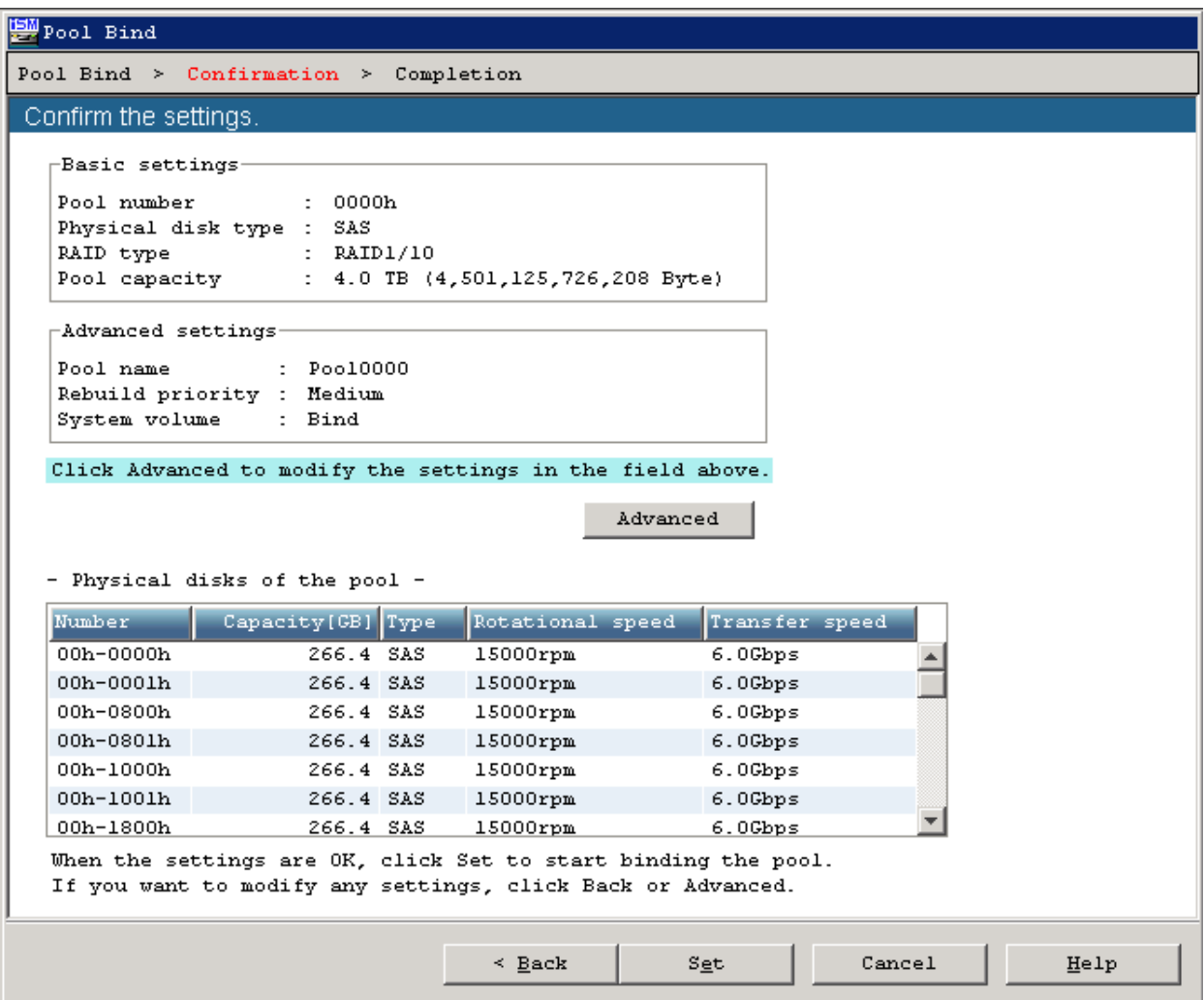

If all of the displayed information is correct, click on the **Set** button to display the following confirmation message.

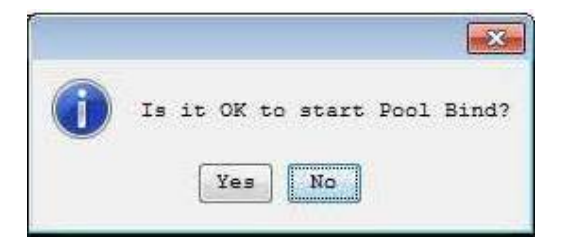

Click on the **Yes** button to complete the pool bind and creation of the volume group. When the pool binding is successfully completed the following window is displayed.

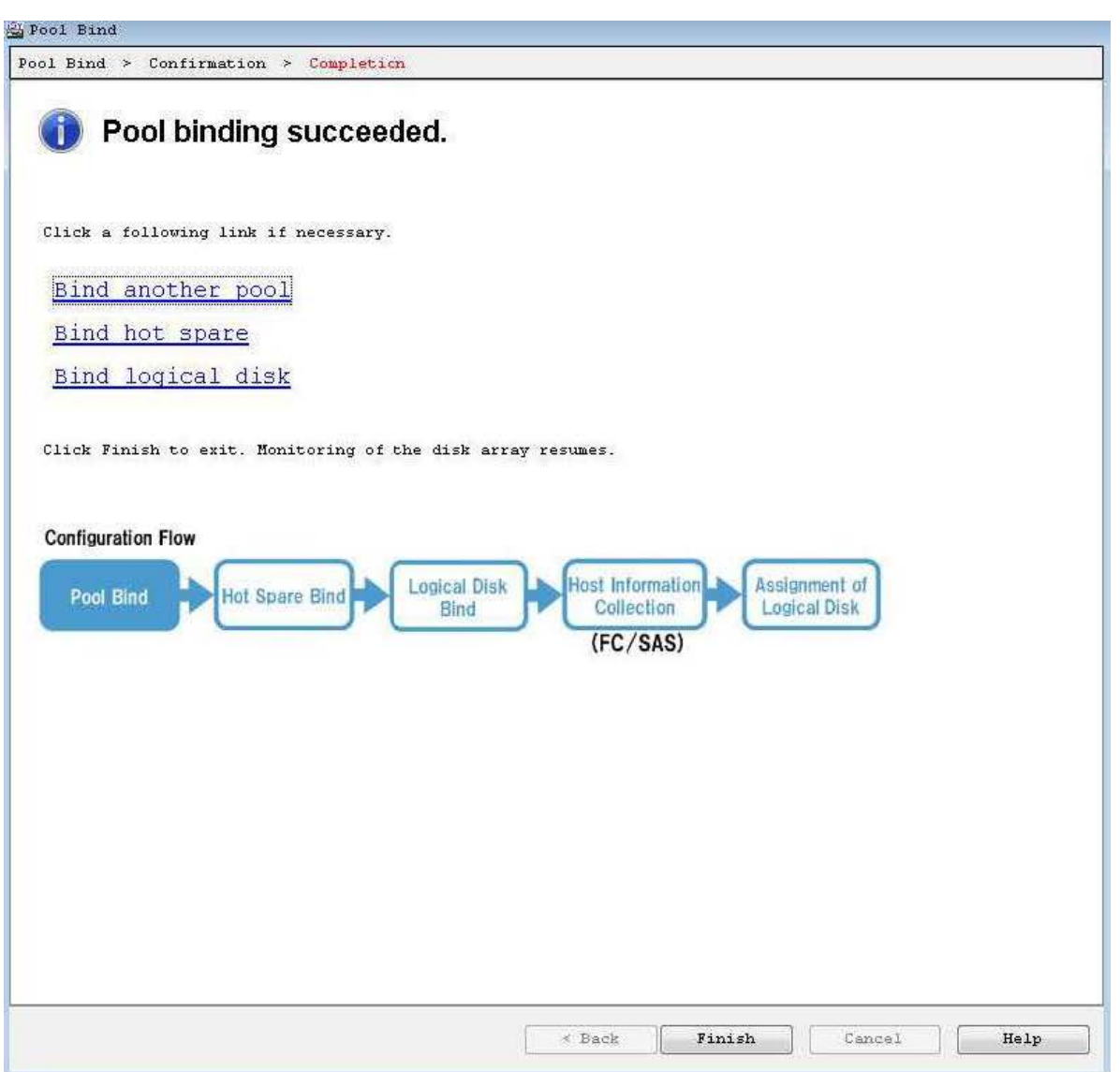

Click on **Bind another pool** to create another volume group or **Bind logical disk** to create the logical disks described in the next step.

# **Create Logical Disks** *(Logical Disk Bind)*

The logical disks can be created by clicking the **Bind logical disk** option in the Pool Disk completion menu or by clicking **Configuration** then **Logical Disk Bind** in the main menu.

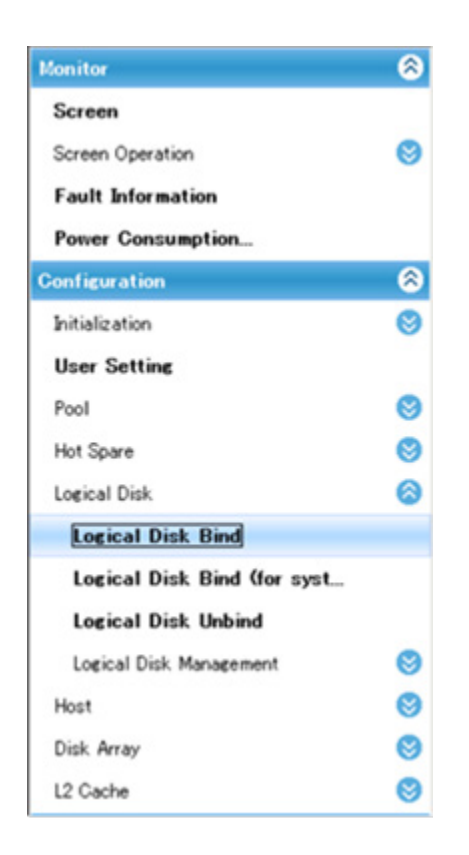

One logical disk was created from each of the 22 RAID1/10 volumes.

Examples of the Logical Disk Bind menus are listed below. The values displayed in example menus were not the values used to configure the TSC. The specific parameter values for each of the 22 logical disks are listed in the [Logical Disk Parameters](#page-79-0) section.
Each logical disk was created, starting from the first Logical Disk Bind menu, with the following specifications:

- **Pool list:** Select the pool in which the logical disk will be bound.
- **Number of logical disks:** Select *1* as the number of logical disks.
- **Logical disk capacity:** Enter the capacity in GiB.
- The **logical disk name** is assigned automatically.

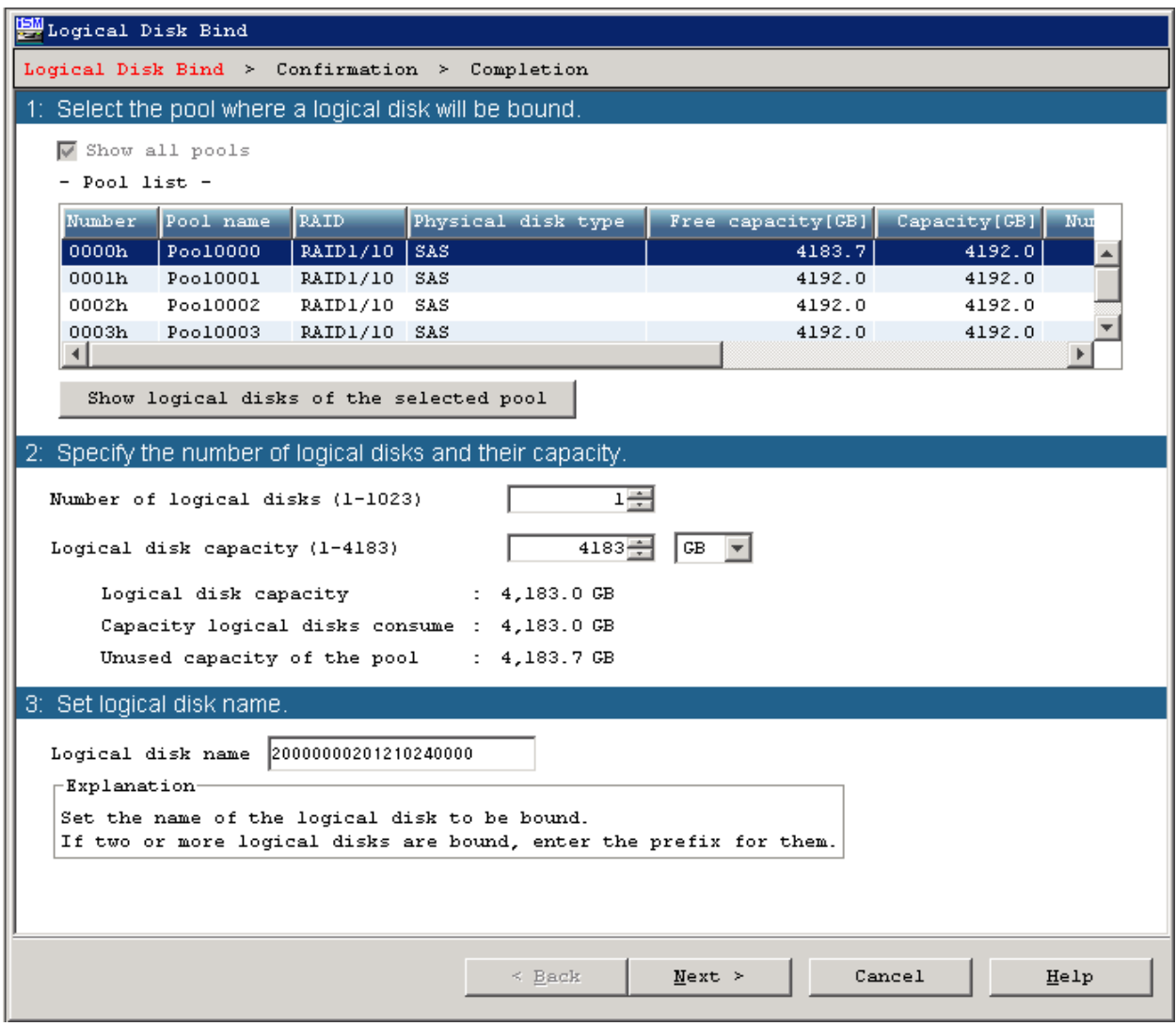

After entering the appropriate parameter values, click on the **Next** button, which will display.the following confirmation menu.

This menu will list the settings of the logical disk to be bound. If all of the displayed information is correct, click on the **Set** button, which will display the following final confirmation menu.

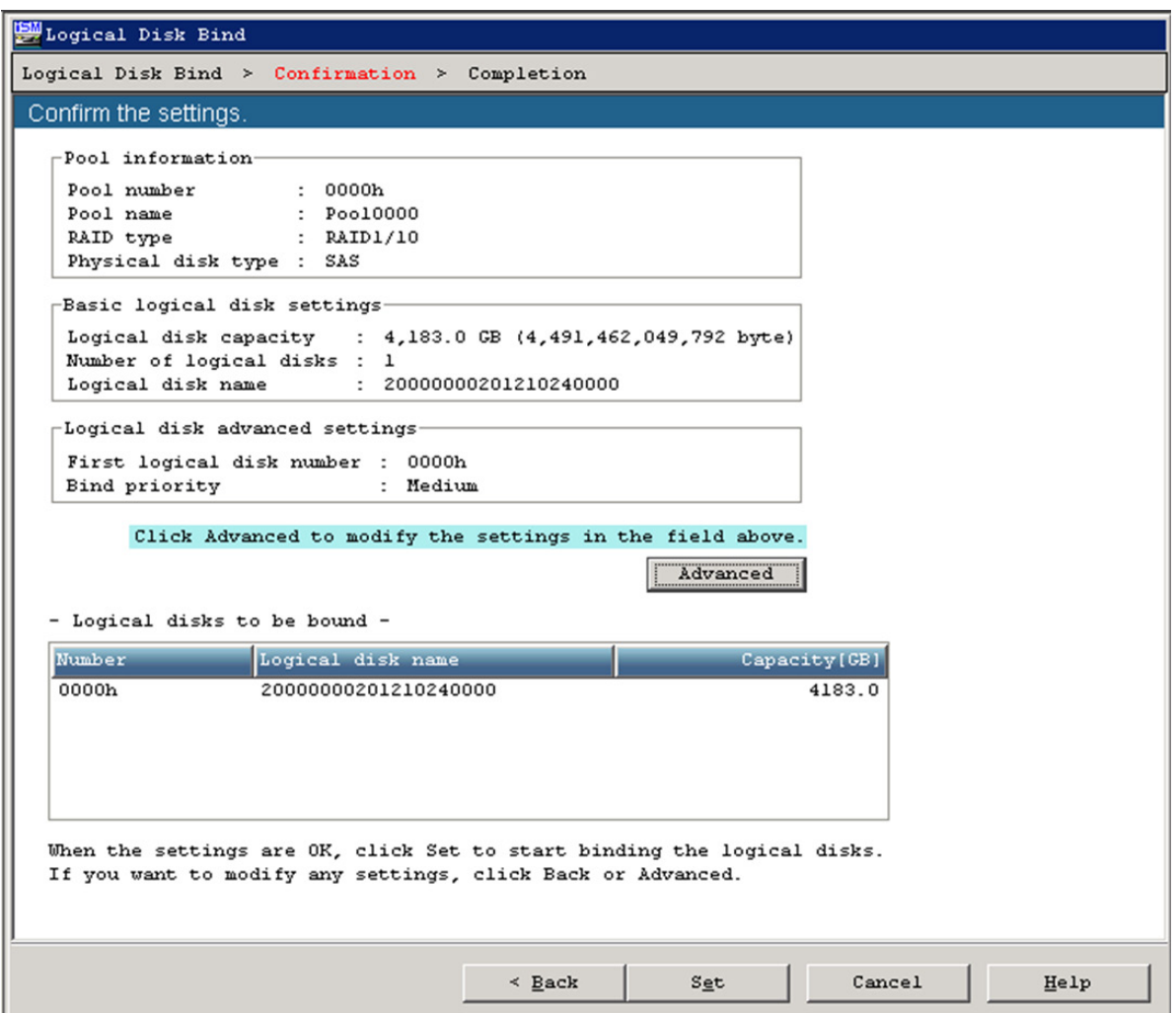

Click on the **Yes** button to create the logical disk.

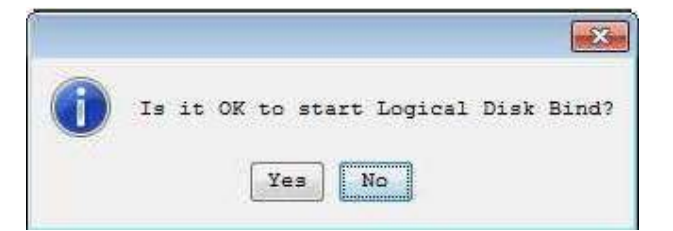

After that is completed, the following window is displayed.

NEC Storage M700

Select **Bind another logical disk** to create another logical disk or click the **Finish** button after creating the last logical disk.

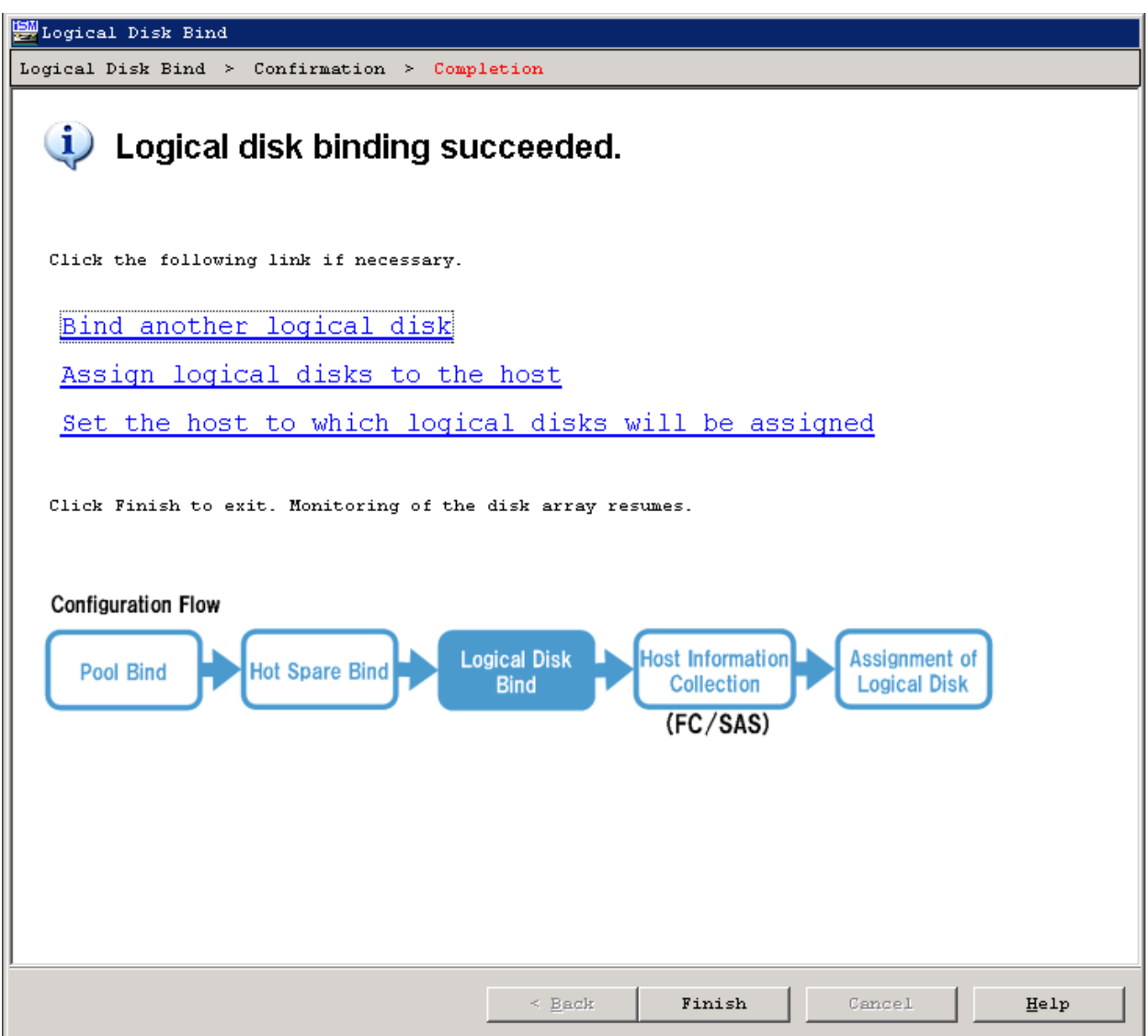

## **SPC-1 Logical Volume Creation**

The following steps are executed on a single Host System, using the Windows Disk Management utility, to create the SPC-1 Logical Volumes.

- 1. Start the Windows Disk Management utility and confirm that the 25 logical disks, created above, are present as 22 Windows "Disks".
- 2. Convert all 22 Windows "Disks" to GPT Disks.
- 3. Convert all 22 Windows "Disks" to Dynamic Disks.
- 4. Create a Windows striped (RAID-0) volume for ASU-1 as follows:
	- a. Select all 22 Windows "Disks".
	- b. Set the capacity of each stripe to 1,349,235 MB *(MiB)*
	- c. Assign drive letter "E" to the volume.
	- d. Do not format the volume.
- 5. Create a Windows striped (RAID-0) volume for ASU-2 as follows:
	- a. Select all 22 Windows "Disks".
	- b. Set the capacity of each stripe to 1,349,235 MB *(MiB)*
	- c. Assign drive letter "F" to the volume.
	- d. Do not format the volume.
- 6. Create a Windows striped (RAID-0) volume for ASU-3 as follows:
	- a. Select all 22 Windows "Disks".
	- b. Set the capacity of each stripe to 299,830 MB *(MiB)*
	- c. Assign drive letter "G" to the volume.
	- d. Do not format the volume.
- 7. Reboot the Host Systems.
- 8. After the reboot completes, start the Windows Disk Management utility on each of the Host Systems.
- 9. On each Host System, select either the import foreign disk or reactivate Windows stripe sets option, as necessary, then assign drive letters to the stripe sets as were defined in steps 4-6 above.

## **Referenced Parameter Details**

### **Volume Group Parameters**

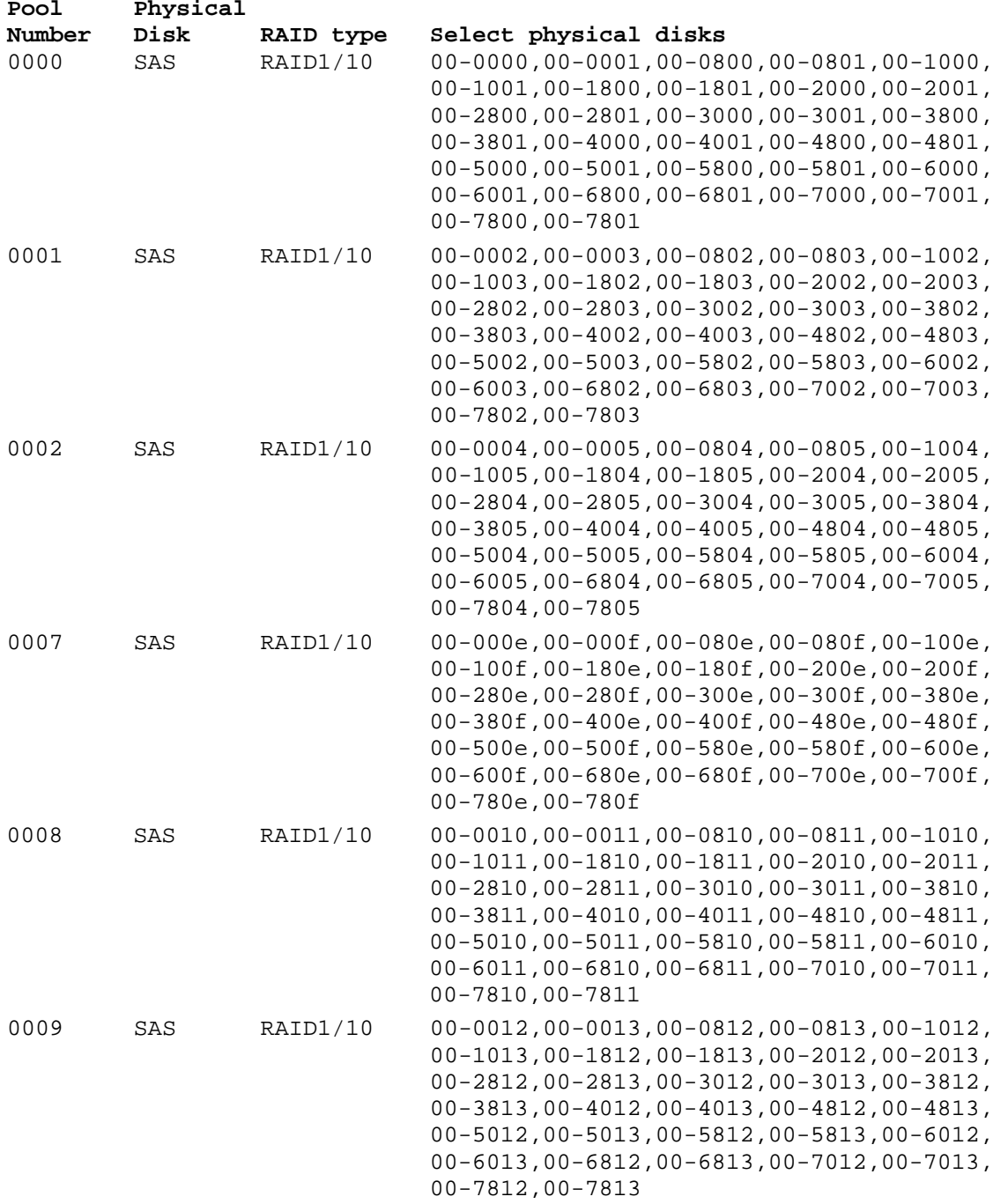

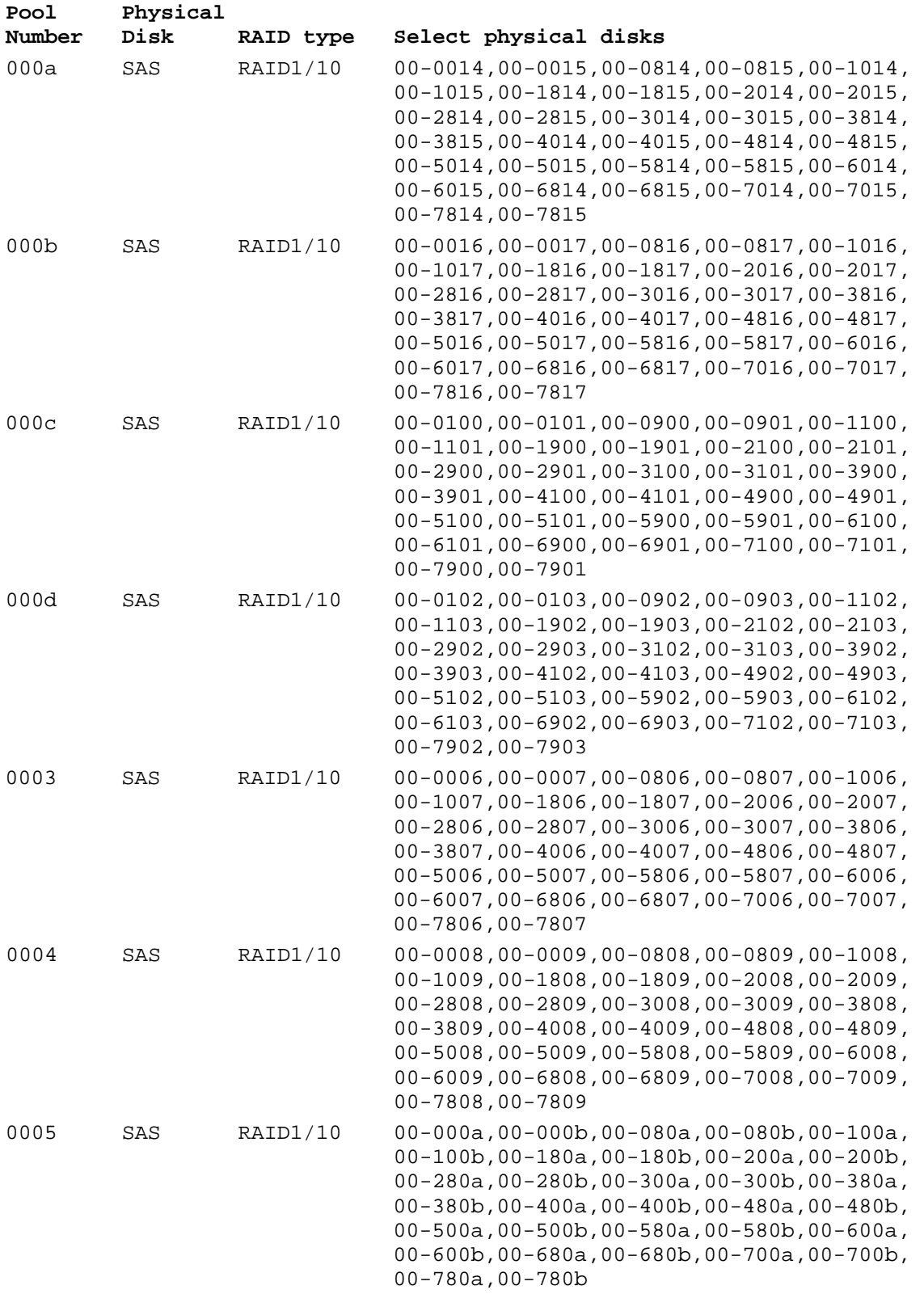

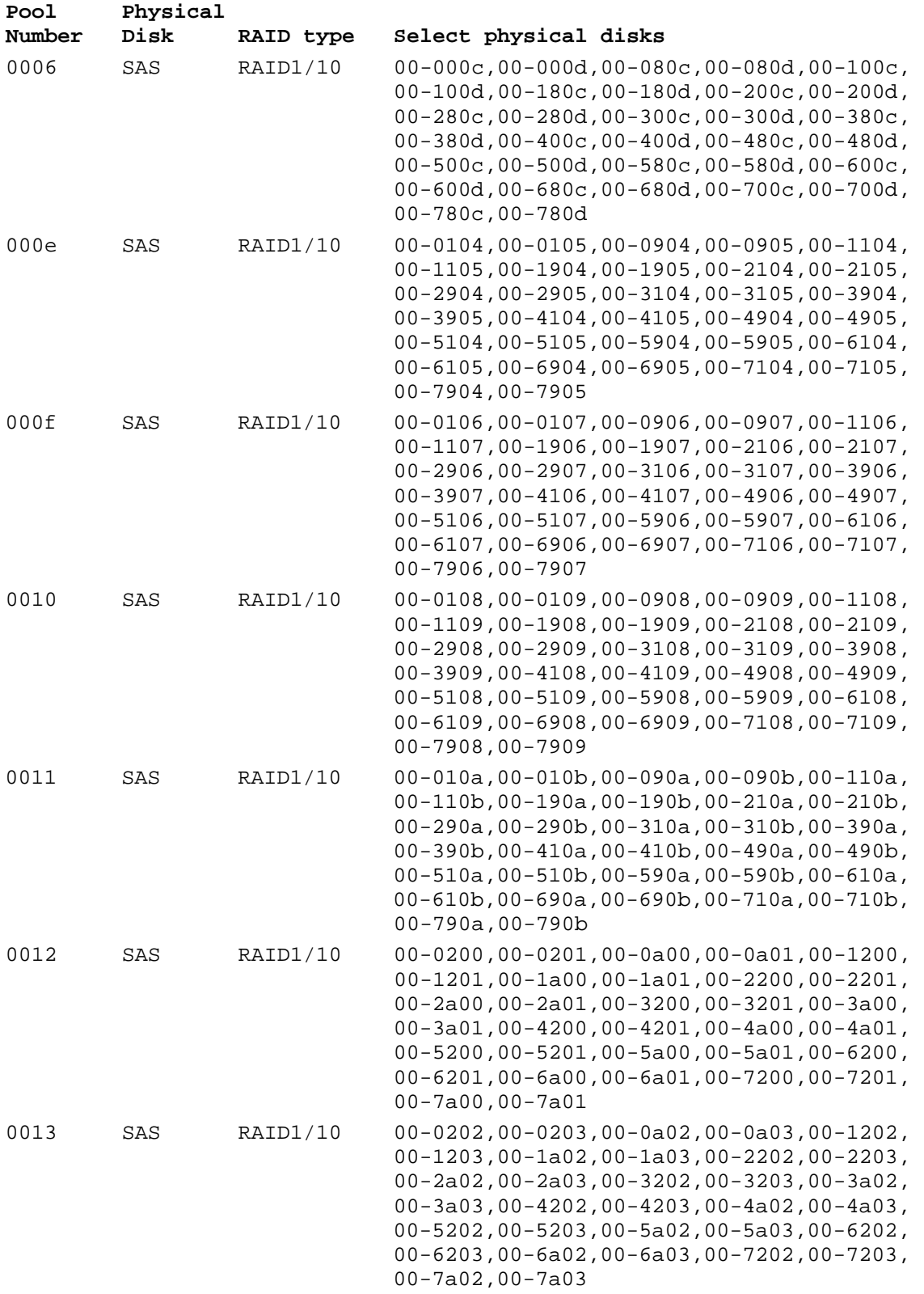

#### APPENDIX C: Page 80 of 84 TESTED STORAGE CONFIGURATION (TSC) CREATION

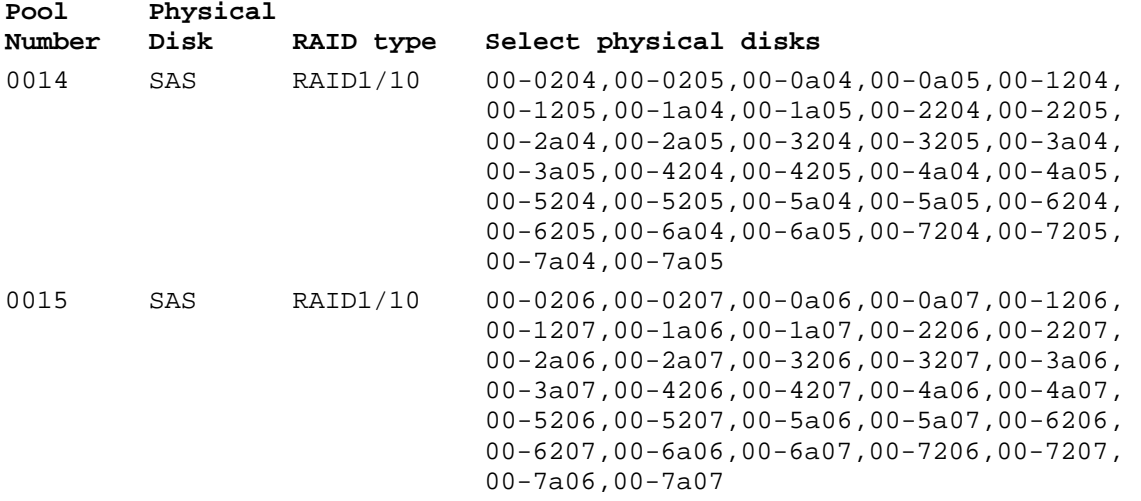

### **Logical Disk Parameters**

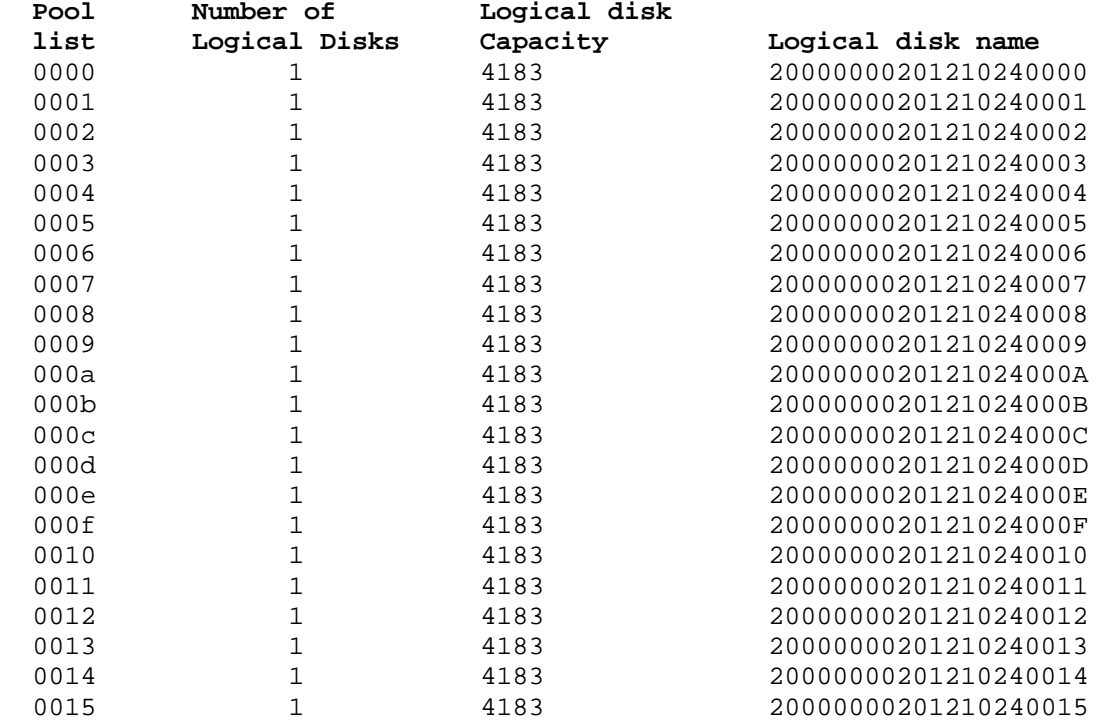

# <span id="page-80-1"></span>**APPENDIX D: SPC-1 WORKLOAD GENERATOR STORAGE COMMANDS AND PARAMETERS**

## <span id="page-80-0"></span>**ASU Pre-Fill**

The content of command and parameter file, used in this benchmark to execute the required ASU pre-fill, is listed below.

```
compratio=1 
sd=default, threads=4
sd=sd1,lun=\\.\e:,size=31125059665920 
sd=sd2,lun=\\.\f:,size=31125059665920 
sd=sd3,lun=\\.\g:,size=6916679925760 
wd=default,rdpct=0,seek=-1,xfersize=1048576 
wd=wd1,sd=sd1 
wd=wd2,sd=sd2 
wd=wd3,sd=sd3 
rd=PREPSSD,wd=wd*,iorate=max,elapsed=999990,interval=10
```
## **Primary Metrics and Repeatability Tests**

The content of SPC-1 Workload Generator command and parameter file, used in this benchmark to execute the Primary Metrics and Repeatability Tests, is listed below.

```
* spc1_metrics.cfg 
host=master 
slaves=(ns53_1,ns53_2,ns53_3,ns53_4,ns53_5,ns53_6,ns54_1,ns54_2,ns54_3,ns54_4,ns54_5
,ns54_6,ns54_7,ns56_1,ns56_2,ns56_3,ns56_4,ns56_5,ns56_6,ns57_1,ns57_2,ns57_3,ns57_4
,ns57_5,ns57_6,ns58_1,ns58_2,ns58_3,ns58_4,ns58_5,ns58_6) 
sd=asu1_1,lun=\\.\e:,size=31125059665920 
sd=asu2_1,lun=\\.\f:,size=31125059665920 
sd=asu3_1,lun=\\.\g:,size=6916679925760
```
## **SPC-1 Persistence Test**

The content of SPC-1 Workload Generator command and parameter file, used in this benchmark to execute the SPC-1 Persistence Test, is listed below.

```
* spc1_persist.cfg
```

```
sd=asu1_1,lun=\\.\e:,size=31125059665920 
sd=asu2_1,lun=\\.\f:,size=31125059665920 
sd=asu3_1,lun=\\.\g:,size=6916679925760
```
### **Slave JVMs**

The Slave JVM command and parameter files are documented on page [83](#page-82-0) of *[Appendix](#page-81-0)  [E: SPC-1 Workload Generator Input Parameters](#page-81-0)*.

## <span id="page-81-0"></span>**APPENDIX E: SPC-1 WORKLOAD GENERATOR INPUT PARAMETERS**

### **ASU Pre-Fill, Primary Metrics Test, Repeatability Test and SPC-1 Persistence Test Run 1**

The following script was used to invoke [ASU pre-fill](#page-82-1) script, execute the Primary Metrics Test *(Sustainability Test Phase, IOPS Test Phase, and Response Time Ramp Test Phase)*, Repeatability Test *(Repeatability Test Phase 1 and Repeatability Test Phase 2)*, and SPC-1 Persistence Test Run 1 in an uninterrupted sequence.

The script also included the appropriate commands to capture the detailed TSC profile listings required for a Remote Audit.

```
call profile.bat 
call prepssd.bat 
copy /y spc1_metrics.cfg spc1.cfg 
java -Xmx1536m -Xms1536m metrics -b 3050 -t 28800 
java -Xmx1536m -Xms1536m repeat1 -b 3050 
java -Xmx1536m -Xms1536m repeat2 -b 3050 
copy /y spc1_persist.cfg spc1.cfg 
java -Xmx1024m -Xms1024m -Xss256k persist1 -b 3050 
call shutdown.bat
```
## **Detailed TSC System Profile**

The following script and command file were used to capture the detailed TSC profile listings required for a Remote Audit.

#### **profile.bat**

c:\ns54\teraterm\ttermpro.exe /M=c:\ns54\teraterm\M700\_profile.ttl

#### **M700\_profile.ttl**

NEC Storage M700

```
SPC BENCHMARK 1™ V1.13 FULL DISCLOSURE REPORT Submission Identifier: A00132
NEC Corporation Submitted for Review: APRIL 26, 2013
 i connection user/password
 HOSTADDR = '192.168.10.100' 
 USERNAME = 'sysadmin' 
 PASSWORD = 'sys123' 
 ;=================================================== 
 ;; config 
 COMMAND = HOSTADDR 
 strconcat COMMAND ':23 /nossh /T=1' 
 ;; connect 
 connect COMMAND 
 ;; login 
 wait 'login: ' 
 sendln USERNAME 
 wait 'Password: ' 
 sendln PASSWORD
```
#### APPENDIX E: Page 83 of 84 SPC-1 WORKLOAD GENERATOR INPUT PARAMETERS

```
;; command1 
wait 'sysadmin@2000000020121024-0# ' 
sendln 'iSMenv gettime' 
;; command2 
wait 'sysadmin@2000000020121024-0# ' 
sendln 'iSMview -all' 
;; command3 
wait 'sysadmin@2000000020121024-0# ' 
sendln 'iSMenv gettime' 
;; command4 
wait 'sysadmin@2000000020121024-0# ' 
sendln 'exit' 
;; finish 
end
```
## <span id="page-82-1"></span>**ASU Pre-Fill**

The following script was invoked to execute the required ASU pre-fill using the command [and parameter file](#page-80-0) documented in *[Appendix D: SPC-1 Workload Generator Storage](#page-80-1)  [Commands and Parameters](#page-80-1)* on pag[e81.](#page-80-1)

### **prepssd.bat**

<span id="page-82-0"></span>c:\ns54\vdbench503rc11\vdbench -f c:\ns54\prepssd.txt -o c:\ns54\ssdprep

## **Slave JVMs**

There were 31 Slave JVMs used in the Primary Metrics and Repeatability Tests. The first file, listed below, illustrates the commands to start the six Slave JVMs (**ns53\_s1** – **ns53\_s6**) that executed on the first Host System. A similar file was used on each of the remaining four Host Systems to start the remaining 25 Slave JVMs (**ns54\_s1** – **ns54\_s7**, **ns56\_s1** – **ns56\_s6**, **ns57\_s1** – **ns57\_s6** and **ns58\_s1** – **ns58\_s6**.

The second file, listed below, is the command and parameter file for the first Slave JVM (**ns53\_s1**). A similar file was used for the remaining 30 Slave JVMs.

### **ns53\_s1.bat**

```
start java -Xmx1024m -Xms1024m spc1 -fns53_s1.parm -ons53_s1
start java -Xmx1024m -Xms1024m spc1 -fns53_s2.parm -ons53_s2
start java -Xmx1024m -Xms1024m spc1 -fns53_s3.parm -ons53_s3
start java -Xmx1024m -Xms1024m spc1 -fns53_s4.parm -ons53_s4
start java -Xmx1024m -Xms1024m spc1 -fns53_s5.parm -ons53_s5
start java -Xmx1024m -Xms1024m spc1 -fns53_s6.parm -ons53_s6
```
#### **ns53\_s1.parm**

```
host=ns53_1 
master=ns54 
sd=asu1,lun=\\.\e: 
sd = \text{asu2}, \text{lun} = \\\.\t{f}sd = \text{asu3}, lun=\(\cdot\; \gtrsim :
```
## **TSC Power Off**

The following script and command file were used to execute the required TSC power off after completion of SPC-1 Persistence Test Run 1.

#### **shutdown.bat**

c:\ns54\teraterm\ttermpro.exe /M=c:\ns54\teraterm\M700\_shutdown.ttl

#### **M700\_shutdown.bat**

```
i connection user/password
HOSTADDR = '192.168.10.100' 
USERNAME = 'sysadmin' 
PASSWORD = 'sys123' 
;=================================================== 
;; config 
COMMAND = HOSTADDR 
strconcat COMMAND ':23 /nossh /T=1' 
;; connect 
connect COMMAND 
;; login 
wait 'login: ' 
sendln USERNAME 
wait 'Password:
sendln PASSWORD 
;; command1 
wait 'sysadmin@2000000020121024-0# ' 
sendln 'iSMenv gettime' 
;; command2 
wait 'sysadmin@2000000020121024-0# ' 
sendln 'iSMview -all' 
;; command3 
wait 'sysadmin@2000000020121024-0# ' 
sendln 'iSMcfg shutdown -time 5' 
;; finish 
end
```
### **Persistence Test Run 2**

The following script was used to execute Persistence Test Run 2 *(read phase)* after the required TSC power shutdown and restart.

```
java -Xmx1024m -Xms1024m -Xss256k persist2 
call profile.bat
```